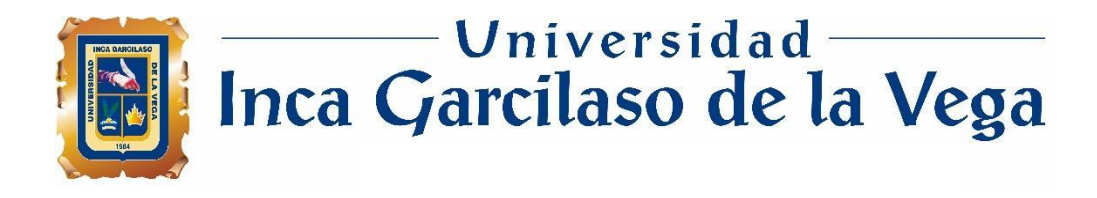

## **FACULTAD DE INGENIERIA DE SISTEMAS, CÓMPUTO Y TELECOMUNICACIONES**

## **TRABAJO DE SUFICIENCIA PROFESIONAL**

**INCA GARCILASO** 

**"Propuesta de aplicación móvil para optimizar la comercialización digital en el Mercado de Abastos de Chincha Alta, Ica 2024"**

Para optar el Título Profesional de Ingeniero de Sistemas y Cómputo Ō

> **Autor: Bach. López Martínez Pedro Miguel**

ъ

**Asesor:**

1964

 **Mag. Díaz Flores Paul Alberto (https://orcid.org/0000-0002-9573-8563)**

**Lima – Perú**

**2024**

# "Propuesta de aplicación móvil para optimizar la comercialización digital en el Mercado de Abastos de Chincha Alta, Ica 2024"

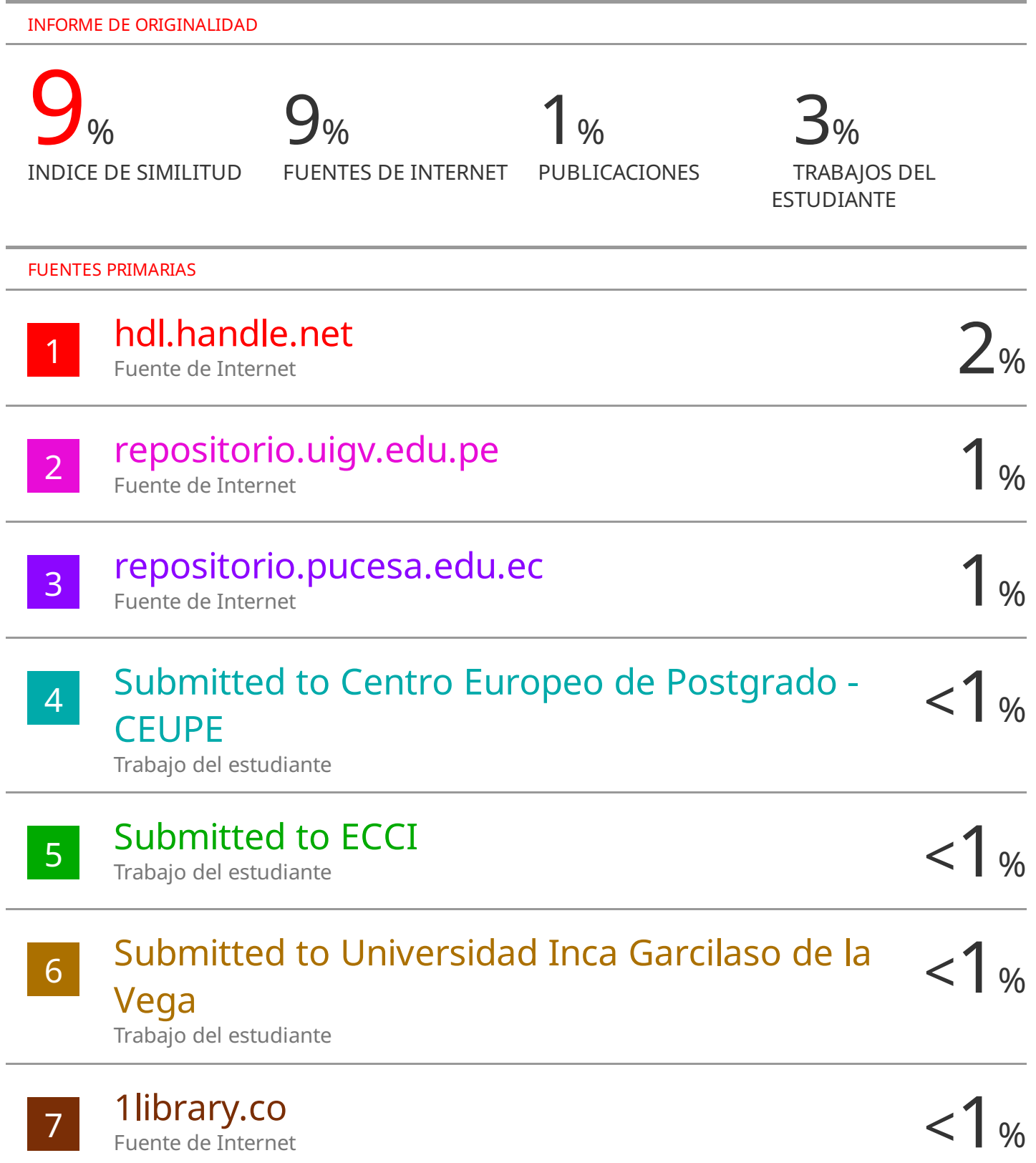

Submitted to Universidad Alas Peruanas

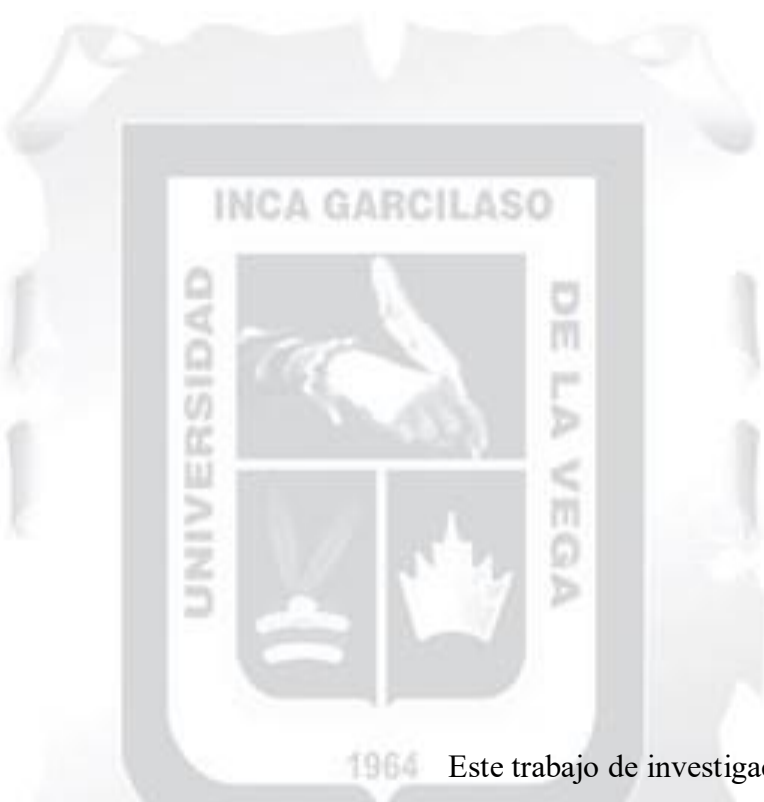

#### **DEDICATORIA**

<span id="page-2-0"></span>Este trabajo de investigación lo dedico a mi valiente madre, que desde el día uno estuvo acompañándome en cada momento crucial de mi vida. A mis hermanas por la paciencia y apoyo, a mi sobrina por recordarme que debo superarme profesionalmente para sentirse orgullosa.

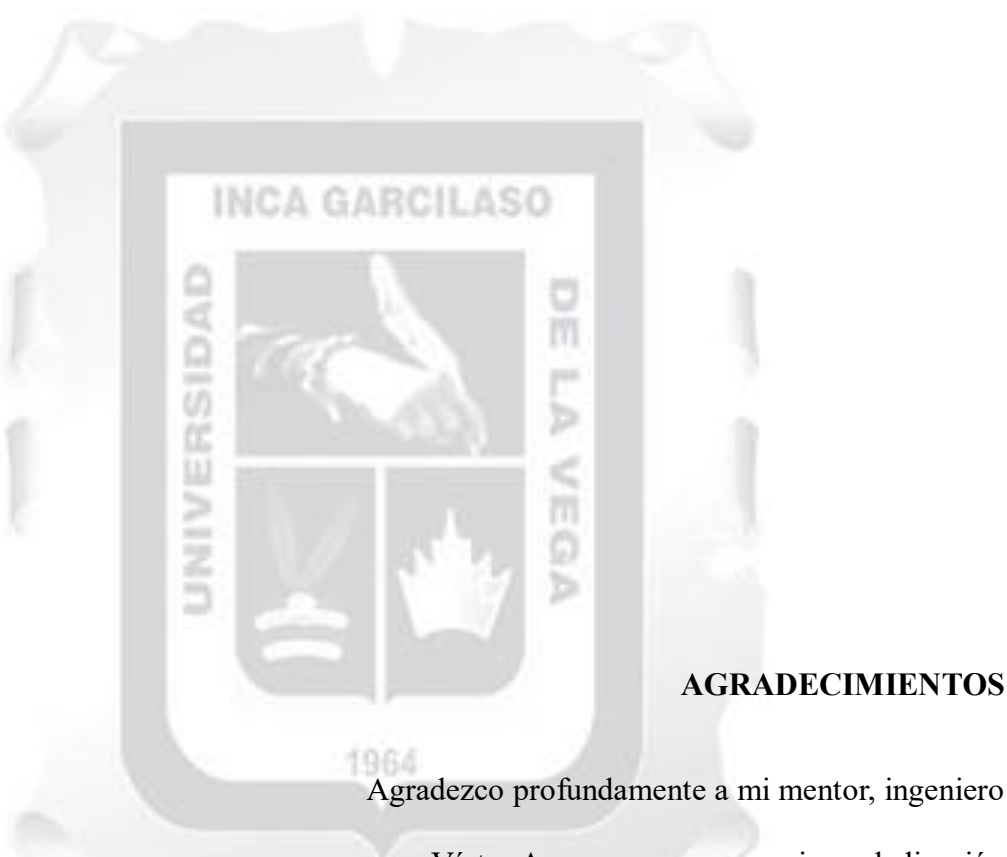

### **AGRADECIMIENTOS**

<span id="page-3-0"></span>Víctor Arce por su sus consejos y dedicación interminable durante el desarrollo de este trabajo de investigación. Y a mi tía Manuela Martínez por creer en mí desde el primer día. Eternamente agradecido con ustedes.

# <span id="page-4-0"></span>ÍNDICE DE CONTENIDOS

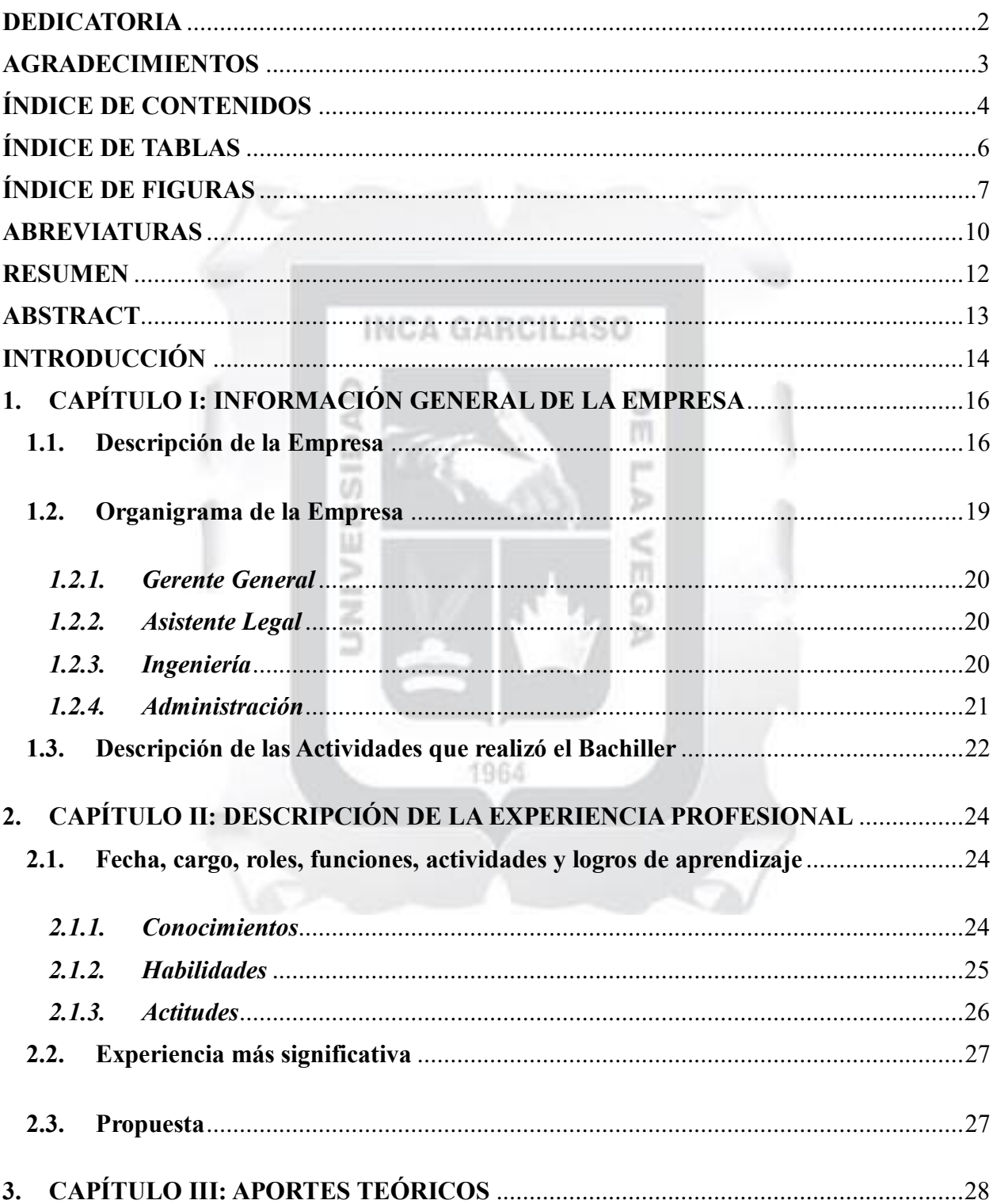

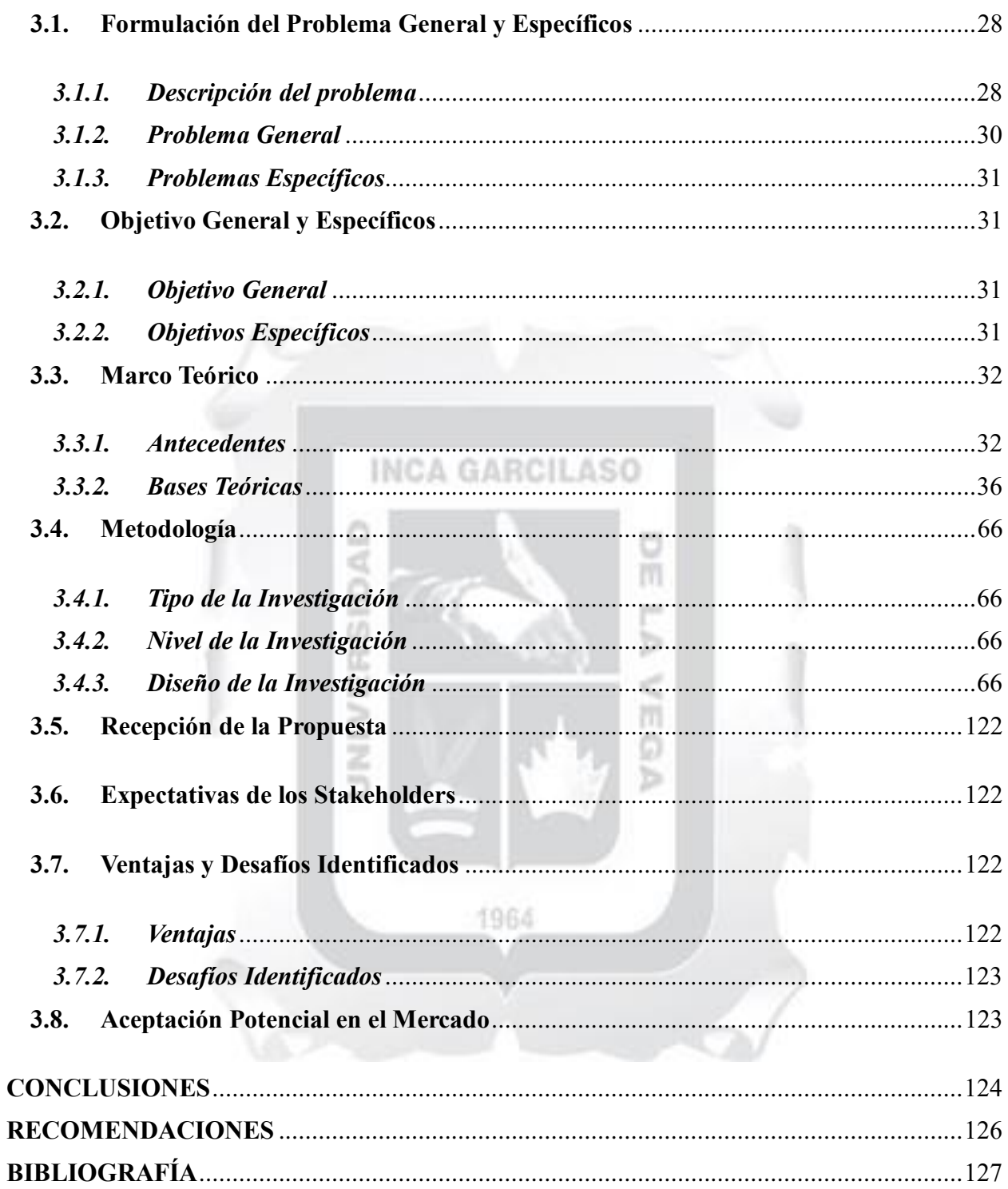

## <span id="page-6-0"></span>**ÍNDICE DE TABLAS**

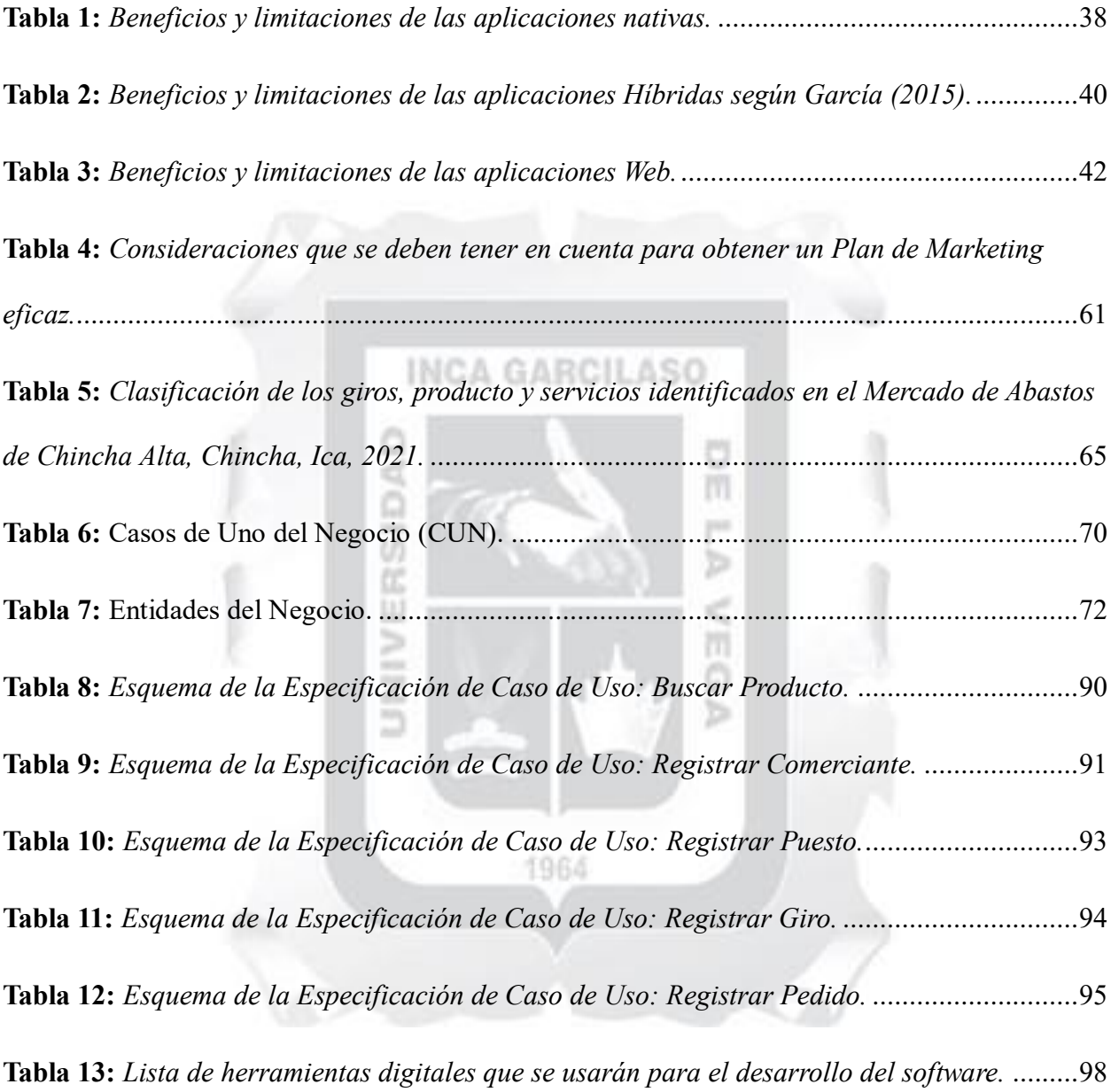

# <span id="page-7-0"></span>**ÍNDICE DE FIGURAS**

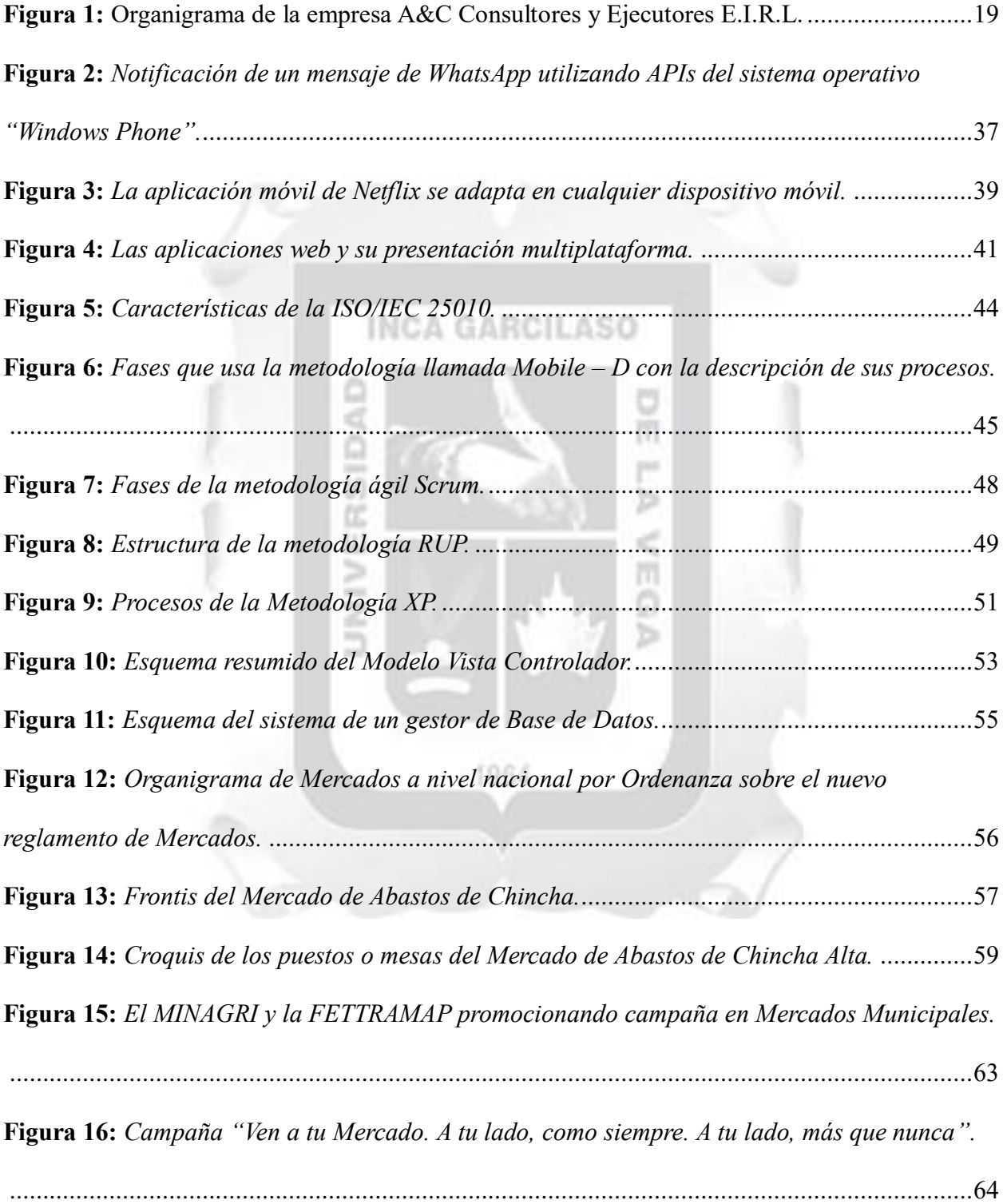

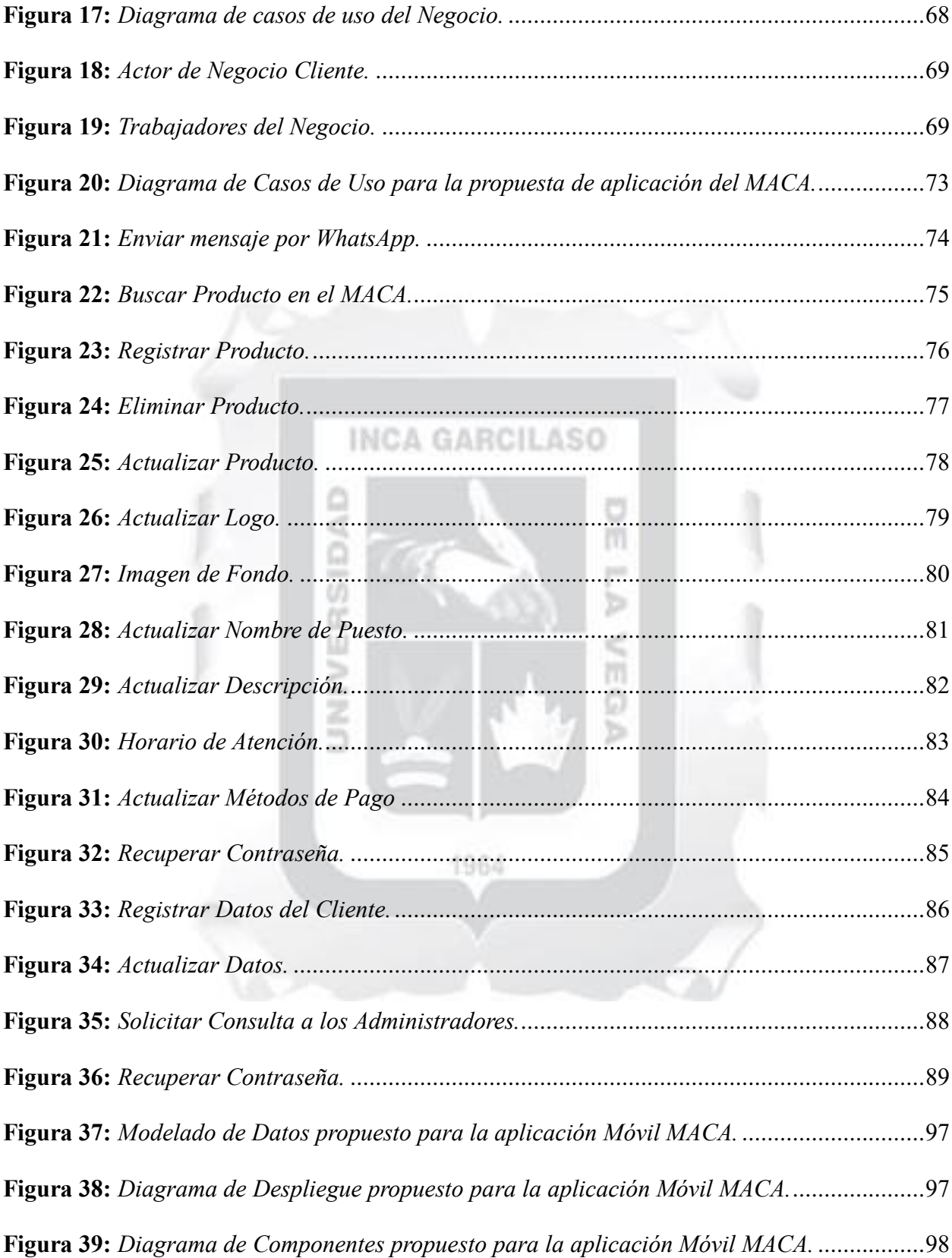

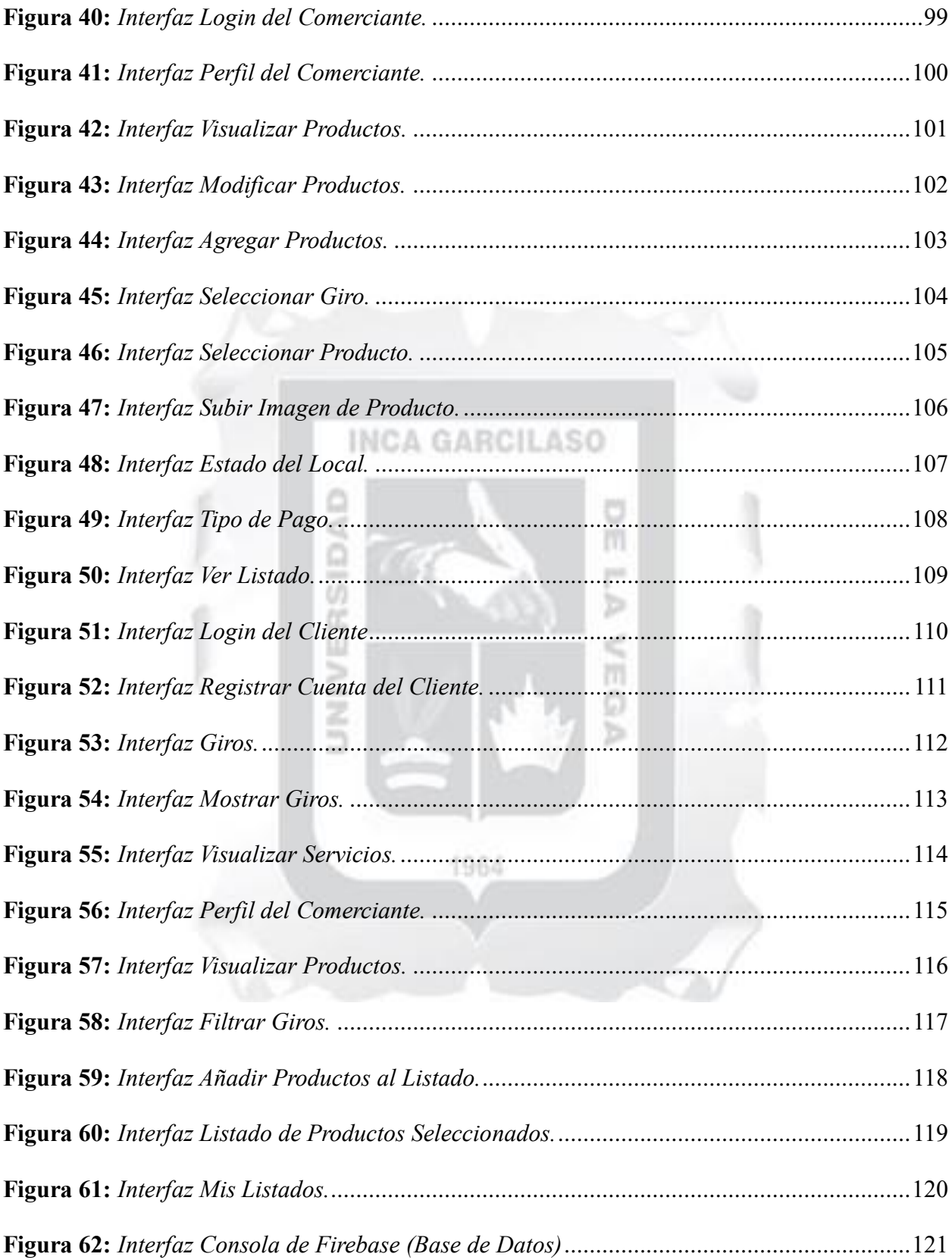

## <span id="page-10-0"></span>**ABREVIATURAS**

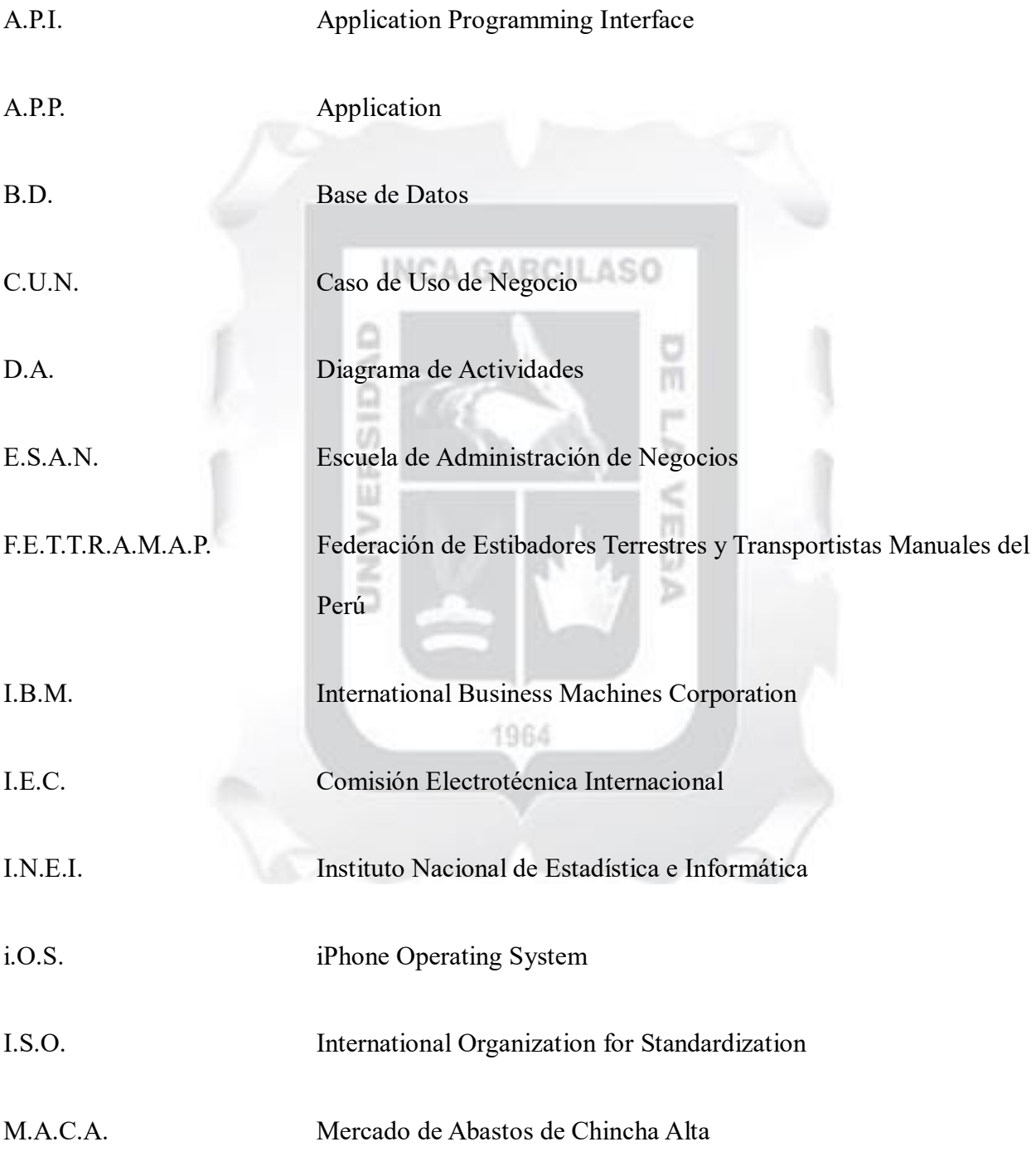

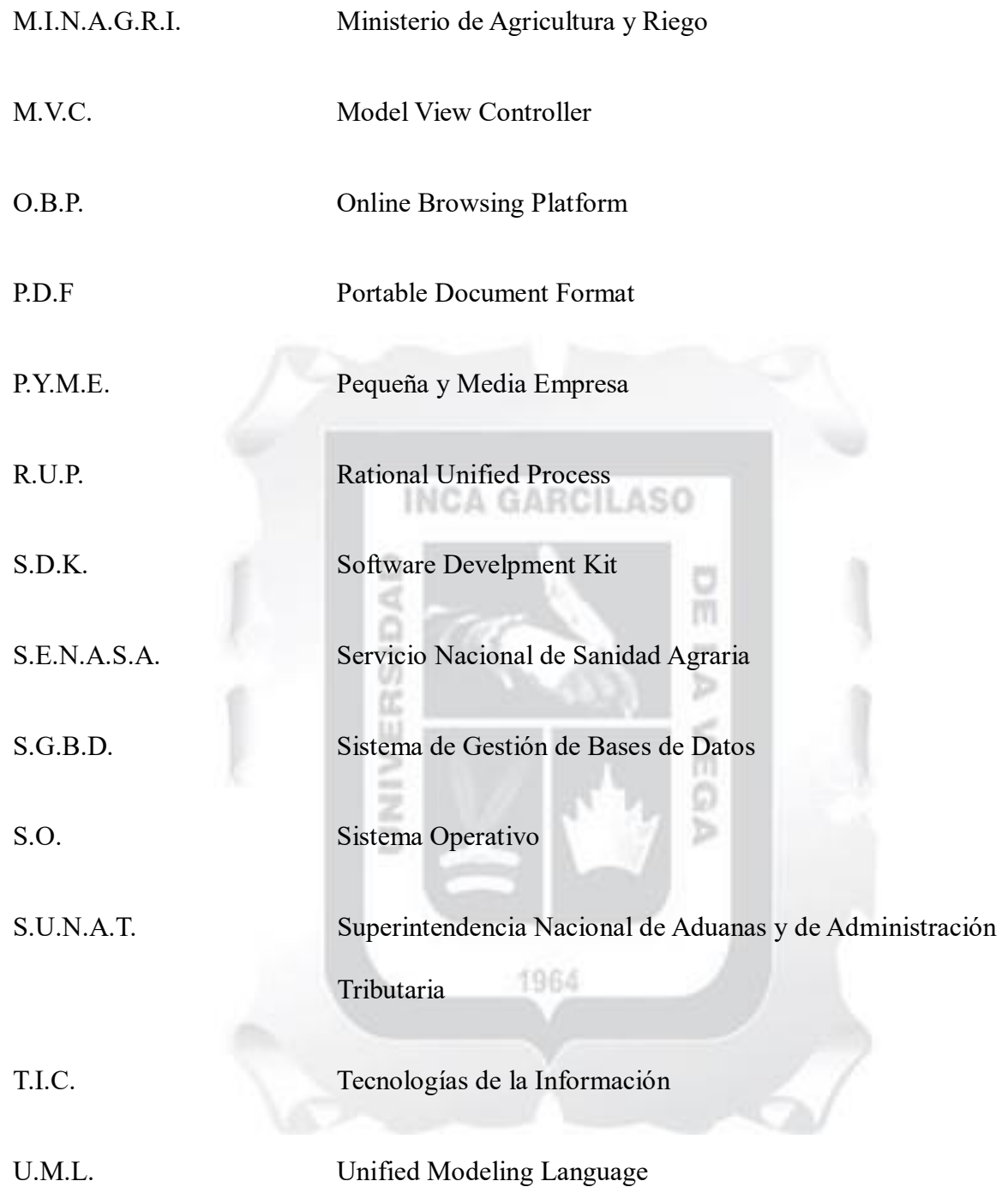

## <span id="page-12-0"></span>**RESUMEN**

En este trabajo de suficiencia profesional titulado "Propuesta de aplicación móvil para optimizar la comercialización digital en el Mercado de Abastos de Chincha Alta, Ica 2024", tuvo como objetivo principal proponer dos aplicaciones móviles para comerciantes y clientes del Mercado de Abastos de Chincha Alta. En el marco teórico se logró definir conceptos y sustentar todas las herramientas usadas en el presente trabajo. La metodología usada fue Mobile-D, lo cual permitió una propuesta sumamente ágil y ajustable a las necesidades y problemas encontradas en el Mercado de Abastos de Chincha. Se muestran las interfaces propuestas, la base de datos lineal y la interacción que tiene la propuesta. Se llegó a la conclusión que la propuesta satisface la función principal de mostrar los productos a los clientes, organizados por categorías y servicios, donde se indica que las aplicaciones pueden seguir evolucionando en el futuro para una mejor adecuación e integre futuros mercados de abastos que deseen incorporarse a la presente propuesta.

**Palabras clave:** Mercado de Abastos, Mobile-D, aplicaciones móviles, ISO 25000.1964

## <span id="page-13-0"></span>**ABSTRACT**

In this professional sufficiency work titled "Proposal of a mobile application to optimize digital marketing in the Chincha Alta Supply Market, Ica 2024", the main objective was to propose two mobile applications for merchants and customers of the Chincha Alta Supply Market. In the theoretical framework, concepts were defined and all the tools used in this work were substantiated. The methodology used was Mobile-D, which allowed for a highly agile proposal that is adjustable to the needs and problems found in the Chincha Supply Market. The proposed interfaces, the linear database, and the interaction of the proposal are shown. It was concluded that the proposal satisfies the main function of showing products to customers, organized by categories and services, where it is indicated that the applications can continue to evolve in the future for better adaptation and integrate future supply markets that wish to join the ۵ current proposal.

*Keywords*: Supply Market, Mobile-D, mobile applications, ISO 25000.

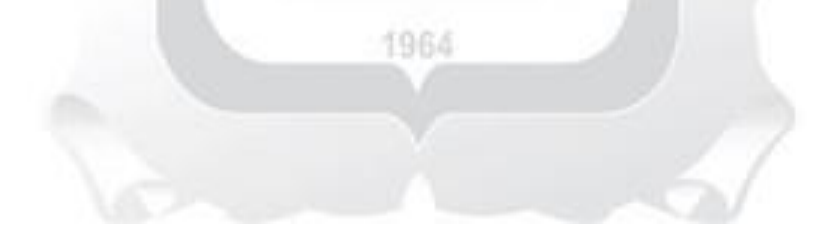

## <span id="page-14-0"></span>**INTRODUCCIÓN**

El presente trabajo de investigación está orientado al desarrollo de un aplicativo móvil para optimizar la comercialización digital en el Mercado de Abastos de Chincha. Actualmente, se evidencia que los pobladores, turistas locales e internacionales no tienen una información detallada de los productos y/o servicios que ofrecen los comerciantes del Mercado de Abastos de Chincha, creando confusión y poca atracción turística en la localidad. Así mismo, este establecimiento posee un empadronamiento desactualizado de todos los comerciantes formales, generando conflictos legales durante el Gestionamiento documentado de las mismas.

Debido a la pandemia, muchos negocios, establecimientos y emprendedores tuvieron que cerrar sus puertas, motivo por el cual, las ventas y turismo disminuyeron drásticamente, perjudicando a estos negociantes. En consecuencia, la aplicación móvil que propone en este trabajo de investigación pretende impulsar las ventas, el turismo local e internacional en el Mercado de Abastos de Chincha Alta, siendo este establecimiento principal, favorito y el más elegido por los pobladores del distrito de Chincha Alta.

La información obtenida a través de los comerciantes, inquietud y preocupaciones antes la disminución de ventas se llegó al siguiente problema general de investigación ¿De qué manera la aplicación móvil sirve para optimizar la comercialización digital en el Mercado de Abastos de Chincha Alta? De igual manera el objetivo general que busca esta investigación es proponer una aplicación móvil para optimizar la comercialización digital en el Mercado de Abastos de Chincha Alta.

**Capítulo I:** Contexto de la Experiencia Profesional, describiendo los servicios de la empresa, así como, información estructural de la misma.

**Capítulo II:** Descripción de la Experiencia Profesional, detallando cargos, actividades y la experiencia más significativa que realicé.

**Capítulo III:** Aportes teóricos y significativos de acuerdo a los conocimientos adquiridos durante mi formación profesional.

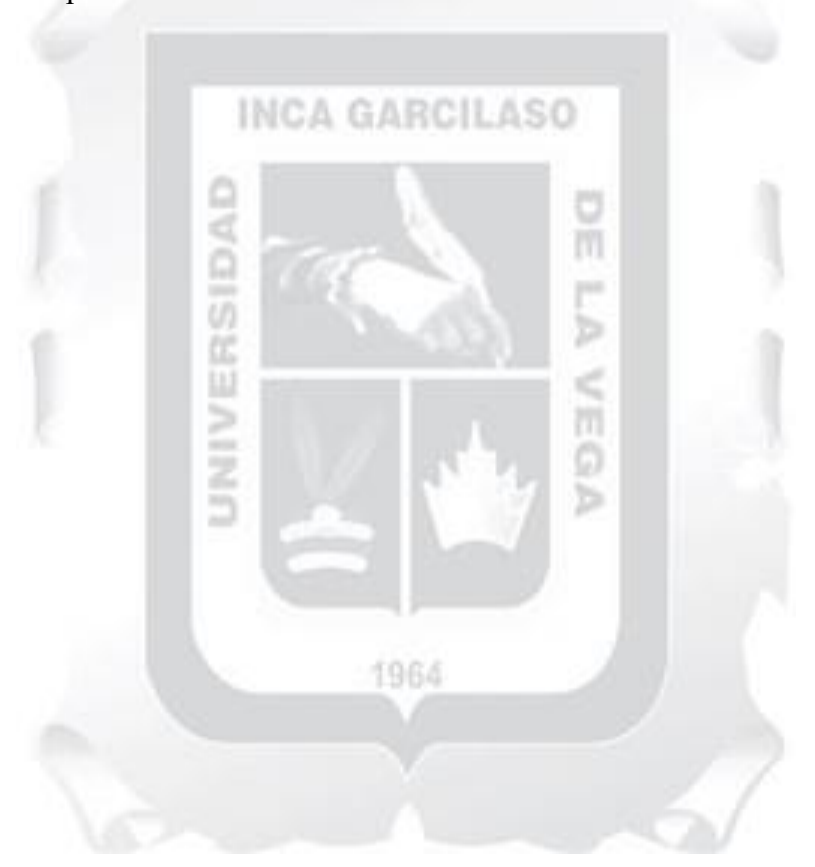

# <span id="page-16-0"></span>**1. CAPÍTULO I: INFORMACIÓN GENERAL DE LA EMPRESA**

#### <span id="page-16-1"></span>**1.1. Descripción de la Empresa**

A&C Consultores y Ejecutores E.I.R.L. es una consultoría dedicada a la gestión y ejecución de proyectos de construcción, especializado en el sector público, abarcando toda la región Ica. Cuenta con una oficina ubicada en el distrito de Grocio Prado, provincia de Chincha, región Ica. Se dedican principalmente a la ejecución de obras de asfalto, alumbrado público, mantenimiento de pistas y/o carreteras, así como otros proyectos relacionados con la mejora y desarrollo de la red vial.

Su enfoque se centra en la participación en licitaciones y concursos públicos convocados por las Municipalidades distritales y regionales, ofreciendo servicios integrales para la ejecución de obras de calidad. La empresa cuenta con más de cinco años ejecutando proyectos, desde la planificación inicial hasta la finalización de la obra, cumpliendo estándares y requisitos establecidos por los entes gubernamentales.

A&C Consultores y Ejecutores E.I.R.L. se destaca por su expertise en el campo de la construcción civil y la ingeniería, proporcionando soluciones eficientes y efectivas en proyectos de infraestructura. Además, ofrecen servicios de consultoría técnica, asesoramiento en la elaboración de presupuestos, planificación detallada y ejecución eficiente de las obras,

cumpliendo con los plazos establecidos y asegurando altos estándares en cada proyecto que emprenden.

Entre sus principales obras y proyectos podemos encontrar:

- "Creación del Sistema de agua potable y alcantarillado en la UPIS Sol Naciente, distrito de Grocio Prado – Chincha - Ica" II Etapa.

Municipalidad Distrital de Grocio Prado. (2023). Acta de Inicio de Obra (p. 1). Grocio Prado: Municipalidad Distrital de Grocio Prado. ASO

"Creación del servicio de Energía Eléctrica en la Lateral 14 del distrito de Grocio Prado m Provincia de Chincha – Departamento de Ica". por

Municipalidad Distrital de Grocio Prado. (2022). Resolución de Gerencia N° 797-2022- MDGP/GM (p. 1). Grocio Prado: Municipalidad Distrital de Grocio Prado.

75

Þ

"Mejoramiento del servicio de Transitabilidad Vehicular y peatonal en la calle Chumbiauca desde la Prolongación San Francisco hasta la calle Satélite del distrito de Grocio Prado – Provincia de Chincha – Departamento de Ica".

Municipalidad Distrital de Grocio Prado. (2023). Resolución de Gerencia Municipal N° 0768-2022-MDGP/GM (p. 1). Grocio Prado: Municipalidad Distrital de Grocio Prado.

"Creación del Servicio de Distribución Eléctrica e iluminación de la Av. Los Pingüinitos hacia la playa los Leones en el distrito de Marcona – Nasca - Ica".

A&C Consultores y Ejecutores E.I.R.L. (2023). Carta N° 70 – 2023 / A & C C y E.I.R.L. (p. 1). Grocio Prado: A&C Consultores y Ejecutores E.I.R.L.

"Mejoramiento del servicio de Transitabilidad con asfalto y veredas en el C.P. La Palma – III Etapa del distrito de Chincha Baja – Provincia de Chincha – Departamento de Ica".

Organismo Supervisor de las Contrataciones del Estado. (2022). Contrato de Adjudicación Simplificada N° AS-SM-6-2022-MDCHB-1 (p. 1). Chincha Baja: OSCE.

- "Creación del servicio de Transitabilidad con asfalto y veredas en el Centro Poblado San Pedro del distrito de Chincha Baja – Provincia de Chincha – Departamento de Ica".

Municipalidad Distrital de Chincha Baja. (2022). Resolución N° 191-2023 (p. 1). Chincha Baja: Municipalidad Distrital de Chincha Baja.

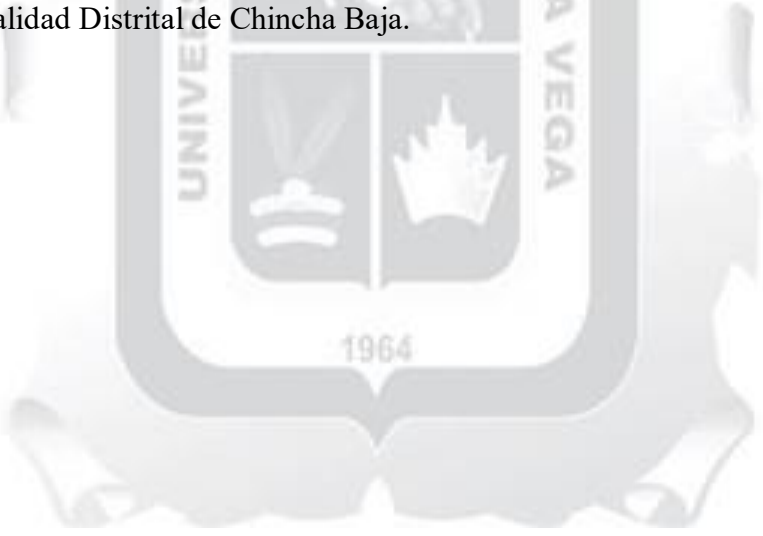

#### <span id="page-19-0"></span>**1.2. Organigrama de la Empresa**

<span id="page-19-1"></span>**Figura 1:** Organigrama de la empresa A&C Consultores y Ejecutores E.I.R.L.

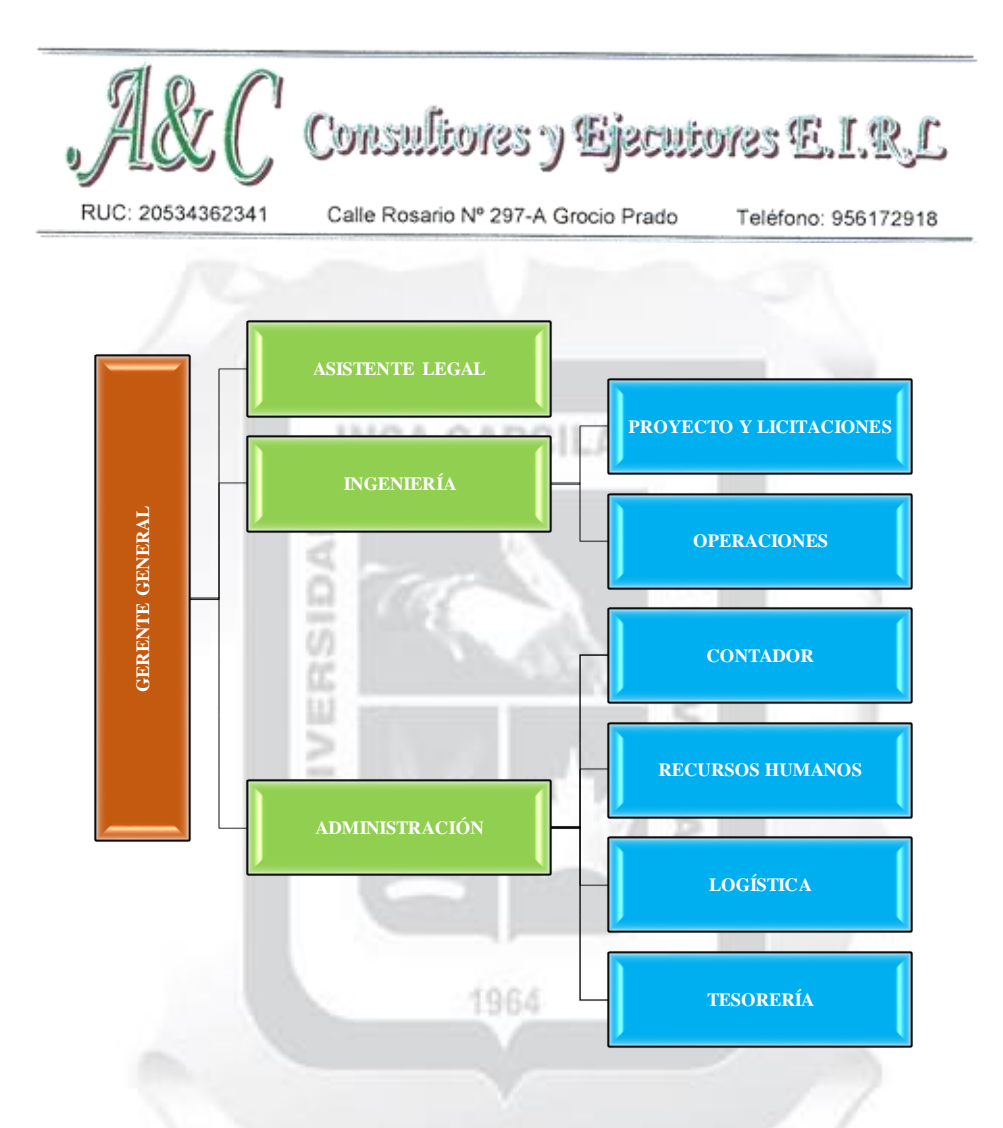

*Nota.* El organigrama está dividido por tres colores distintos para diferenciar las jerarquías representadas en la empresa.

Fuente: Elaboración Propia.

#### <span id="page-20-0"></span>*1.2.1. Gerente General*

Es la persona encargada de direccionar por el camino correcto de una organización y/o empresa. Así como, coordina un sector de ella (Coll, 2020). El gerente general reporta al propietario o a la junta directiva de la consultora.

#### <span id="page-20-1"></span>*1.2.2. Asistente Legal*

Es la persona que apoya al gerente general en los asuntos legales de la empresa. Se encarga de revisar y redactar los contratos, las licencias, los permisos, las pólizas y los documentos jurídicos. También se ocupa de gestionar los trámites, los registros, los archivos y la correspondencia. El asistente legal reporta al Gerente General.

#### <span id="page-20-2"></span>*1.2.3. Ingeniería*

Área encargada de elaborar diseños, ejecutar y supervisar los proyectos de construcción. Está formada por las siguientes subáreas:

υŋ

#### **1.2.3.1.Proyectos y licitaciones**

Es la subárea que se encarga de dar seguimiento al proceso de contrataciones públicas de acuerdo a las políticas y directrices que se encuentran en la Ley de Contrataciones Públicas (Universidad Tecnológica de Panamá, 2015). También se encarga de realizar los estudios de factibilidad, los presupuestos, los planos y las especificaciones de los proyectos. Reporta al Gerente de Ingeniería.

1964

#### **1.2.3.2.Operaciones**

Es la subárea que se ocupa de llevar a cabo los proyectos de construcción. También se encarga de coordinar y gestionar el personal operativo, inventario de construcción, equipos y maquinarias necesarios para la obra. Reporta al gerente de ingeniería.

#### <span id="page-21-0"></span>*1.2.4. Administración*

Es el área que se encarga de gestionar los recursos financieros, humanos y logísticos de la empresa. Está formada por las siguientes subáreas:

#### **1.2.4.1.Contador**

Es la persona que se ocupa de llevar la contabilidad y la tesorería de la empresa. Se encarga de registrar y controlar los ingresos, los egresos, los impuestos, las nóminas y los estados financieros. También se ocupa de elaborar y analizar los informes financieros y los indicadores de gestión. Reporta al Gerente Administrativo.

#### **1.2.4.2.Recursos Humanos**

Es la persona que se ocupa de administrar el personal de la empresa. Se encarga de reclutar, seleccionar, capacitar, evaluar y motivar a los trabajadores. También se ocupa de gestionar los contratos, las remuneraciones, los beneficios y las relaciones laborales. Reporta al Gerente Administrativo.

1964

#### **1.2.4.3.Logística**

Es la persona que se ocupa de abastecer y distribuir los materiales, equipos y maquinarias necesarios para los proyectos de construcción. Se encarga de negociar y comprar los insumos, de controlar el inventario, de coordinar el transporte y el almacenamiento, y de supervisar la calidad y el cumplimiento de los proveedores. Reporta al Gerente Administrativo.

#### **1.2.4.4.Tesorería**

## **INCA GARCILASO**

Es la persona que se ocupa de gestionar el bien monetario de la empresa. Se encarga de cobrar y pagar las facturas, de realizar los movimientos bancarios, de administrar el fondo de caja, y de gestionar el crédito y el financiamiento. Reporta al Contador.

#### <span id="page-22-0"></span>**1.3. Descripción de las Actividades que realizó el Bachiller**

Durante un año trabajé como Técnico en Soporte Informático en la consultora A&C Consultores y Ejecutores E.I.R.L. Mi función principal fue estar pendiente de la correcta operatividad de los equipos informáticos de la empresa, tanto en la oficina como en el campo. Entre las actividades que realizaba se encuentran:

- Redactar y enviar documentos técnicos, informes, cotizaciones y facturas a los clientes y proveedores.
- Entregar y recepcionar documentos administrativos y legales cuando la secretaria se encontraba ocupada o ausente.
- Apoyar con las impresiones de los planos, las especificaciones y los presupuestos de los proyectos.
- Revisar el estado y el funcionamiento de las impresoras, los escáneres y las fotocopiadoras.
- Realizar el mantenimiento preventivo y correctivo de los equipos informáticos, redes y sistemas operativos.
- Llevar el control de inventario de los equipos informáticos, los insumos y los repuestos.
- Asesorar al Gerente en la compra de hardware y software adecuados para las necesidades de la empresa. d

m

Gracias a mi trabajo, logré los siguientes resultados:

- Reduje el tiempo de respuesta a las solicitudes de soporte de 24 horas a 4 horas.
- Mejoré la impresión de satisfacción de los trabajadores y terceros con el servicio de soporte técnico.
- Optimicé el uso de los recursos informáticos, evitando el desperdicio y el deterioro.
- Asesoré al Gerente en la compra de cinco equipos nuevos que mejoraron la productividad y la calidad de los proyectos.

# <span id="page-24-0"></span>**2. CAPÍTULO II: DESCRIPCIÓN DE LA EXPERIENCIA PROFESIONAL**

#### <span id="page-24-1"></span>**2.1. Fecha, cargo, roles, funciones, actividades y logros de aprendizaje**

RSID

Los logros de aprendizaje que se obtuvieron durante mi experiencia profesional como técnico en soporte informático en la consultora A&C Consultores y Ejecutores E.I.R.L., realizada entre el 01 de febrero de 2021 y el 28 de febrero de 2022, los clasifiqué en las siguientes categorías: ₫

#### <span id="page-24-2"></span>*2.1.1. Conocimientos*

Elaboré manuales para configurar impresora, para imprimir planos en tamaño A3, para escanear, sacar copias, etc. Estos manuales facilitaron el uso de los equipos y los recursos de impresión, escaneo y copia que los usuarios estaban acostumbrados a realizar de una manera errónea. Los manuales están disponibles en el servidor de la nube de la empresa y en formato físico en cada equipo.

Aprendí a configurar routers y usarlos como repetidores en los distintos ambientes de la oficina. Esto mejoró la cobertura y la velocidad de ancho de banda, así como la seguridad y el control de los accesos. Los routers se configuraron siguiendo las instrucciones del manual del fabricante y las recomendaciones de colegas expertos en dicho campo.

Aprendí a configurar laptops marca Apple desde cero. Esto me permitió brindar un servicio de soporte técnico personalizado y de calidad a los usuarios que usaban este tipo de equipos, que eran diferentes a los que yo estaba acostumbrado a usar.

#### <span id="page-25-0"></span>*2.1.2. Habilidades*

Di atenciones a los usuarios a cualquier hora del día, ya sea presencial o remota, demostrando mi disposición y compromiso con el servicio de soporte técnico. Esto se evidencia en el registro de las solicitudes de soporte, donde se puede observar que atendí más de 100 solicitudes al mes, en diferentes horarios y modalidades.

Asesoré al gerente para que realizara la compra de cinco equipos informáticos nuevos de acuerdo a sus necesidades, mostrando mi capacidad de análisis, comunicación y negociación. Esto se evidencia en el informe que elaboré con las características, los precios y las ventajas de los equipos que recomendé, así como el testimonio del Gerente que quedó satisfecho con la compra.

#### 1964

Elaboré tablas dinámicas para elaborar reportes del control de inventario que llevé dentro de la empresa, mostrando mi habilidad para manejar herramientas informáticas, optimizar recursos y presentar información. Esto se evidencia en los reportes que entregué al gerente, donde se puede apreciar el estado y el movimiento de los equipos, los insumos y los repuestos, así como los indicadores de gestión y los costos.

#### <span id="page-26-0"></span>*2.1.3. Actitudes*

Fui muy proactivo, siempre realizando más de lo que me solicitaron, demostrando mi iniciativa, creatividad y compromiso con el servicio de soporte técnico. Esto se evidencia en las sugerencias, propuestas y mejoras que hice para optimizar el uso de los recursos informáticos, como, por ejemplo, proponer una política de seguridad interna para evitar que las computadoras queden expuestas cuando llegara una persona ajena a la oficina.

Estuve siempre dispuesto a apoyar y atendí muy empáticamente al usuario que desconocía cierto software y alguna incidencia que el usuario no podía resolver, mostrando mi capacidad de comunicación, colaboración y resolución de problemas. Esto se evidencia en el testimonio de los usuarios, que expresaron su satisfacción y agradecimiento con el servicio de soporte técnico, así como en el reconocimiento del gerente, que me felicitó por mi desempeño.

Realicé todas las tareas asignadas de acuerdo al cronograma establecido, mostrando mi responsabilidad, organización y eficiencia. Esto se evidencia en el registro de las actividades, donde se puede observar que cumplí con los plazos y los estándares de calidad, así como en los indicadores de gestión, donde se puede apreciar que reduje el tiempo de respuesta, el número de incidencias y el costo de mantenimiento.

Estos logros contribuyen a mi desarrollo personal y profesional, y a mi mejora de la empleabilidad y la competitividad. Puedo afirmar que la experiencia profesional como Técnico en Soporte Informático en la consultora A&C Consultores y Ejecutores E.I.R.L.

fue una oportunidad de aprendizaje significativa, que me permitió adquirir ya ampliar conocimientos, desarrollar y perfeccionar habilidades, manifestar y fortalecer actitudes relacionadas con el campo de la informática y la construcción.

#### <span id="page-27-0"></span>**2.2. Experiencia más significativa**

Durante mi experiencia profesional como técnico en soporte informático en la consultora A&C Consultores y Ejecutores E.I.R.L., ejecuté una política de seguridad interna para evitar que las computadoras queden expuestas cuando llegara una persona ajena a la oficina. Esto lo hice debido a que los usuarios no tenían cultura informática y sus archivos estaban expuestos. Con esta política, logré proteger la información reservada de la empresa y de los clientes, así como prevenir posibles ataques informáticos. Esta experiencia fue muy significativa para mí, porque me permitió aplicar mis conocimientos sobre seguridad informática, adaptarme a las necesidades de la empresa y asumir un rol de liderazgo y de orientación a los usuarios.

#### <span id="page-27-1"></span>**2.3. Propuesta**

PROPUESTA DE APLICACIÓN MÓVIL PARA OPTIMIZAR LA COMERCIALIZACIÓN DIGITAL EN EL MERCADO DE ABASTOS DE CHINCHA ALTA, ICA 2024.

1964

## **3. CAPÍTULO III: APORTES TEÓRICOS**

#### <span id="page-28-2"></span><span id="page-28-1"></span><span id="page-28-0"></span>**3.1. Formulación del Problema General y Específicos**

#### *3.1.1. Descripción del problema*

Los mercados son espacios idóneos para los cambios sociales, las diversas maneras de comercio y socialización entre los habitantes de una zona determinada (Sevilla y INCA GARCILASO Cuéllar, 2009). La pequeña actividad comercial y los mercados de abastos coinciden con la evolución que impulsa a la comunidad de la información y el entendimiento (Castells, 2005).

Para dar un mejor entendimiento del rol importantísimo que cumplen los mercados, podemos indicar que los espacios sociales y comerciales que conocemos están demostrando un eminente crecimiento. Se redefinen constantemente mediante la implementación de diversas estrategias comerciales, sociales, bioculturales y estéticas 1964 Robles, 2014 (p. 141).

Según el Instituto Nacional de Estadística e Informática (INEI, 2016), existen 2612 mercados de abastos, de los cuales 2568 son minoristas que representa el 98.32%, de los cuales el 25.4% son administrados por los Municipios. En Ica existen 35 mercados de abastos; en Chincha tenemos 6 mercados y el principal es el Mercado de Abastos de Chincha (MACA) administrado por la Municipalidad Provincial de Chincha.

En la actualidad, el uso de las TICs está orientada en todos los sectores económicos de la sociedad, en el uso diario como en el uso comercial, su masificación en las empresas se ha visto enormemente beneficiadas al poder utilizarla como medio de comunicación entre los comerciantes y los clientes.

Uno de los problemas que afectan el comercio en los Mercados de Abastos es la presencia del comercio ambulatorio dado que perjudica directamente a los comerciantes. El INEI indica que el 25.3% de los mercados de abastos presentan comercio ambulatorio dentro de sus edificaciones y el 58.5% indica que el comercio ambulatorio se encuentra en los exteriores. Situación que hace menguar la afluencia de los clientes hacia el interior.

Uno de los aspectos más preocupantes y que contribuyen al desorden, es el cambio de giros repentinos sin respetar su distribución inicial ya registrado en la Superintendencia Nacional de Aduanas y de Administración Tributaria (SUNAT) y en la Municipalidad.

La principal problemática que afrontan los Mercados de Abastos es que los comerciantes no realizan estrategias para acrecentar su oferta ni garantizar un mejor servicio; no satisfacen las necesidades de los clientes quienes requieren mayor seguridad contar con horarios más comprensibles, conocer más las ofertas e implementación de tecnología. Los factores antes mencionados generan pérdida de posicionamiento en la preferencia de los clientes, principalmente en los jóvenes. Los clientes que mayormente acuden son mujeres de 41 años a más (León, Ríos y Salazar, 2016).

Los Mercados de Abastos reúnen a comerciantes minoristas y mayoristas con total autonomía, libertad de decisión sobre sus inversiones; en donde existe un alto rango de informalidad y un bajo de nivel de inversión.

Cabe mencionar que los mercados se han convertido en una cadena de potencial contagio en estos tiempos de pandemia.

Bajo este escenario, el ingreso de las TICs conlleva a establecer una interrelación social entre los vendedores y clientes que permiten reconceptualizar el mercado como asociación social que logra una relación estable entre el usuario final y los comerciantes. Situación que nos conlleva a proponer una aplicación móvil que optimice la comercialización digital del Mercado de Abastos de Chincha Alta, 2024.

### <span id="page-30-0"></span>*3.1.2. Problema General*

ш

Propuesta de aplicación móvil para optimizar la comercialización digital en el Mercado de Abastos de Chincha Alta, Ica 2024.

¿De qué manera la aplicación móvil permite optimizar la comercialización digital en el Mercado de Abastos de Chincha Alta, 2024?

#### <span id="page-31-0"></span>*3.1.3. Problemas Específicos*

- a) ¿De qué manera la aplicación móvil permite optimizar la política de venta en el Mercado de Abastos de Chincha Alta, 2024?
- b) ¿De qué manera la aplicación móvil permite optimizar la motivación digital en el Mercado de Abastos de Chincha Alta, 2024?
- c) ¿De qué manera la aplicación móvil permite optimizar la línea de comercialización en el Mercado de Abastos de Chincha Alta, 2024? ASO

#### <span id="page-31-2"></span><span id="page-31-1"></span>**3.2. Objetivo General y Específicos**

#### *3.2.1. Objetivo General*

Desarrollar una aplicación móvil que permita optimizar la comercialización digital del Mercado de Abastos de Chincha Alta, 2024.

#### <span id="page-31-3"></span>*3.2.2. Objetivos Específicos*

a) Desarrollar una aplicación móvil que permita optimizar la política de venta del Mercado de Abastos de Chincha Alta, 2024.

1964

- b) Desarrollar una aplicación móvil que permita optimizar la motivación digital del Mercado de Abastos de Chincha Alta, 2024.
- c) Desarrollar una aplicación móvil que permita optimizar la línea de comercialización del Mercado de Abastos de Chincha Alta, 2024.

#### <span id="page-32-1"></span><span id="page-32-0"></span>**3.3. Marco Teórico**

#### *3.3.1. Antecedentes*

#### **3.3.1.1.Antecedentes Internacionales**

Marin J. (2019) Colombia, en el proyecto de grado "Aplicación móvil TecnoWilly"; planteó como objetivo desarrollar una aplicación móvil desarrollada en el sistema operativo Android para mostrar los productos y servicios de la empresa TecnoWilly, de tal forma que, los usuarios finales (clientes) puedan visualizarlos y comprarlos, obteniendo una información al día; para el desarrollo de este proyecto de investigación se usó la metodología ágil ScrumBan, está conformado por once iteraciones, los cuales se explayan durante 16 semanas, organizados por cada proceso de la aplicación; para la validación de la aplicación web, se elaboraron cuatros historias de usuario con el usuario final; las validaciones se llevaron a cabo a través de frameworks como Laravel, también se utilizaron librerías como SweetAlert; la aplicación móvil pudo registrar satisfactoriamente a los usuarios, así como la visualización del catálogo actualizado; de esta manera, el trabajo llega a la conclusión que el desarrollo de la aplicación web y móvil pudo lograr con todos los objetivos establecidos, presentando un catálogo actualizado de sus productos y servicios.

Su uso de la metodología ágil ScrumBan, la validación a través de historias de usuario y la sincronización de productos a través de un API Rest, son aspectos que planeo incorporar en mi proyecto. Estos elementos permitirán el desarrollo eficiente de dos

aplicaciones móviles que satisfacen las necesidades de los comerciantes y clientes, proporcionando un inventario actualizado y una experiencia de usuario optimizada.

Tubón G. (2020) Ecuador, en su proyecto de investigación "Aplicación móvil con Georreferenciación para gestión de pedidos a domicilio de un local de comida"; tiene como objetivo principal implementar una aplicación móvil con Georreferenciación para gestión de pedidos a domicilios en un local de comida; utiliza como metodología para la investigación: analítico – sintético y para la implementación utilizó la metodología Mobile-D; la aplicación mantiene un desempeño óptimo respaldado por la auditoría que se realizó sin presentar ningún conflicto en el sistema, también muestra un rendimiento adecuado para confirmar los resultados de seguridad, lenguaje, adaptabilidad, rapidez y eficiencia, por último, se realizó un análisis donde se manifestó que la aplicación es gratuita y de fácil manejo que permite utilizar el servicio de Georreferenciación para obtener la ubicación del usuario y el repartidor; la metodología Mobile-D facilitó las tareas de codificación, empaquetado y pruebas sobre la gestión de pedidos a domicilio, el diagnóstico estableció que los procesos eran manuales, cuellos de botellas en los pedidos, demora en despachos entre otros que permitieron establecer las características de la app a desarrollar.

Su uso de la metodología Mobile-D, la implementación de la Georreferenciación y la identificación de problemas con los procesos manuales, los cuellos de botella en los pedidos, proporcionan lecciones valiosas que puedo aplicar en mi propuesta de aplicación móvil.

#### **3.3.1.2.Antecedentes Nacionales**

Cruces y Carhuas (2020), en su tesis titulada "Desarrollo de un aplicativo móvil en la plataforma Android Studio para mejorar el área de ventas y/o servicios para PYMES en la ciudad de Lima - 2020"; su objetivo principal es implementar una aplicación móvil bajo el entorno de Android Studio; en este proyecto se aplicó la investigación experimental; donde se escogieron sujetos al azar los cuales fueron asignados en grupos de control experimentales; obteniendo como resultados en las encuestas a personas (entre hombres y mujeres), que el aplicativo móvil ayudaría en un 40% a las PYMES, esto debido a que estas personas utilizan dispositivos móviles antes que cualquier otro dispositivo, además al tener información que se actualiza constantemente ayuda a las PYMES a comercializar sus artículos, servicios y descuentos, siempre actualizando la data, expandiéndola en un 79% de sus clientes que verifican constantemente nueva información, y además, ayuda a captar potenciales clientes; cuya conclusión es que este proyecto de investigación impulsa a las PYMES en un porcentaje deseado, reduciendo el tiempo de servicio a los usuarios finales, generando así un valor agregado y diferenciación contra su competencia, además se logró que los usuarios pudieran acceder de forma más eficiente a las ofertas promocionales durante las temporadas identificadas por la empresa, lo que resultó en ingresos significativos.

La metodología de investigación experimental utilizada en su tesis, que incluye la selección aleatoria de sujetos y su asignación en grupos de control experimentales, me ha proporcionado un marco útil para evaluar la eficacia de mis aplicaciones móviles. Además, los hallazgos de su tesis sobre la importancia de tener información actualizada en la aplicación móvil y cómo esto puede ayudar a las PYMES en impulsar la venta de sus nuevos artículos, actualizando promociones y/o descuentos, han reforzado mi decisión de permitir a los comerciantes elaborar su propio inventario en la aplicación.

Finalmente, la conclusión de su tesis sobre la eficacia de la aplicación móvil para ayudar a las PYMES y cómo puede generar un valor agregado y diferenciación contra su competencia, ha afirmado mi creencia en el potencial de mi proyecto para optimizar la comercialización digital en el MACA.

## **INCA GARCILASO**

Gómez, C. Terán, I., Ticona, J., y Zevallos, R. (2020), en su proyecto de tesis titulada "Propuesta de Aplicativo Móvil para la venta de productos del Emporio Comercial de Gamarra"; plantea como objetivo general implementar, bajo las metodologías ágiles, una aplicación rugosa, flexible y novedosa, con la meta de adquirir nuevos clientes y elevar los ingresos económicos de los vendedores en el Emporio Comercial de Gamarra; en este proyecto se aplicó la metodología Piscina Lab, que une Desing Thinking con Lean StartUp para dar una solución más innovadora de negocio; generando una solución que permitirá reinventar los negocios de muchos comerciantes; se obtuvo como resultados que mediante la encuesta a los clientes conformado por personas entre 20 y 50 años, el 99% de usuarios usan dispositivos móviles y el 63% de estos cuentan con Android, el 94.6% realizó compras en línea en ese mismo años, además el 98.1% confirmó que están dispuestos a utilizar la aplicación móvil para realizar sus compras; por otro lado en las encuestas hacia los comerciantes, el 100% utiliza un dispositivo móvil y también un 83.3% de estos está dispuesto a vender mediante la aplicación móvil.
Este trabajo de investigación ha sido una fuente de aprendizaje valiosa para mi proyecto. Su enfoque en el uso de la metodología Piscina Lab es similar a mi objetivo de optimizar la comercialización digital a través de un aplicativo móvil. También proporcionan un marco útil para abordar los retos y desafíos del sector retail en el contexto de la pandemia. Además, sus hallazgos sobre la prevalencia del uso de dispositivos móvil y la disposición de los clientes y comerciantes para utilizar y vender a través de una aplicación móvil respectivamente, refuerzan la relevancia y la necesidad de mi propuesta ya mencionada.

**INCA GARCILASO** 

## *3.3.2. Bases Teóricas*

# **3.3.2.1.Aplicación Móvil**

Las aplicaciones móviles son software que se descargan e instalan en un dispositivo móvil, Tablet, equipo portátil, equipo de cómputo, etc. (Chavira J. y Arredondo A., 2017). Las aplicaciones móviles son de vital importancia para la comunidad, sobre todo la de ahora, ya que pertenecemos a un sistema de interoperabilidad, donde todos estamos conectados, con información a la mano, pudiendo acceder a cualquier parte del mundo, conectando lo real a lo irreal (Sayaz y Cano, 2018).

#### *3.3.2.1.1. Características*

La app web móvil equipara el estilo de una app real, por ello usa herramientas tecnológicas web, tales como: HTML5, CSS y JavaScript; solo se basa en herramientas web y eso permite que pueda correr en muchísimas otras plataformas. (Seymour y Reynolds, 2014).

Según Vittone y Cuello (2013), clasifican las aplicaciones en tres tipos: nativa, híbrida y web.

**Nativa:** Estas aplicaciones fueron programadas con las herramientas que brinda cada sistema operativo (S.O.), usualmente llamado Software Develpment Kit (SDK). También aseguran que su característica más infravalorada son sus notificaciones del sistema operativo, incluso cuando la aplicación no esté en uso adicionando que no necesitan de internet para que funcione; esto permite que se puedan usar todos los privilegios del hardware (cámara y sensores).

**Figura 2:** *Notificación de un mensaje de WhatsApp utilizando APIs del sistema operativo "Windows Phone".*

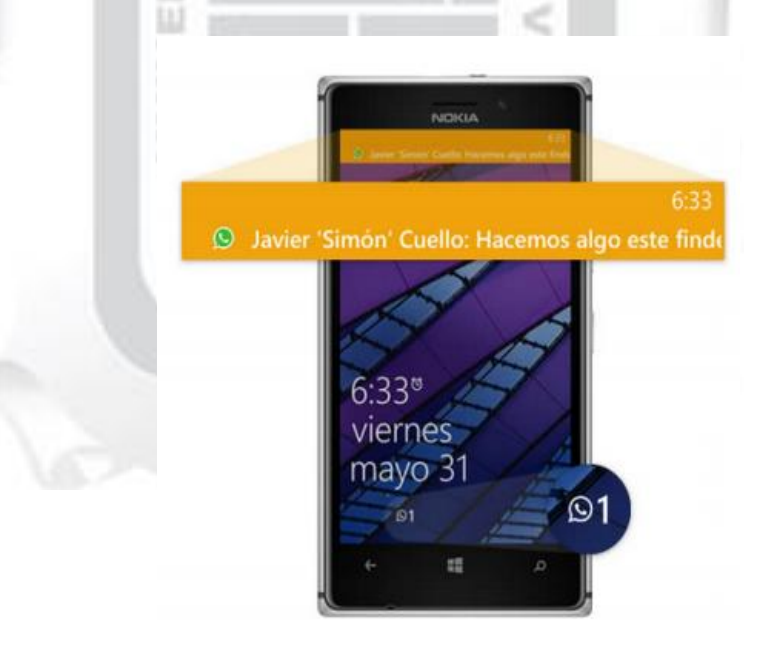

*Nota.* Las aplicaciones nativas usan notificaciones push up, pudiendo mostrarse sobre otras aplicaciones por defecto.

Fuente: Vittone y Cuello (2013).

**Tabla 1:** *Beneficios y limitaciones de las aplicaciones nativas.*

m

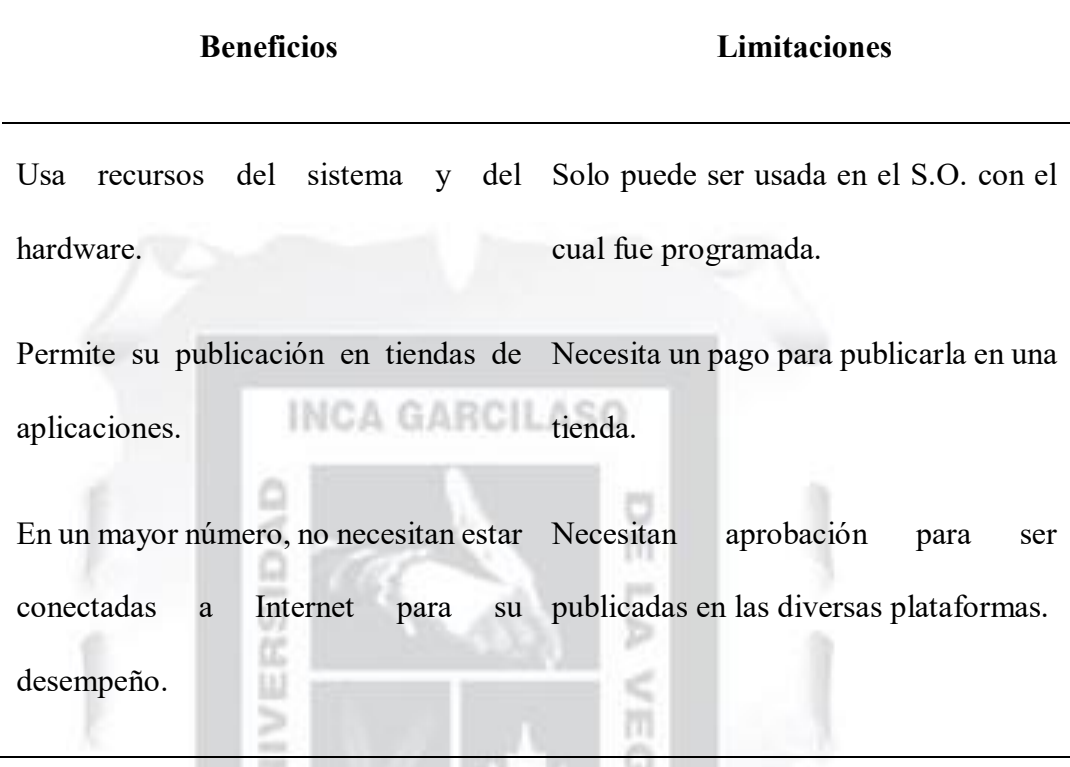

García (2015) llegó a la conclusión que las aplicaciones nativas poseen una interfaz basada en cada sistema operativo, obteniendo una mejor consistencia 1964 que el resto de las aplicaciones. A la vez facilita y optimiza la interacción con el usuario, ya que identifica interfaces familiares.

ъ

**Híbridas:** Para Contreras, Peña y Santillán (2019), las aplicaciones móviles híbridas son un acoplamiento de tecnologías web debido a que se empaquetan como aplicaciones listas para distribuirse y pueden acceder a las APIs nativas del equipo. También indican que el desarrollo de estas es un enfoque de programación que une las cualidades de la programación nativa con otros métodos tecnológicos, como se puede indicar en la figura 3:

**Figura 3:** *La aplicación móvil de Netflix se adapta en cualquier dispositivo móvil.*

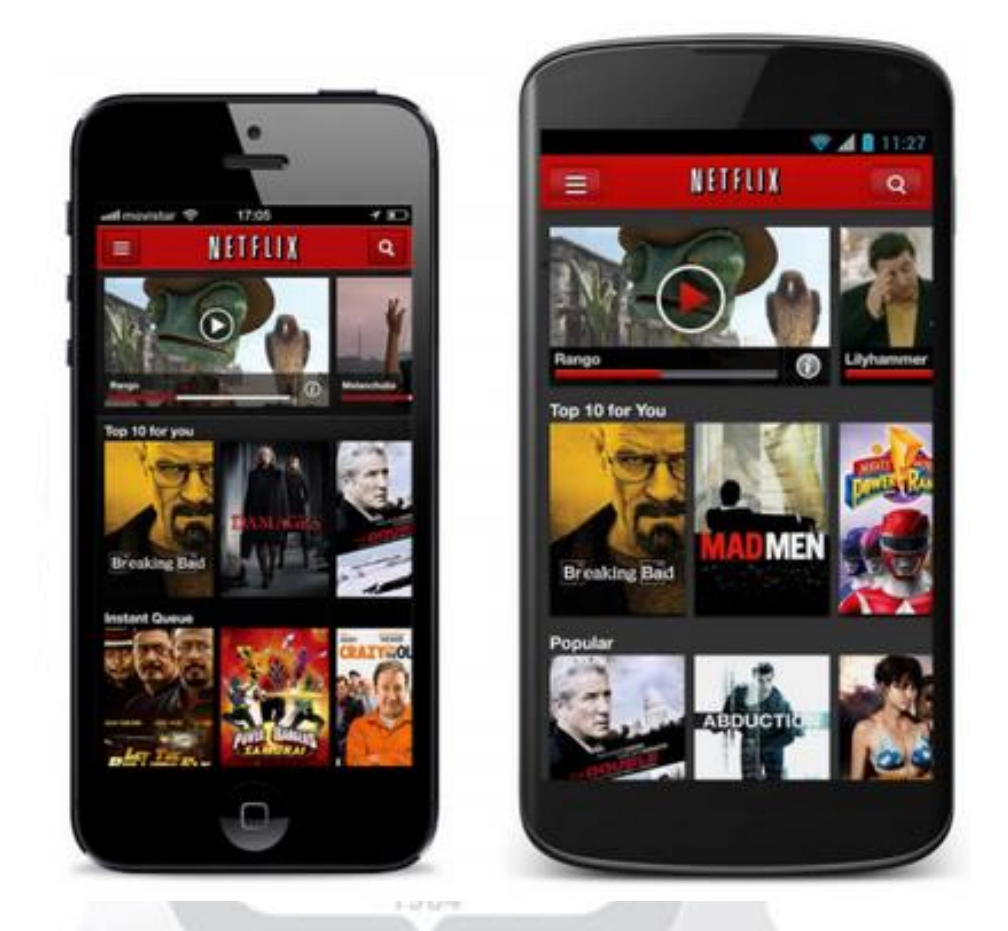

*Nota.* La multiplataforma Netflix posee aplicaciones híbridas que puede visualizar tanto en sistemas operativos IOS como en Android.

Fuente: Vittone y Cuello (2013).

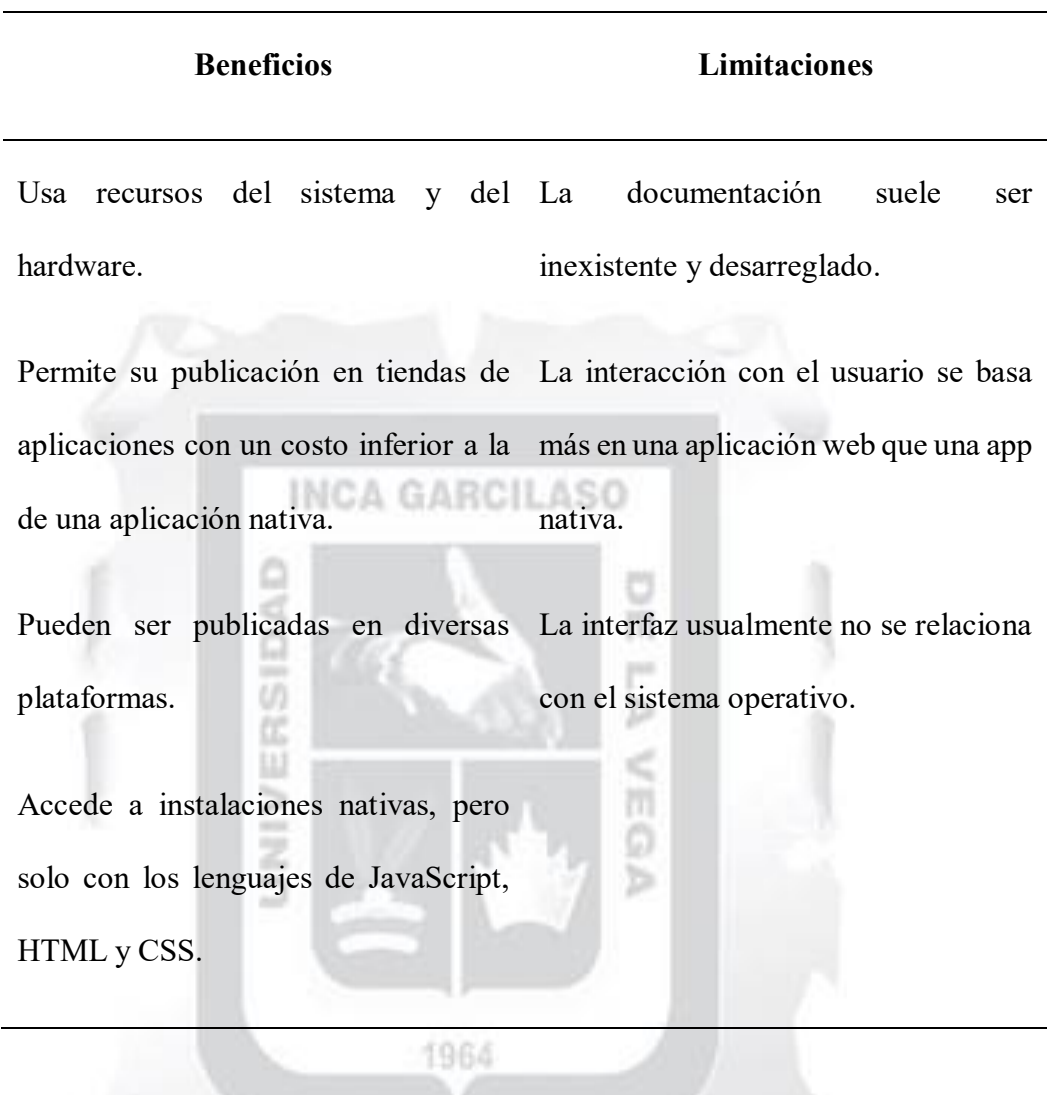

**Tabla 2:** *Beneficios y limitaciones de las aplicaciones Híbridas según García (2015).*

Las aplicaciones híbridas tienen mayor accesibilidad a la hora de ser publicadas a nivel multiplataforma y la facilitación de mantener el código base, permitiendo acceder a librerías que brinda el teléfono da un mejor alcance de programación, sin embargo, también tienen ventajas y desventajas que se muestran en la Tabla 2.

**Web:** Las aplicaciones web evolucionaron cada vez más, incrementando herramientas, librerías y directorios para un mejor rendimiento y adaptabilidad al momento de su desarrollo. Dicho esto, la aplicación web se describe como un programa en el que el usuario, mediante un navegador, envía solicitudes a otra aplicación ubicada en un servidor remoto a través de Internet, Luján (2002).

**Figura 4:** *Las aplicaciones web y su presentación multiplataforma.*

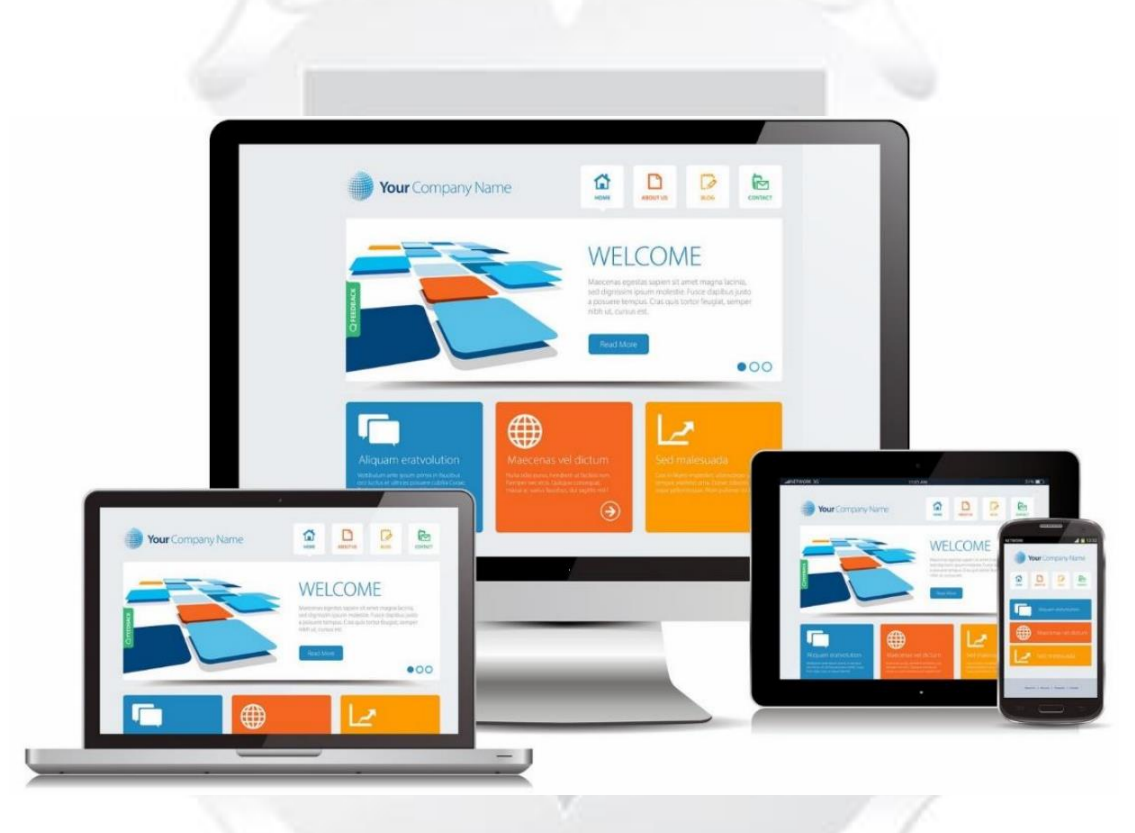

Nota. Las aplicaciones web pueden adaptarse en cualquier dispositivo, sea móvil, tabletas, computadoras, televisores inteligentes, consolas, etc.

Fuente: Luján (2002).

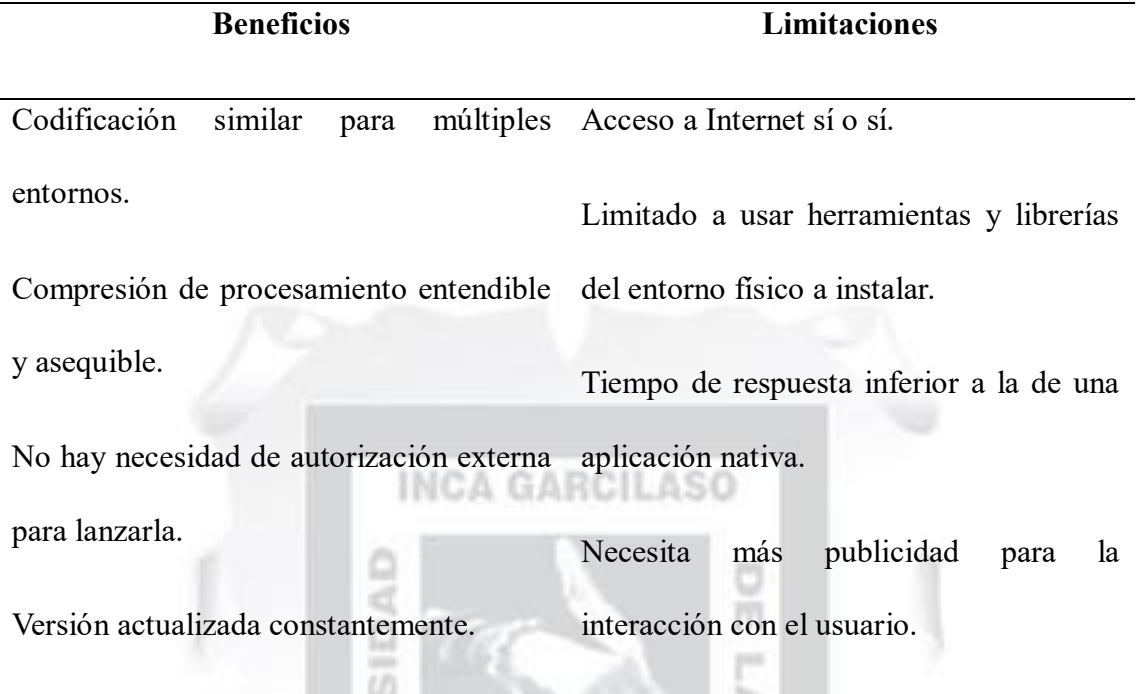

**Tabla 3:** *Beneficios y limitaciones de las aplicaciones Web.*

S.

*Nota.* De esta tabla podemos llegar a la siguiente conclusión: las apps web móviles, en comparación con las apps nativas, funcionan dentro del navegador del teléfono. Un ejemplo evidente es en iOS, donde se ejecutan en el navegador Safari. García (2015).

1964

## **3.3.2.2.ISO/IEC 25010**

Según Online Browsing Platform, (2004), también son conocidas como Organización Internacional de Normalización (ISO) y Comisión Electrotécnica Internacional (IEC). Estos comités técnicos trabajan para un bien en común.

Cuando se trata de un producto software, se usan normas reguladas y validadas como es el patrón 25010, que determina los procedimientos para valorar la calidad del software. ISO 25000 (2011).

Bajo ese lineamiento, en la página oficial de la ISO 25000 afirma que en este modelo ya mencionado se definen las propiedades de calidad que se considerarán al momento de evaluar las características principales de un producto de software. Los grados determinados son los siguientes: funcionalidad, rendimiento, seguridad, mantenibilidad, etc. ISO 25000 (2011). **INCA GARCILASO** 

#### *Características*

Las ocho características de calidad que se mencionan a continuación componen el modelo de calidad del producto establecido por la ISO/IEC 25010 (2011).S<br>S<br>S<br>S<br>S<br>S<br>S<br>S<br>S<br><br><br><br><br><br><br><br><br><br><br><br><br><br>

1964

## **Figura 5:** *Características de la ISO/IEC 25010.*

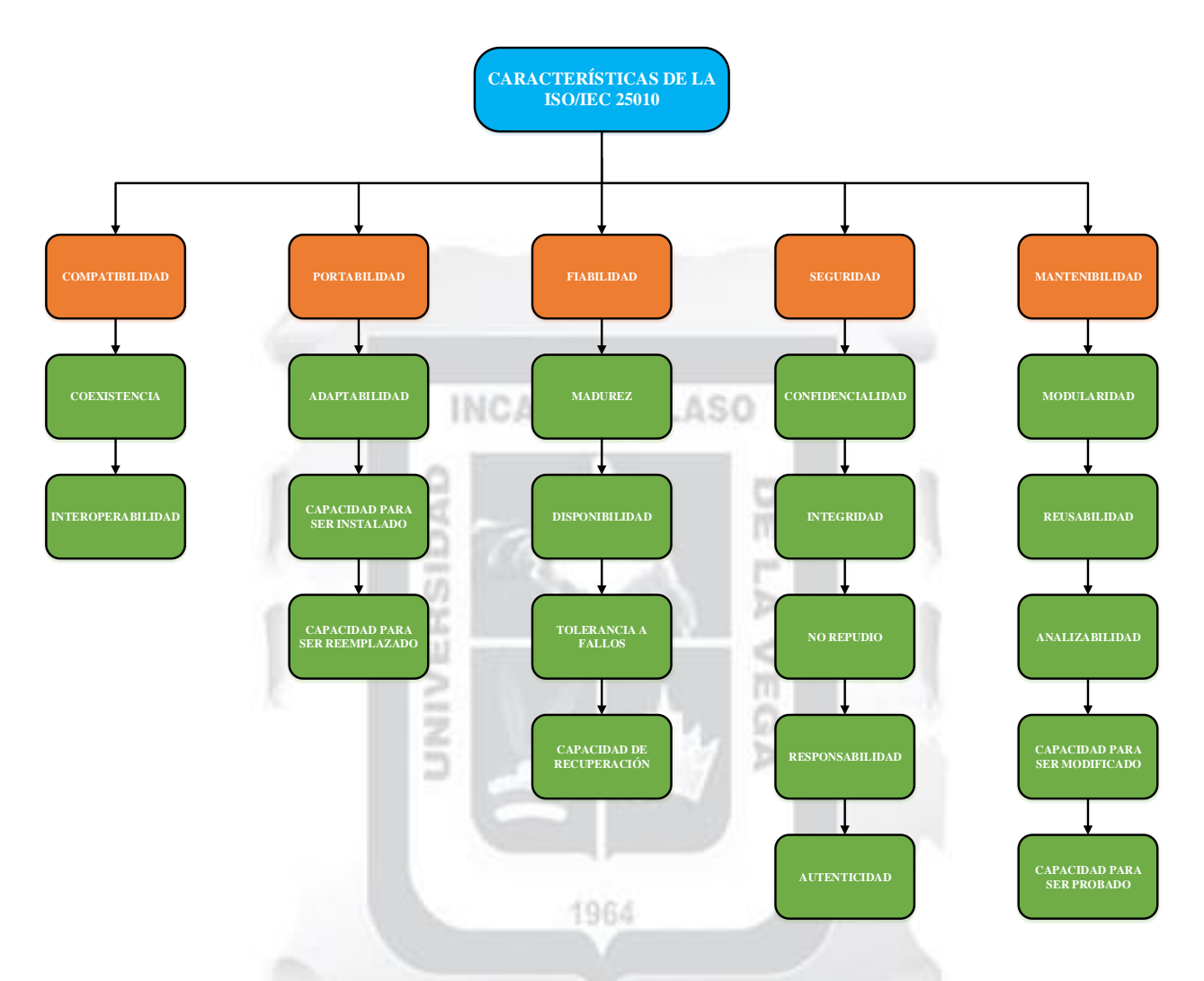

*Nota.* Este gráfico representa las distintas características de calidad que la norma ISO/IEC 25010 establece. Se dividen en cuatro grupos principales, cada uno de estos grupos se subdivide en características más específicas.

Fuente: Elaboración propia. Adaptado de ISO/IEC 25010 (2011).

### **3.3.2.3.Metodologías**

#### *Mobile – D*

Es la combinación de diversas técnicas, generando así un método más corto y efectivo para desarrollar aplicaciones webs y móviles. Brinda resultados rápidos, además está orientado a grupos pequeños de personas que desarrollarán una aplicación. Esta metodología está compuesta por cinco fases:

**Figura 6:** *Fases que usa la metodología llamada Mobile – D con la descripción de sus procesos.*

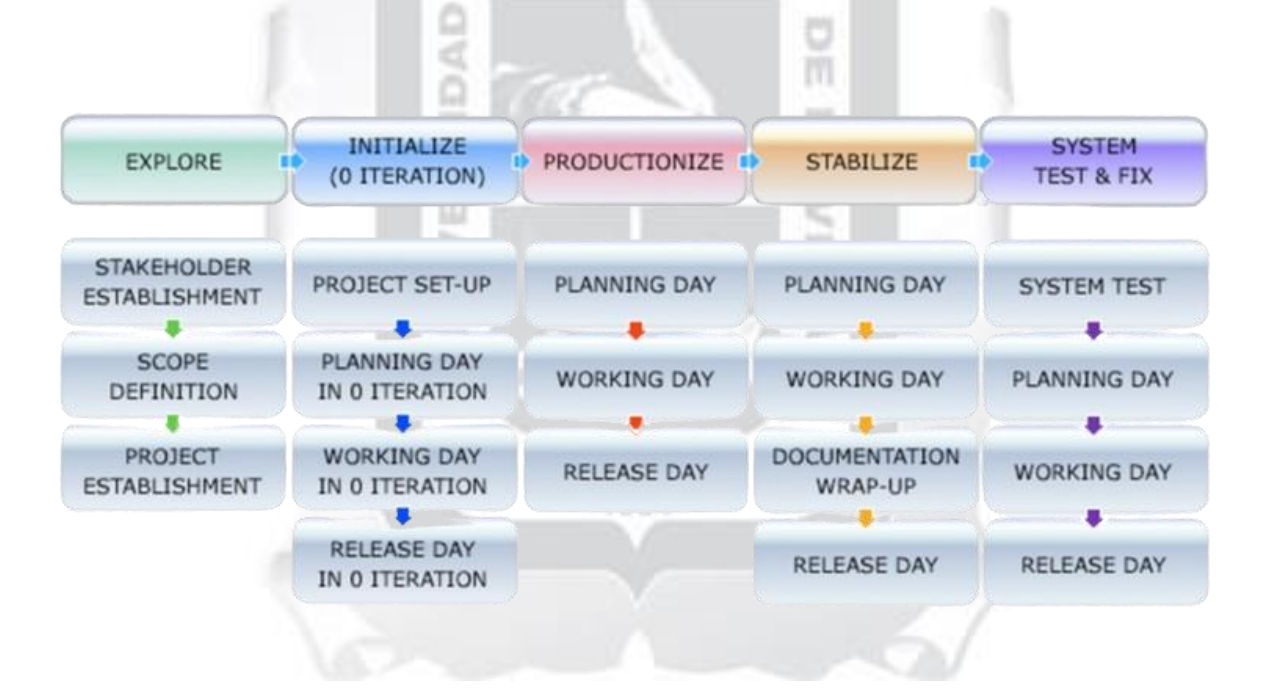

*Nota.* Adaptado y modificado en base a la metodología ágil Scrum y Mobile – D.

Fuente: Blanco et al., 2009.

#### *Scrum*

Abrahansson, Salo, Ronkainen y Warsta (como se citó en Pérez, 2011) describe a la metodología Scrum como un marco de trabajo que es inspirado en metodologías ágiles, su principal objetivo es mantener el control del estado actualizado del software, donde el usuario establece los requisitos principales y el grupo de desarrollo determina una manera de entregar resultados.

La metodología Scrum tiene como prioridad el producto terminado antes que la documentación, a diferencia de la metodología RUP. Además de los reportes de progresos, al cliente se le da soluciones operables y así el cliente puede decidir si para o sigue el desarrollo del producto (Pérez, 2011).

Scrum le da importancia a la colaboración con el cliente, esto a razón de que el cliente pueda hacer seguimiento al desarrollo y resultados de su producto, en consecuencia, él pueda decidir cambios o giros completos al proyecto. Concluyendo así, que es muy vital poder dar respuesta a las modificaciones o evoluciones que se generen durante el desarrollo de software, que se muestran en la Figura 6 (Pérez, 2011).

#### *Roles*

Durante el cumplimiento de todo proyecto de software, se designan diferentes roles, de esta manera se cumplen con las actividades de manera eficiente. Scrum tiene como equipo de trabajo:

1964

Propietario del proyecto: que es la persona que debe saber qué es lo que se quiere del producto, así poder guiar al equipo Scrum.

- **Scrum Manager:** es el que se encarga de ejecutar y velar por la culminación de los objetivos que se trazaron en el proyecto.
- **Equipo Scrum:** está conformado por los desarrolladores del software, estos construyen el producto.
- **Interesados:** son los llamados Stakeholders, estos asesoran y/o financian el proyecto.
- **Usuarios:** son los que realizan las pruebas y verifican que el producto cumpla con sus expectativas.

#### **Artefactos**

Son los modelos de información que se generan durante el cumplimiento del software, son tres artefactos producidos por Scrum, estas son:

**INCA GARCILASO** 

- **Pila del Producto:** es el catálogo de productos, donde el responsable es el propietario ۵ del producto.
- Pila del Sprint: es la gama de requerimientos que están comprometidos al equipo de trabajo para el Sprint, esta lista debe estar suficientemente detallada para lograr su 1964 ejecución.
- **Incremento:** es cuando una porción del producto ha sido completada por complete durante el Sprint.

**Reuniones**

Estas se deben realizar periódicamente para revisar y planificar el Sprint.

*Planificación del Sprint:* aquí el propietario del producto define los requisitos y prioridades, en este punto se construye la pila del Sprint.

*Reunión diaria*, reunión que estaría dirigida por el Scrum Manager, quien toma la responsabilidad de indicar cuáles son los obstáculos que se deben superar.

*Revisión del Sprint*, nuevamente estaría involucrado el encargado del **INCA GARCILASO** Scrum Manager.

*Retrospectiva del Sprint*, reunión con finalidad de realizar opiniones que ayuden a mejorar los procesos. pan

ь

Reunión diaria Ciclo Planificación diario Sprint SPRINT Revisión Pila del Sprint producto Pila del **Sprint** Incremento

**Figura 7:** *Fases de la metodología ágil Scrum.*

*Nota. Muestra las etapas desde la planificación hasta el incremento de los procesos.*

Fuente: Nonaka y Takeuchi (1995).

## *Ration Unified Process (RUP)*

Amo, Martínez y Segovia (como se citó en Pérez, 2011), el objetivo de la mencionada metodología es implementar un software de manera ordenada y estructurada, iniciando desde una gama de actividades que son indispensables para convertir las solicitudes del cliente en un sistema de software.

Esta metodología está basada en los ejemplos como cascada y por componentes, donde el sistema de software es desarrollado paso a paso, dividido en entregables que se tienen que completar progresivamente, además se utiliza con mayor frecuencia en proyectos de mayor INCA GARCILASO complejidad, RUP trabaja estrechamente con el UML (Lenguaje Unificado de Modelado), esta metodología es la metodología más usadas para la implementación y documentación de software, cuenta con el respaldo de la IBM (International Business Machines), tal y como se indica en la figura 8:

**Figura 8:** *Estructura de la metodología RUP.*

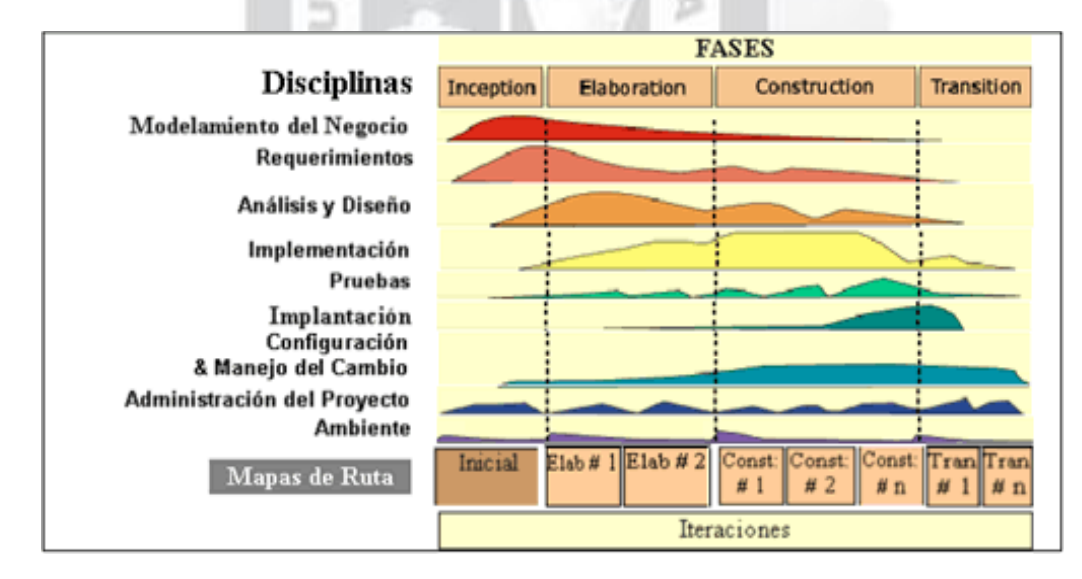

m

*Nota.* Los colores representan las diferentes disciplinas dentro de cada fase.

Fuente: (Diaz Duran & Rubiano, 2017)

#### **Fases RUP**

Para Islas (2012), en su publicación digital, describe de manera precisa cada fase, consolidando sus definiciones:

*Fase de Inicio:* aquí se inicia la continua intercomunicación con el usuario donde preestablecen los usos de negocios para el desarrollo e implementación del sistema.

*Fase de Elaboración***:** tiene como objetivo crear un plan para el desarrollo del proyecto y se identifican los diversos riesgos.

*Fase de Construcción***:** aquí entra la programación respectiva y el diseño del sistema, construyendo el software según los requisitos indicados por el cliente. Al culminar esta fase se presenta el software con su respectiva documentación.

**INCA GARCILASO** 

*Fase de Transición:* aquí se ejecutan las pruebas necesarias para garantizar el funcionamiento y corregir posibles errores del software. ъ

#### *Extreme Programming (XP)*

Es una disciplina que está basada en metodologías ágiles para programar e implementar proyectos de software, uno de sus principales objetivos es desarrollar de manera incremental, con una comunicación estrecha con el cliente, abierto a cambios. Según Wells (como se citó en Pérez, 2011) la programación extrema tomó este nombre a razón de prácticas conocidas en el desarrollo de software además de la extrema participación del cliente.

1964

## **Figura 9:** *Procesos de la Metodología XP.*

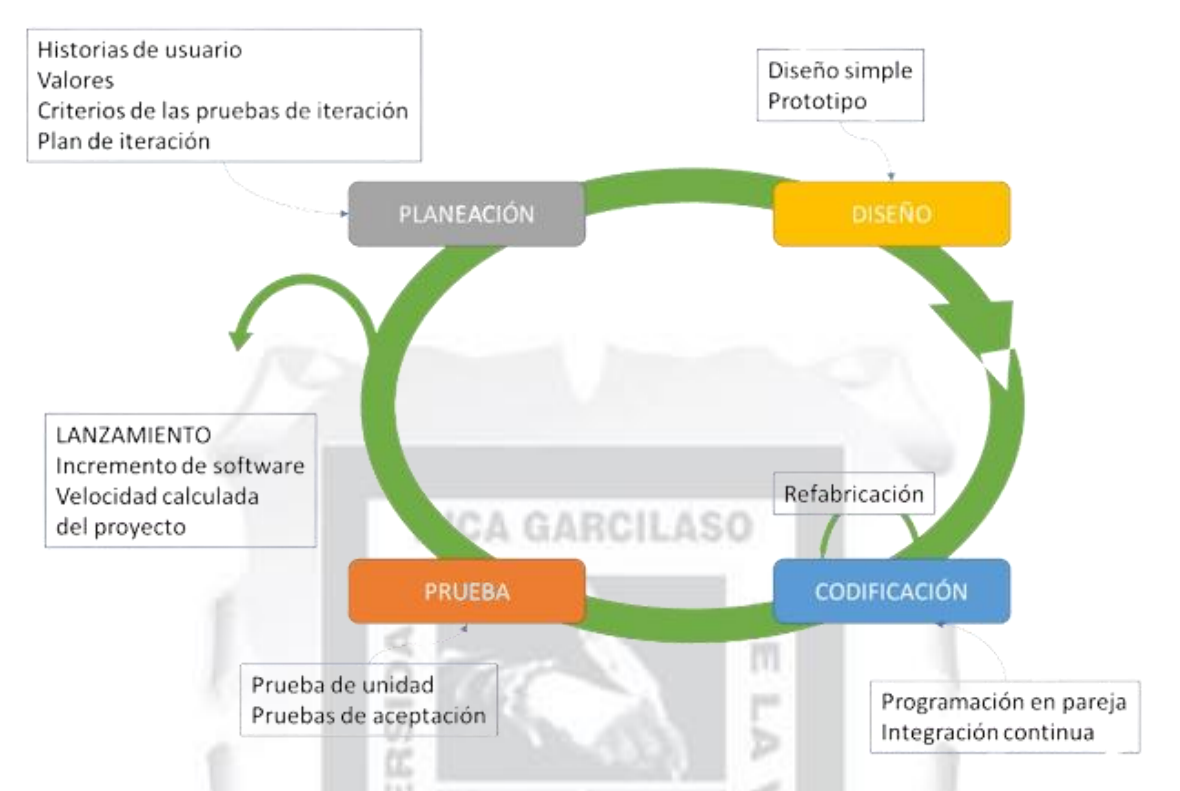

*Nota.* Los colores representan las diferentes etapas del proceso y las flechas, la secuencia de las etapas de decisión en el proceso.

Fuente: Autor desconocido. Basado en la Metodología XP de Kent Beck (1999).

Así como las demás metodologías, Kent Beck (1999) refiere que la metodología Extreme Programming consta de cuatro fases:

- **Fase de Planeación:** las historias de usuario es lo que pone inicio a esta fase, el cual contiene las características y funciones que tendrá el aplicativo.
- **Fase de Diseño:** se procede con los diseños simples y sencillos facilitando así el desarrollo de software.
- **Fase de Codificación:** dentro de esta fase los desarrolladores se encargan de idear pruebas de unidad, además los desarrolladores trabajaran en parejas.
- Fase de Pruebas: se ejecutan diversas pruebas donde se revelarán las posibles fallas en el sistema que deberán ser corregidas.

#### **Modelo Vista Controlador (MVC)**

Gonzales C. (2020) cita a Eslava Muñoz, quien señala que el patrón está enfocado en volver a usar el código y clasificar conceptos, esta peculiaridad mejora la búsqueda en la implementación de aplicaciones. Entre otras palabras reordena los datos de la idea principal del negocio con una aplicación y sus interfaces. El patrón MVC, está compuesto por tres componentes:

- **Modelo:** Eslava Muñoz (2018), refiere, en pocas palabras, que este componente actúa como notificador para la Vista sobre los cambios de datos realizados por agentes externos.
- **Controlador:** Es el componente encargado de dar respuesta a las acciones preconcebidas en la programación, ejecutadas por el usuario, invoca peticiones al Modelo.

1964

- **Vista:** Su función es mostrar al Modelo mediante la interfaz; también obtiene la información que emite el Modelo para presentarlo a los usuarios finales.

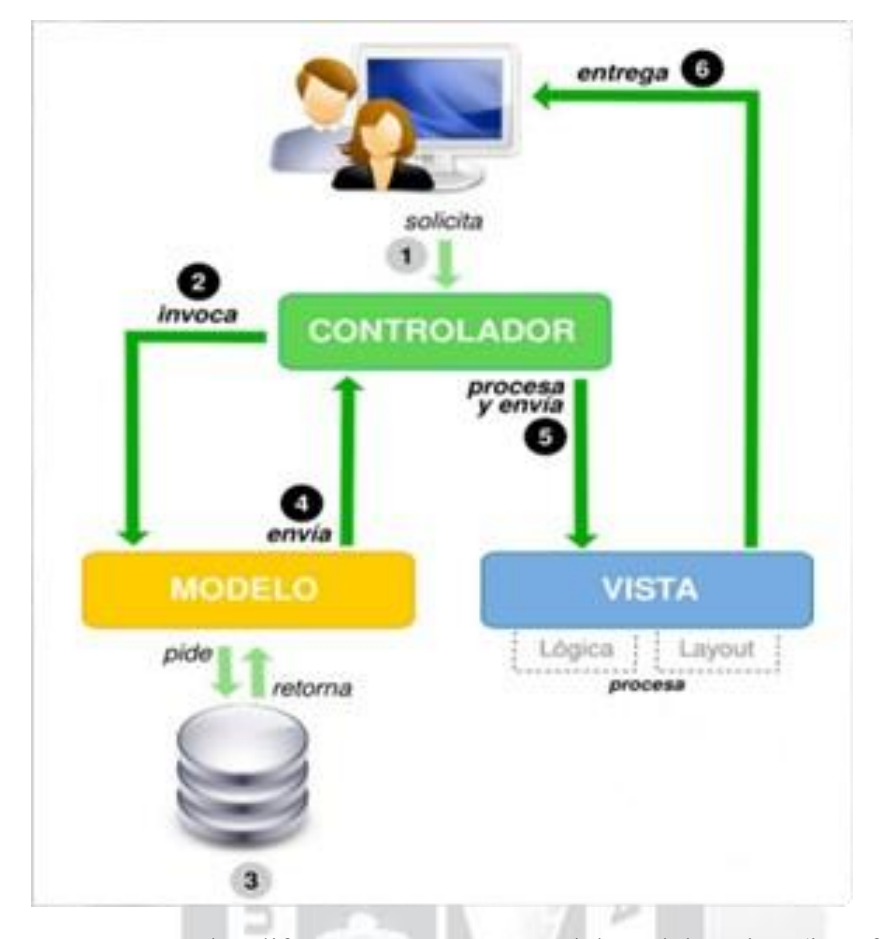

**Figura 10:** *Esquema resumido del Modelo Vista Controlador.*

*Nota.* Los colores representan los diferentes componentes del modelo: Vista (interfaz de usuario), Controlador (gestiona la entrada de los usuarios) y Modelo (gestiona el algoritmo del negocio en cuestión y los datos). Las flechas indican la interacción entre estos componentes.

Fuente: Eslava Muñoz (2018).

## *Base de Datos*

Según Vásquez, 2022, señala que la base de datos se distingue por la diversidad de datos interconectados que se conservan sin redundancias innecesarias ni daños. Su objetivo es asistir a una aplicación de la forma más óptima posible. Los datos se almacenan de manera que sean

independientes de los proyectos que los emplean. Se utilizan diversas tácticas para añadir nueva información y modificar la información existente.

Para ser manipuladas requieren de sistemas gestores de base de datos; sin embargo, pese a tener muchas ventajas también presenta desventajas que se generan a partir de las fallas en la construcción y despliegue.

#### *Arquitectura de una Base de Datos*

Según Cuadra, Castro y Martínez (2001), el diagrama básico de una base de datos está conformado por tres niveles: interno, teórico o conceptual y el externo; cada estos tienen diferentes puntos de vista.

**INCA GARCILASO** 

- **Nivel Interno:** ofrece una perspectiva física de la composición de la base de datos.
- **Nivel Conceptual:** Es el desarrollo del plan teórico donde se analiza las necesidades de todos los usuarios; definición de la tipología de datos y sus relaciones entre las definiciones de un esquema.

1964

Nivel Externo: Es el conjunto de todas las perspectivas de usuario que determinan la representación de la base de datos.

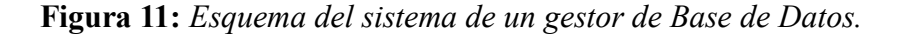

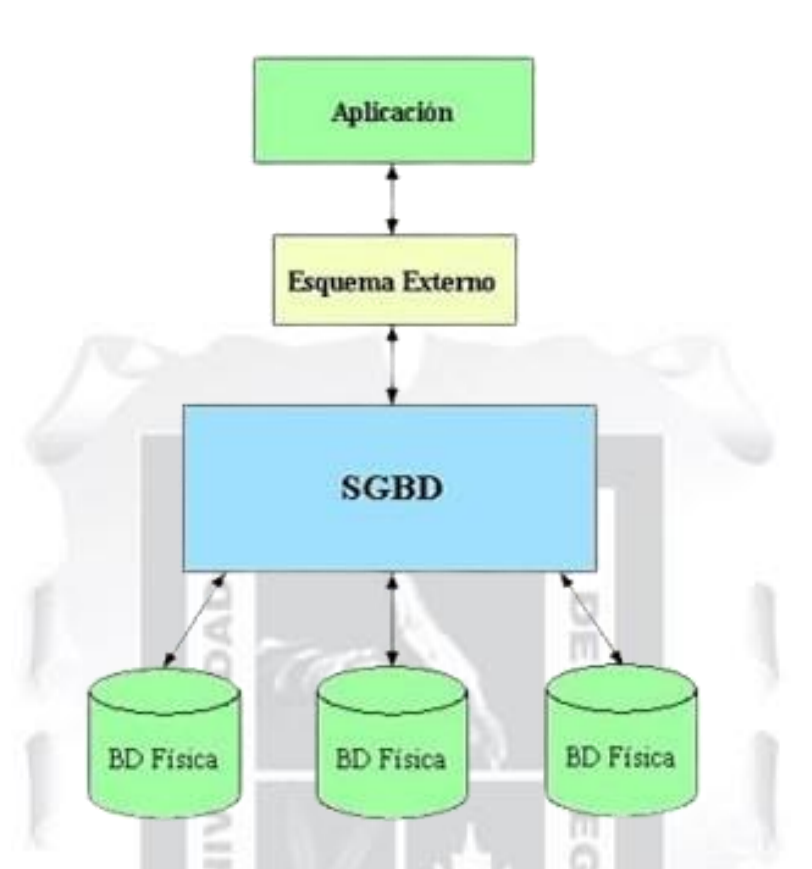

*Nota.* Los componentes representados son: Aplicación (interfaz de usuario), Esquema Externo (representación de los datos a nivel de usuario), SGBD (Software que Gestiona la Base de Datos) y BD Física (almacenamiento físico de los datos). Las flechas indican la interacción entre estos componentes.

Fuente: Adaptado de Cuadra, Castro y Martínez (2001).

## *Mercado de Abastos*

Tal y como indica el SENASA (2003), el término Mercado de Abastos se define como un establecimiento cerrado, organizado en puestos individuales con áreas específicas, destinados a la venta de diversos productos, con una amplia gama de categorías.

El concepto más utilizado de los mercados de abastos es que son principales puntos de abastecimiento del país, son motores del desarrollo económico, social y urbano de las ciudades, según el Ministerio de la Producción (2021).

#### *Tipología de Mercados*

**Figura 12:** *Organigrama de Mercados a nivel nacional por Ordenanza sobre el nuevo reglamento de Mercados.*

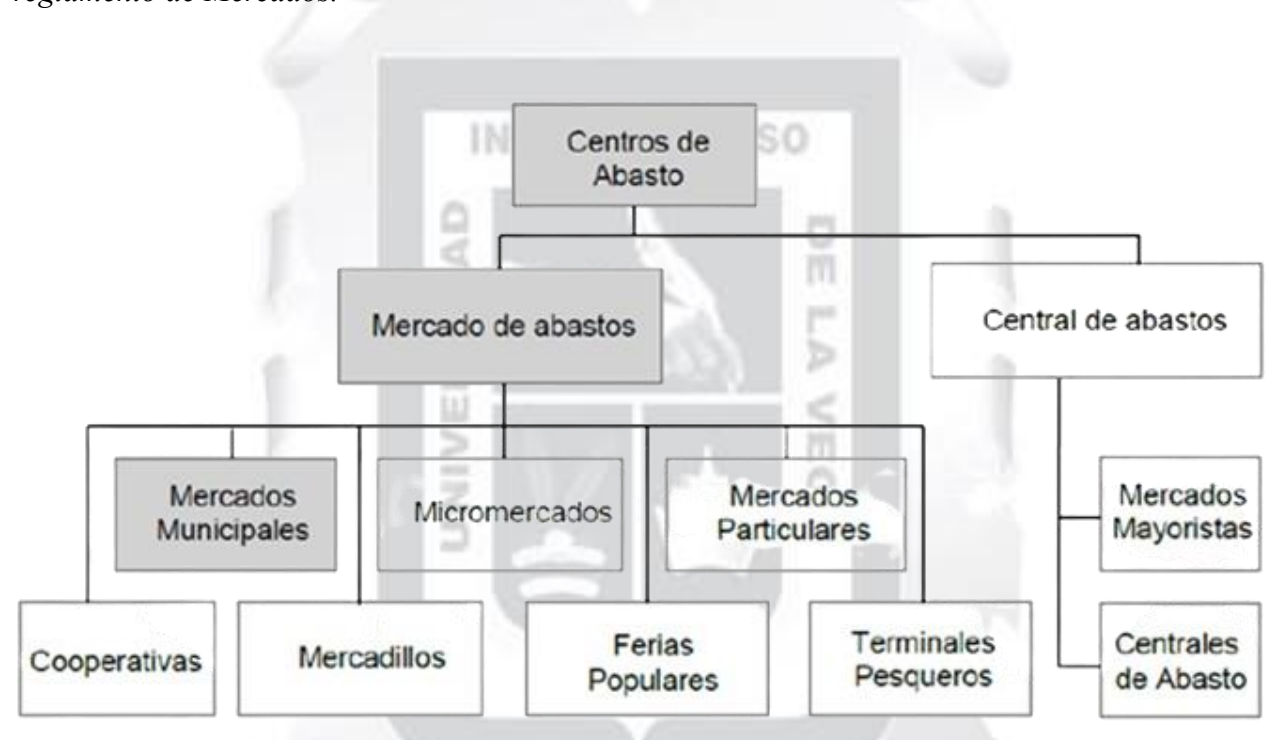

*Nota.* Esta figura muestra un organigrama de los mercados a nivel nacional; actúa como un clasificador, mostrando la jerarquía y organización de los diferentes tipos de mercados en el país.

Fuente: SENASA (2017).

## **Mercado de Abastos de Chincha Alta**

También como conocido como el MACA, fue construido en 1938, situado en la avenida Óscar R. Benavides S/N, en el distrito de Chincha Alta, provincia de Chincha, región Ica, Cánepa (2002).

Actualmente cuenta con aproximadamente con 714 comerciantes dentro del establecimiento principal y con alrededor de 125 comerciantes situados en los pasajes este, oeste y norte. Chiclla (2020).

**Figura 13:** *Frontis del Mercado de Abastos de Chincha.*

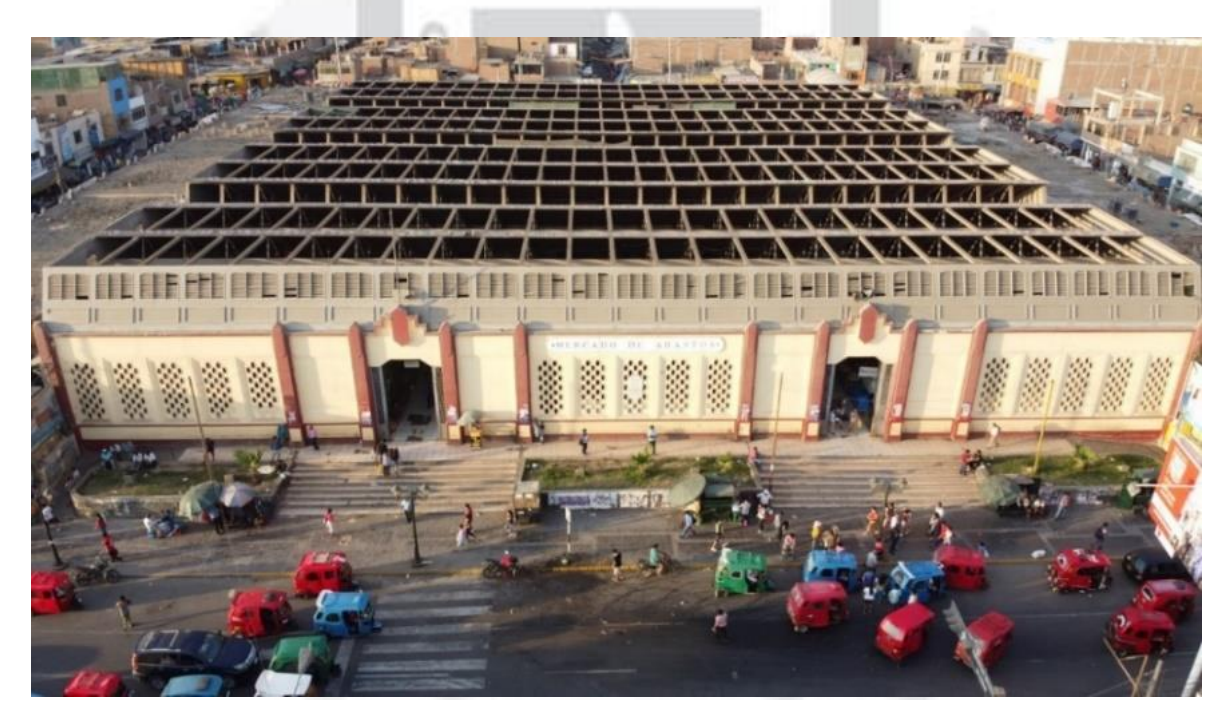

*Nota.* Se puede apreciar la gran afluencia de mototaxis en los alrededores del mercado, lo que evidencia la gran afluencia de clientes.

Fuente: El Chinchay (2020).

Según Chiclla (2020, p. 50), el Mercado de Abastos de Chincha Alta, se sitúa en la zona occidental de la ciudad de Chincha Alta. Este mercado está rodeado por calles en todas sus fachadas, con la avenida Benavides como su vía principal de acceso, también se conecta con la carretera Panamericana, lo cual evidencia la gran afluencia de visitantes y clientes. El mercado está delimitado por el jirón Italia y Caquetá por el norte, el jirón Chachapoyas al este y oeste respectivamente. El diseño del mercado incluye aproximadamente 700 puestos o mesas, distribuidos en amplios pasillos y cuenta con ocho entradas y salidas que dan acceso a tiendas ubicadas en las calles ya mencionadas.

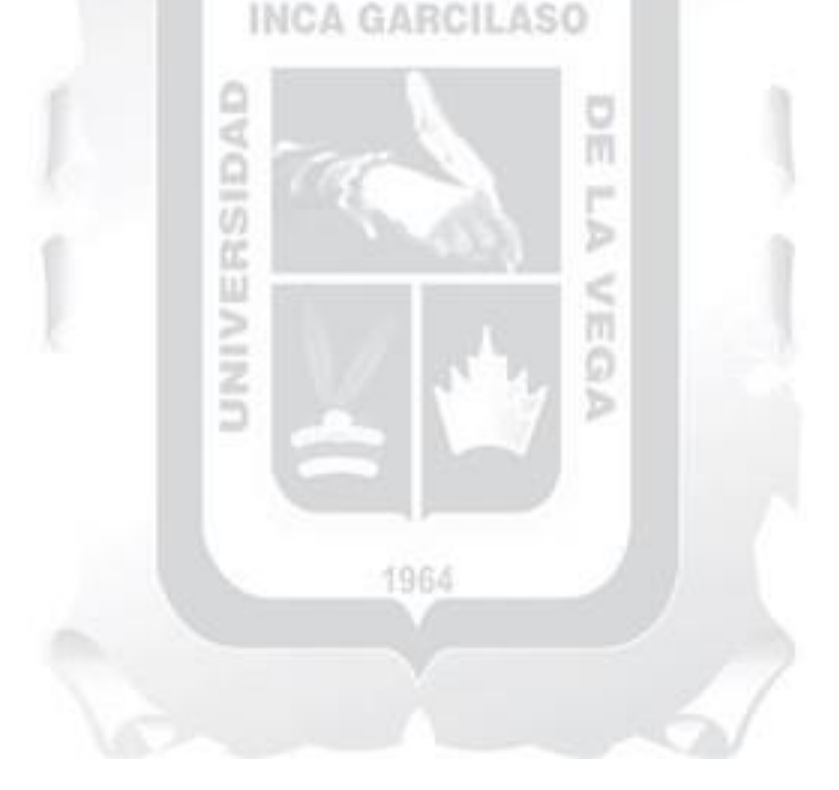

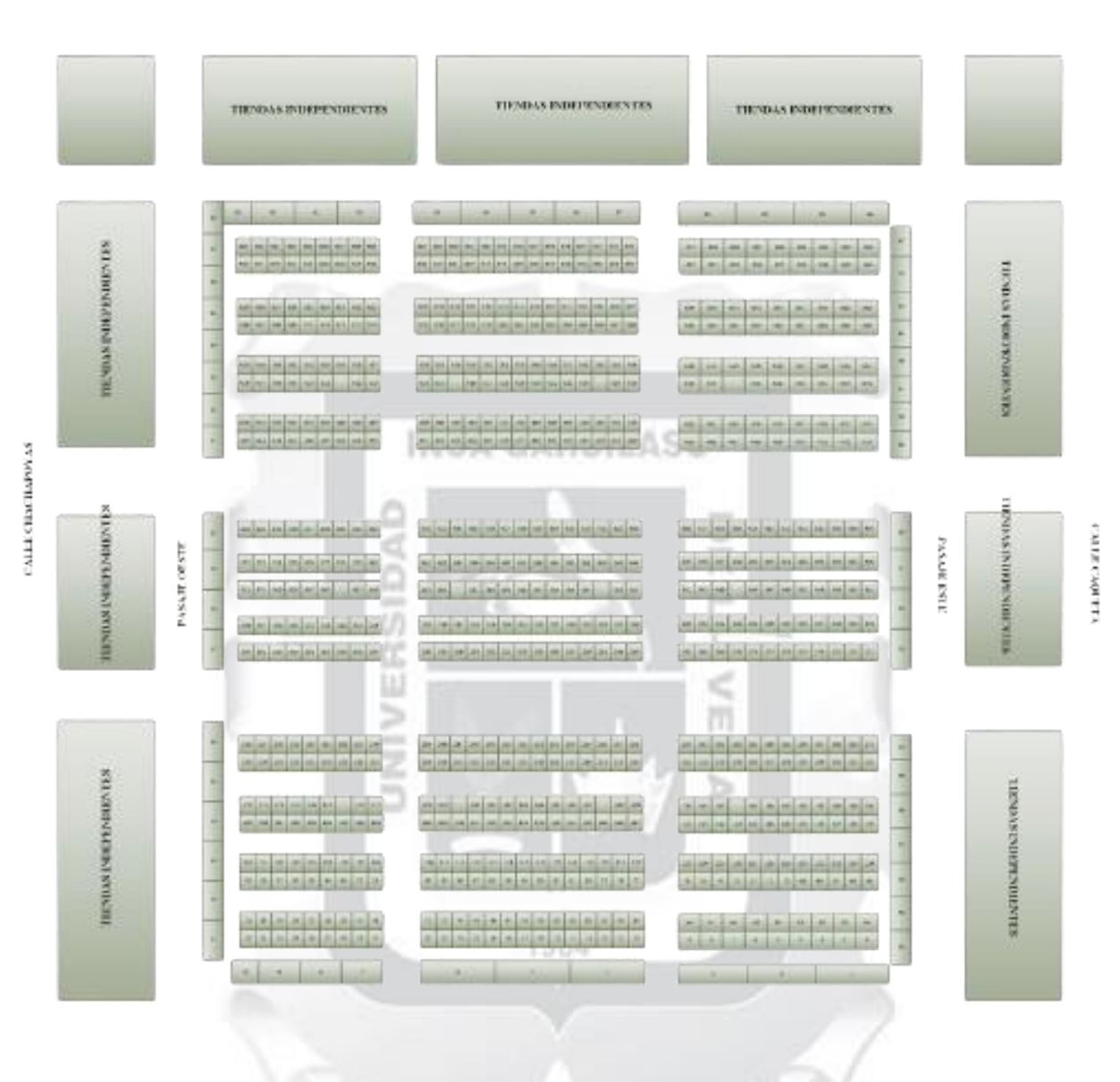

**Figura 14:** *Croquis de los puestos o mesas del Mercado de Abastos de Chincha Alta.*

Fuente: Elaboración Propia.

*Nota.* Este croquis indica la distribución exacta de las mesas de los comerciantes en el Mercado de Abastos de Chincha Alta. Se pueden apreciar las calles que limitan con el mercado, así como los bloques de puestos independientes que rodean al mercado. Este

esquema muestra una visión detallada de la organización espacial del mercado, destacando la ubicación de los puestos y su relación con las calles circundantes.

#### *Tipos de Trabajadores en un Mercado Municipal*

₫

El Ministerio de la Producción (2021), los trabajadores se clasifican en función de las tareas necesarias para el sistema de venta de productos y las actividades que complementan este proceso. Los cuales son: Proveedores, vendedores, cliente, administrativos, seguridad y INCA GARCILASO personal de limpieza.

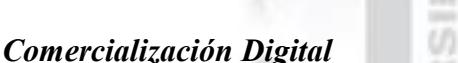

En su portal web, la Secretaría de Economía de México (2010), define que la comercialización digital comprende un conjunto de estrategias y procesos para incorporar productos de manera efectiva en el sistema de distribución. Incluye la planificación y organización de las tareas requeridas para establecer un producto o servicio, asegurando que los consumidores estén informados y dispuestos a adquirirlo.

También Economipedia (2020) asegura que la comercialización comprende un conjunto de tareas realizadas para simplificar la venta y/o asegurar que el producto alcance al consumidor final.

Gonzales N., et al (2016) define que el Plan de Marketing debe ser conciso y contar con un Análisis de la situación en el cual debe incluir un análisis del ambiente interno (micro) y externo (macro). Dichas consideraciones incluyen:

**Tabla 4:** *Consideraciones que se deben tener en cuenta para obtener un Plan de Marketing eficaz.*

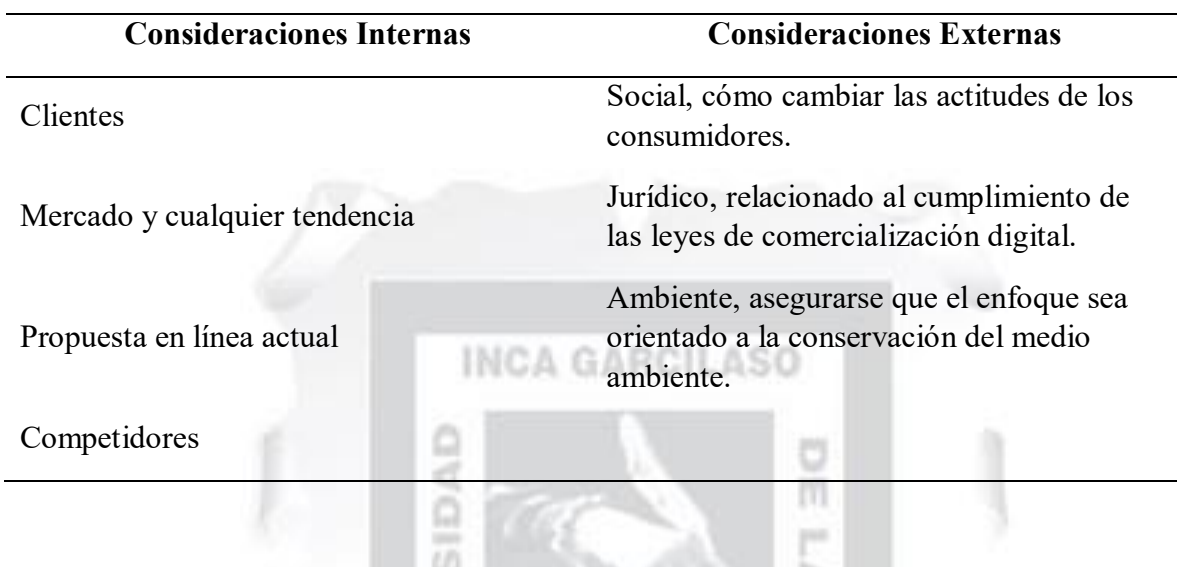

# *Canales de Marketing Digital*

Se pueden considerar las siguientes tácticas: Correo de propaganda, pago por clic y publicidad de búsqueda pagada, medios de comunicación social, marketing móvil y Ecommerce, mercado en línea, etc. 1964

Finalmente (Gonzales N., et. al 2018) sostiene que, la comercialización del siglo XXI busca que las empresas desarrollen su habilidad para cambiar paradigmas en el pensamiento de negocios. Las reglas comerciales presentan cambios en un ambiente donde la tecnología y los escenarios empresariales globales, se encuentran en un constante reescribirse. Actualmente no existen negocios en donde no se hayan visto afectados, por las tecnologías de información. Debido a ello es necesario mantenerse en línea con la necesidad de adaptarse al entorno externo. Teniendo en cuenta la velocidad con que estas se presentan.

## *Políticas de Ventas*

Son las encargadas de gestionar, desarrollar y monitorear las diferentes decisiones organizativas que afectan directamente a las ventas. ESAN (2019).

Los mercados de abastos que vienen siendo gestionados por las Municipalidades, se insertan en la definición de "servicios públicos locales", tal y como lo contempla en el artículo 195 de la Constitución:

Artículo 195. Los gobiernos locales promueven el desarrollo y la economía local, y la prestación de los servicios públicos de su responsabilidad, en armonía con las políticas y planes nacionales y regionales de desarrollo con competencias: (…) Organizar, reglamentar y administrar los servicios públicos locales de su responsabilidad. (Const., 1993, art. 195).

En el marco de la aplicación móvil, se usará el formato Pick Up store o recojo en tienda (definición en español) realizándose el pago con el mismo comerciante. Es un gran comienzo para la introducción de venta online en el Mercado de Abastos de Chincha.

Pick up store incluye una cláusula para exigir a los usuarios que, aunque la venta se concrete en la página web o aplicación móvil, la mercadería debe recogerse en la tienda. Fasson (2019).

## *Motivación*

Las campañas de marketing son responsabilidad de las Municipalidades con respecto a los Mercados de Abastos que tienen bajo su régimen, para ello aplican el Marketing Público, la cual se define como Operaciones de intercambio realizadas por organismos gubernamentales. Herradón (2017).

## *Ejemplo de Campañas*

**INCA GARCIL** En Lima, el 20 de febrero de 2012, el Ministerio de Agricultura, en coordinación con la FETTRAMAP (Federación de Estibadores Terrestres y Transportistas Manuales del Perú), ejecutaron la campaña de sensibilización para el uso obligatorio de sacos de 50 kilogramos en la comercialización de diversos productos, MINAGRI (2016), como se observa en la siguiente figura:

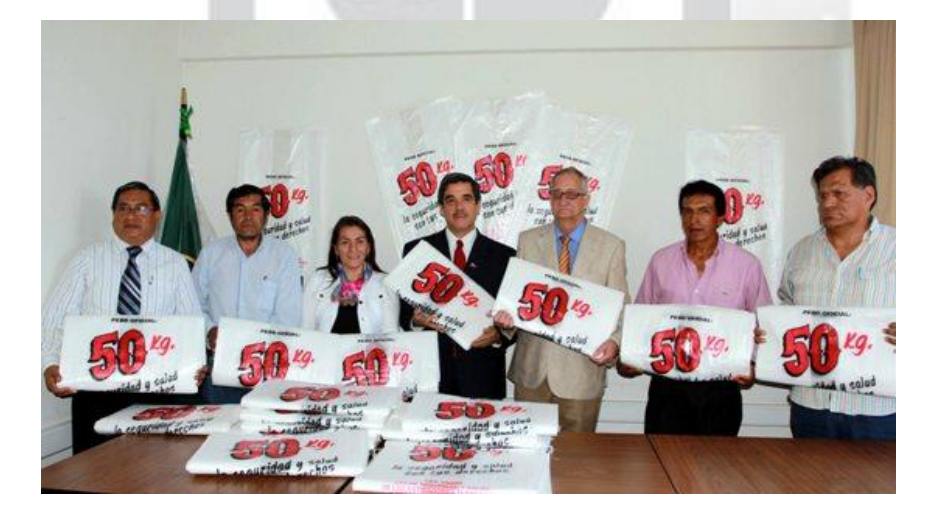

**Figura 15:** *El MINAGRI y la FETTRAMAP promocionando campaña en Mercados Municipales.*

Fuente: Ministerio de Agricultura y Riego (2016).

En el 2020, el Ministerio de Industria, Comercio y Turismo de España, inició una campaña nacional con la finalidad de impulsar las ventas. Utilizando las frases como "Ven a tu Mercado", "A tu lado, como siempre. A tu lado, más que nunca", fueron las frases que empoderaron la campaña e impulsaron las ventas en ese país. Ministerio de Industria, Comercio y Turismo de España (2020).

**Figura 16:** *Campaña "Ven a tu Mercado. A tu lado, como siempre. A tu lado, más que nunca".*

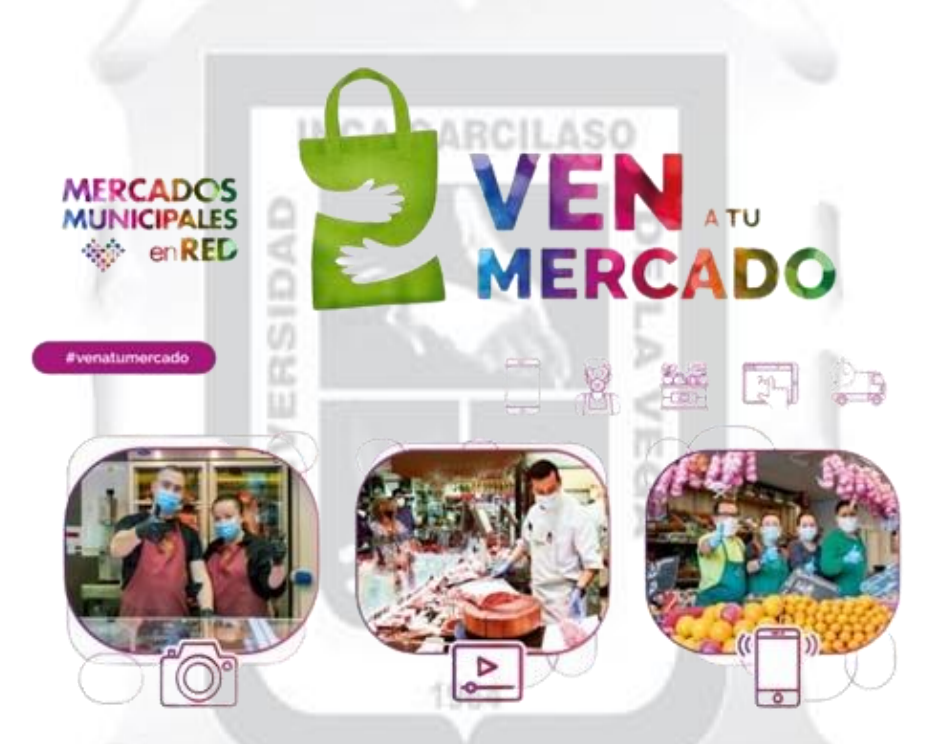

Fuente: Secretaría de Estado de Comercia, España (2020).

# *Rubros del Mercado de Abastos de Chincha Alta*

Se logró identificar que los vendedores del Mercado de Abastos de Chincha Alta ofrecen productos y/o servicios, los cuales han sido clasificados según lo muestra la siguiente tabla:

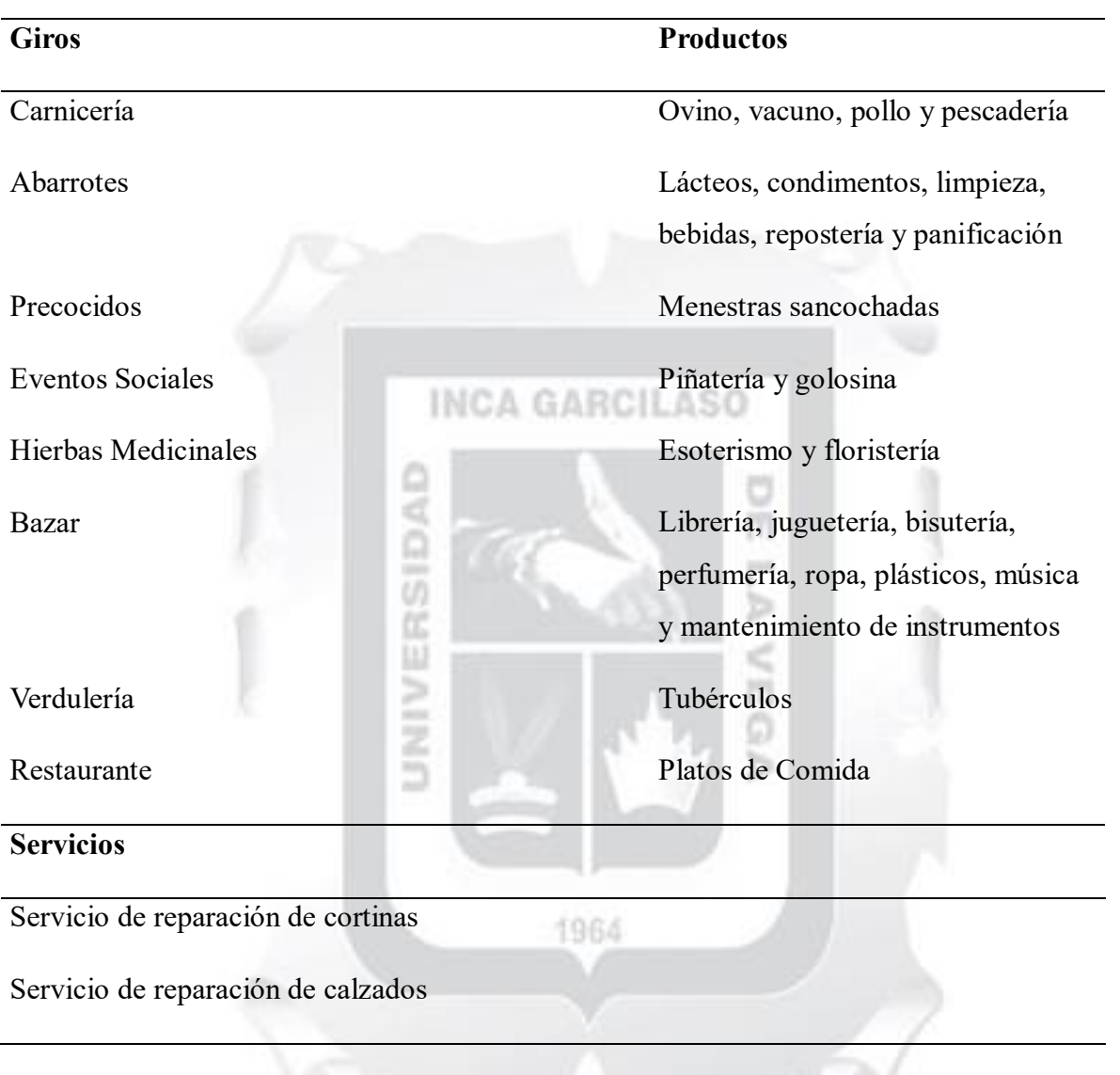

**Tabla 5:** *Clasificación de los giros, producto y servicios identificados en el Mercado de Abastos de Chincha Alta, Chincha, Ica, 2021.*

Fuente: Elaboración Propia.

*Nota.* Se han clasificado los diversos productos y servicios que se han logrado identificar

exclusivamente en el Mercado de Abastos de Chincha Alta.

#### **3.4. Metodología**

#### *3.4.1. Tipo de la Investigación*

El trabajo en el contexto metodológico se considera como investigación tecnológica dado que se orienta en la búsqueda de una problemática y construir soluciones utilizando tecnologías de la información.

#### *3.4.2. Nivel de la Investigación*

La investigación es de nivel descriptivo, dado que se describe un problema y se busca una solución haciendo uso de metodologías de diseño de software a partir de la identificación de sus procesos.

#### *3.4.3. Diseño de la Investigación*

Para el presente trabajo de investigación se hará uso de la metodología Mobile-D por ser la que más se adapta al desarrollo de aplicaciones móviles; además por contar entre sus características; que permite una interacción regular con el cliente, además se enfoca en la calidad del software, permite la entrega de prototipos de calidad en corto tiempo.

1964 Así mismo, entre sus ventajas son, promover la detección de errores de manera temprana, promover los prototipos de calidad en corto tiempo y tener Feedback constante con los clientes.

#### **3.4.3.1.Desarrollo de la Metodología Mobile – D**

#### *I. Fase de Exploración*

Para la fase exploración, Baldoceda (2017), señala que, en esta fase, la metodología sugiere establecer las bases para el desarrollo del software, para ello como evidencia como parte de los interesados, se señala el alcance del software y reconocimiento del equipo de desarrollo.

**INCA GARCILASO** 

## *II. Fase de Inicialización*

Subraya Baldoceda, la fase de inicialización, permite el éxito de las próximas fases del proyecto; en tal sentido se toma en consideración los recursos físicos, los ambientes de trabajo internos y externos, definir el equipo de desarrollo y garantizar la comunicación con el cliente. Por ello se formula la documentación de requisitos; en donde se definen los puntos de la fase.

#### *III. Fase de Producción y Estabilización*

En esta fase detallaremos los artefactos que se utilizarán según las disciplinas relacionadas a la realización de la funcionalidad de la aplicación móvil en función a los requisitos para asegurar que se cumpla con la calidad como corresponde. Muñoz (2020).

1964

#### **Modelo de Caso de Uso de Negocio**

El modelo de caso de uso se describe cómo se vinculan los procesos de negocio y cómo interactúan los clientes con los procesos. Tal y como se grafica en la figura a continuación:

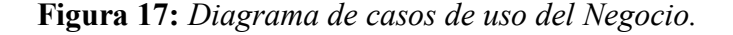

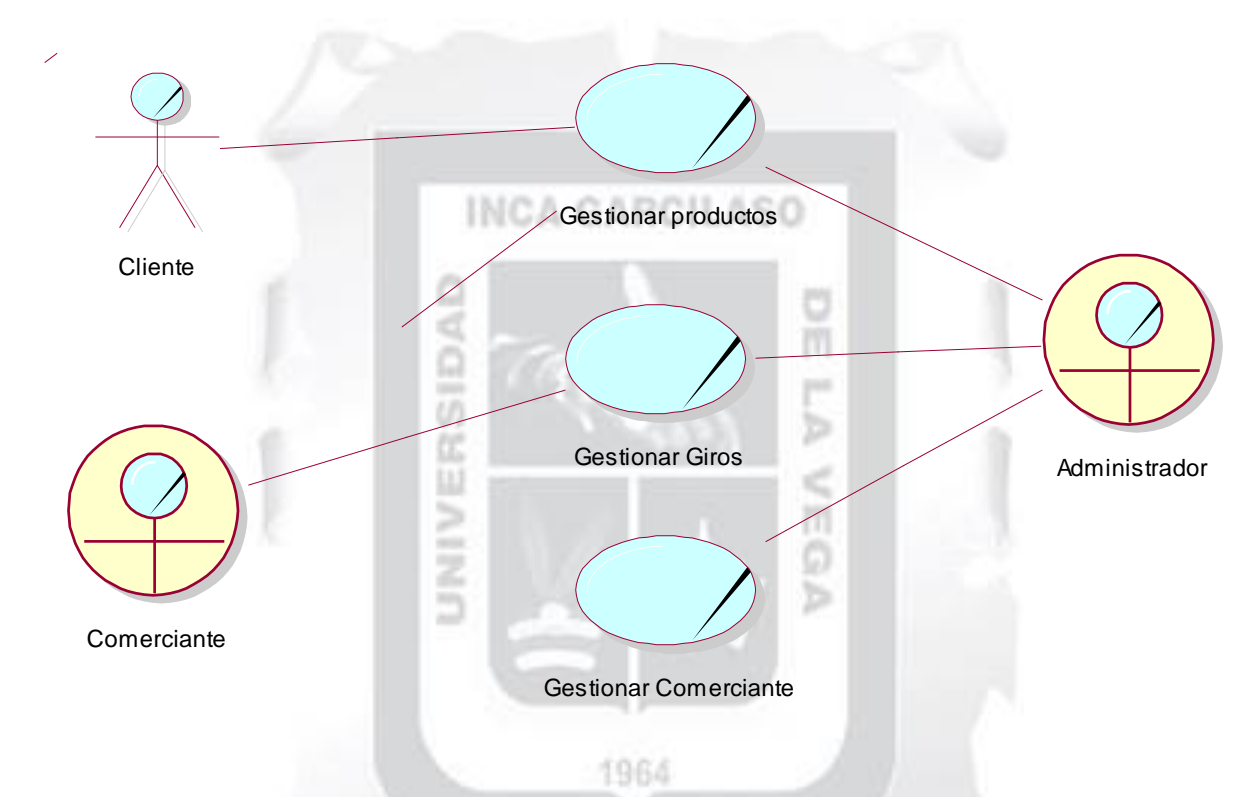

*Nota.* Se logró identificar los procesos que realizarán los Comerciantes y Administradores.

Fuente: Elaboración Propia.

# **Actor del Negocio**

El Cliente es el actor externo del negocio, quien busca productos que se comercializan en el Mercado de Abastos; así como también busca que los giros lo expenden e identifica al comerciante.

**Figura 18:** *Actor de Negocio Cliente.*

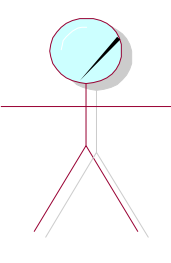

**Cliente** 

Fuente: Elaboración Propia.

# **Trabajadores del Negocio**

Los trabajadores del negocio interactúan con la aplicación móvil como es el caso del Comerciante, quien puede registrar los giros de negocio que comercializa, así como registrar su puesto, cargar imágenes y detalles de su ubicación; por otro lado, el Administrador quien tiene todos los privilegios de uso, podrá gestionar la aplicación en ŝ todos sus niveles. b.

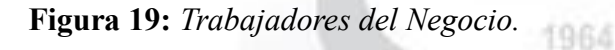

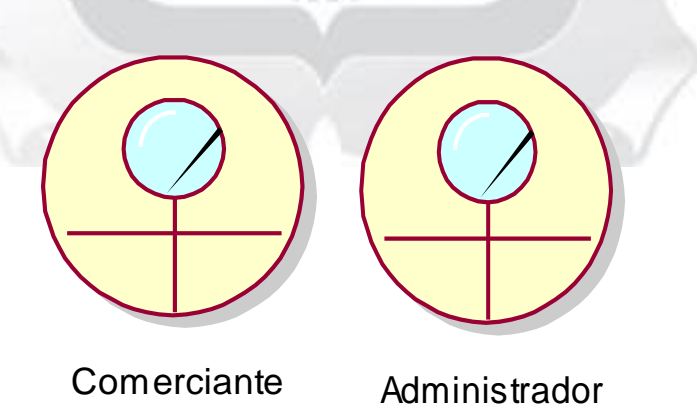

Fuente: Elaboración Propia.

# **Casos de Uso del Negocio (CUN)**

Los Casos de Uso de Negocio que se muestran en la siguiente tabla, captura la funcionalidad de un sistema tal como se muestra a un usuario exterior y reparte en transacciones significativas para los usuarios ideales. García y Holgado (2020).

**Tabla 6:** Casos de Uno del Negocio (CUN).

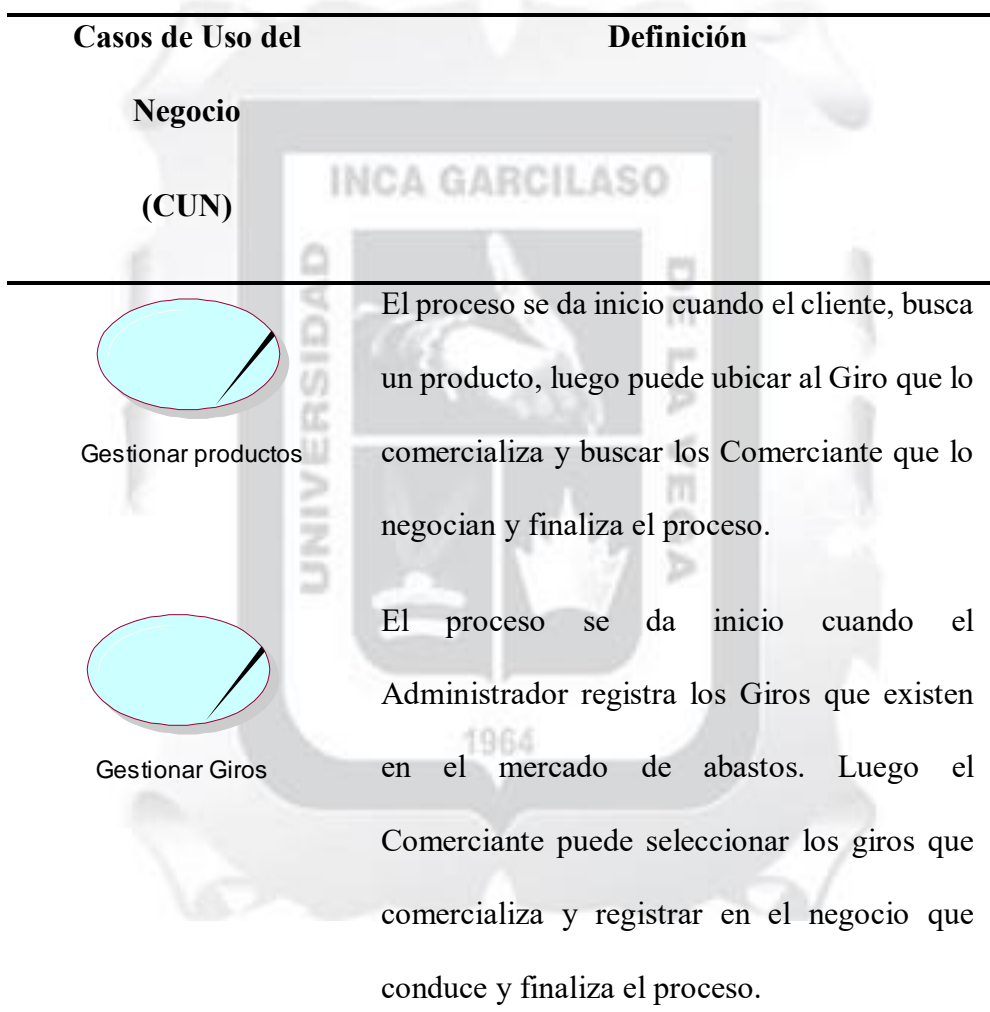

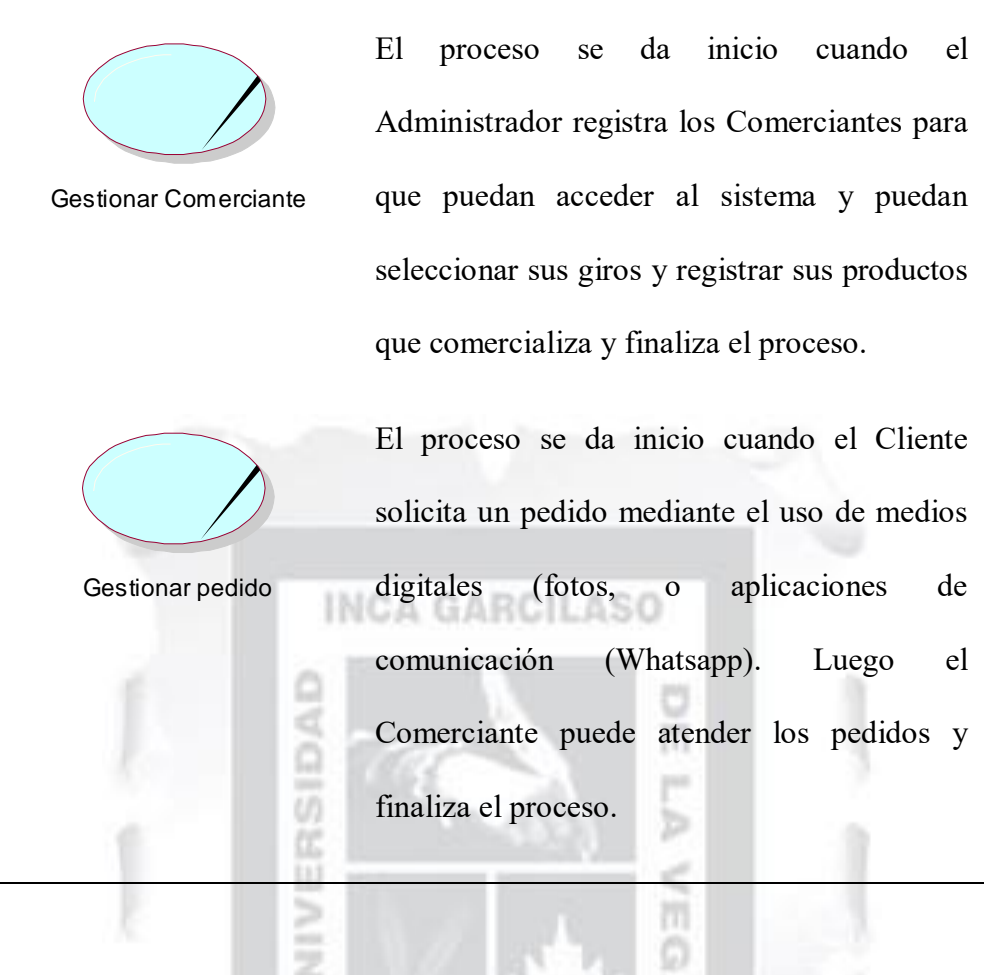

Fuente: Elaboración Propia.

1964

#### **Entidades del Negocio**

Una entidad de negocio es un objeto que utilizan o producen las organizaciones en su negocio. Las entidades incluyen cosas que los trabajadores del negocio usan en el día a día de sus actividades. Sánchez (2011). En este trabajo de investigación se describe lo que se muestra a continuación:
# **Tabla 7:** Entidades del Negocio.

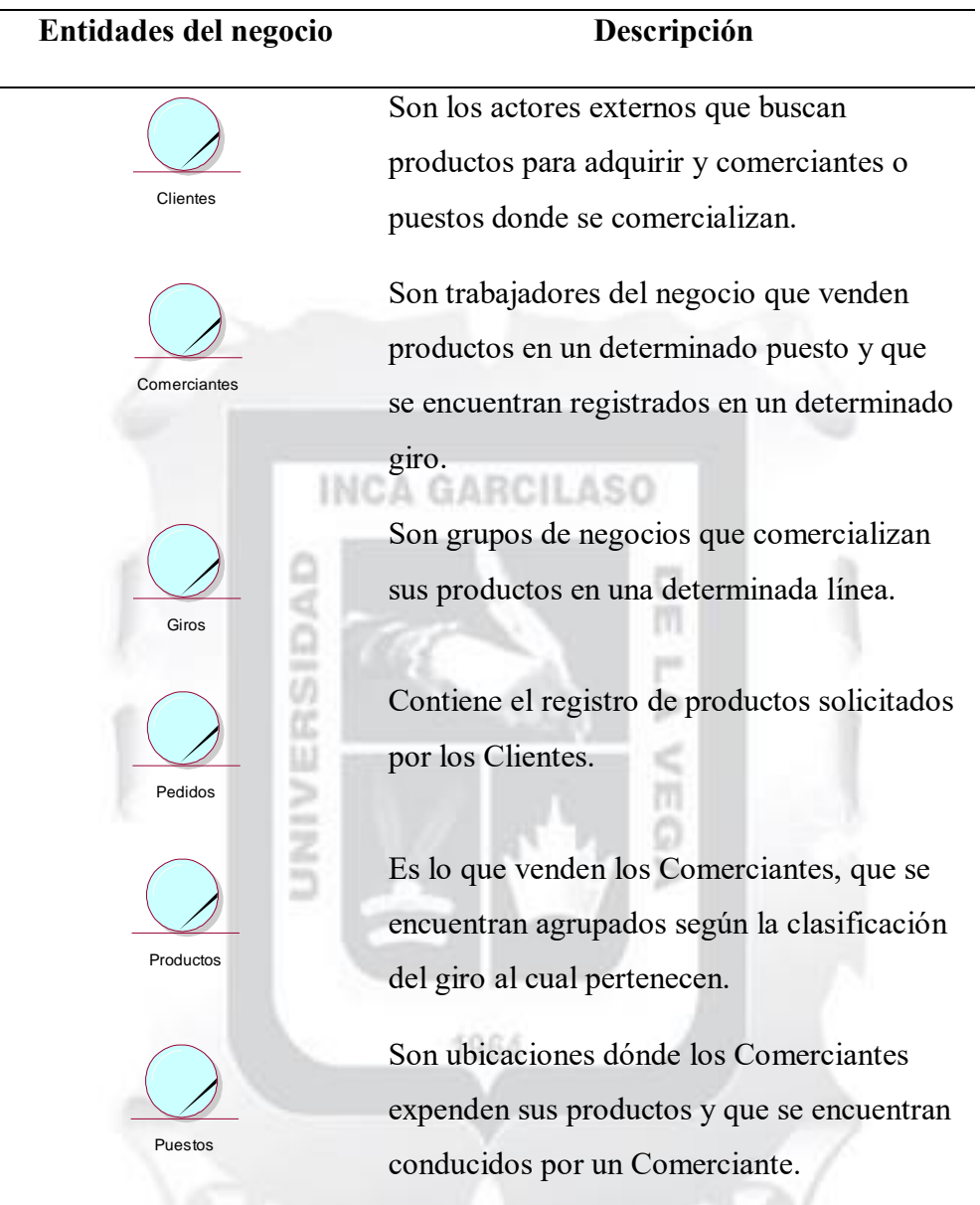

#### **i. Diagramas de Casos de Usos**

Se identificaron los siguientes casos de uso:

- Usar chat
- Gestionar Producto
- Gestionar Comerciante
- Gestionar Cliente

**Figura 20:** *Diagrama de Casos de Uso para la propuesta de aplicación del MACA.*

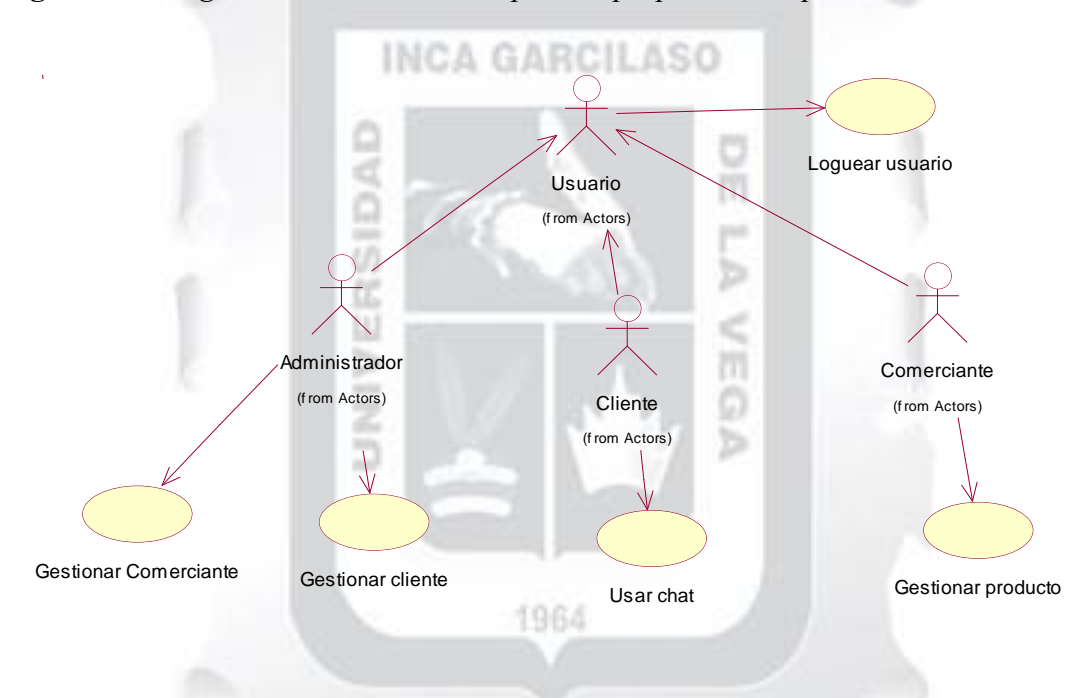

Fuente: Elaboración Propia.

*Nota*. Podemos ver la interacción entre los actores ya antes mencionados, con sus respectivos casos de uso. Las flechas indican la proyección de cada proceso identificado.

#### **ii. Diagrama de Actividades (DA)**

A continuación, se mostrarán todos los diagramas de actividades identificados en este proyecto de investigación:

#### *DA: Chatear*

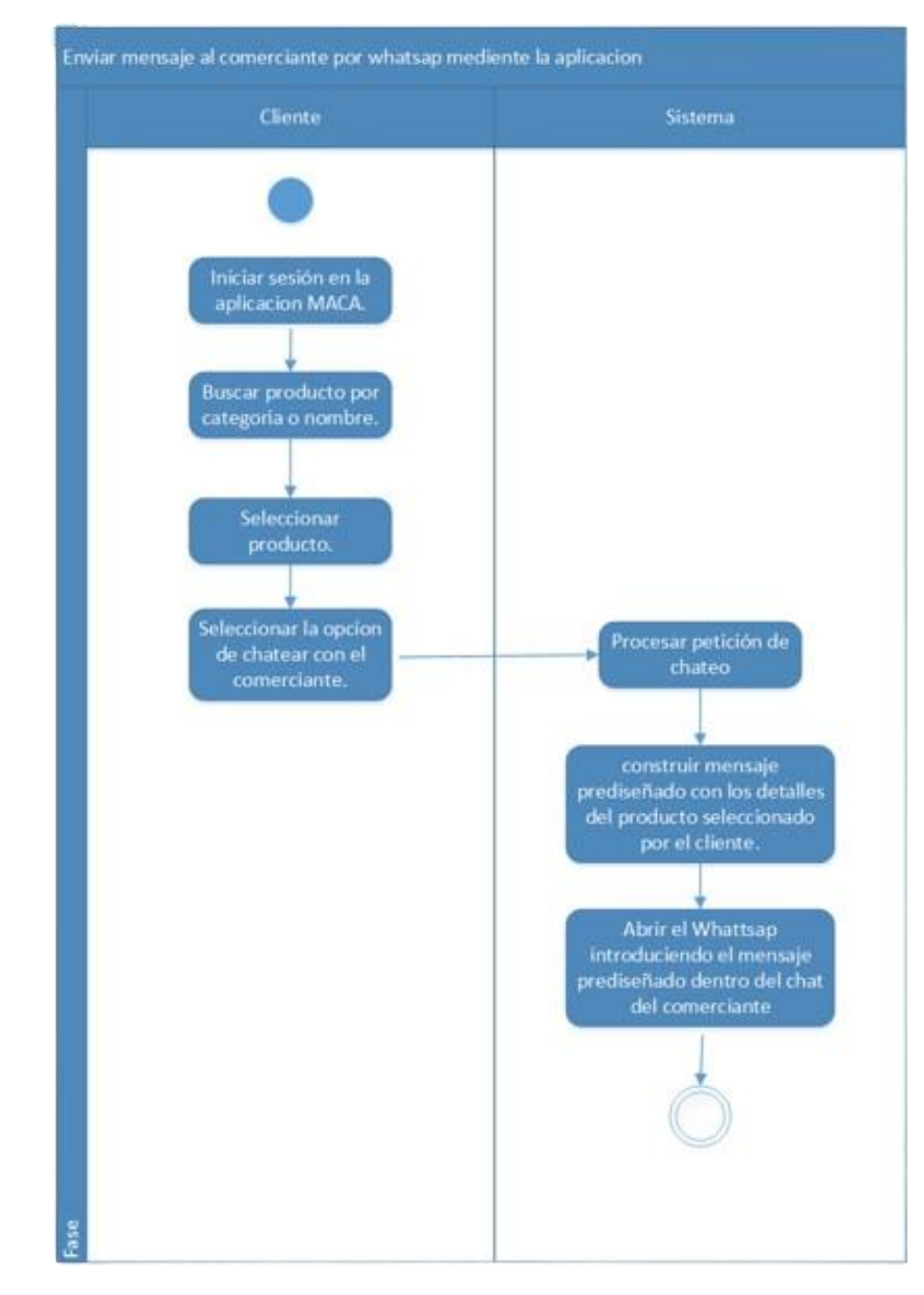

**Figura 21:** *Enviar mensaje por WhatsApp.*

Fuente: Elaboración Propia.

#### *DA Buscar Producto*

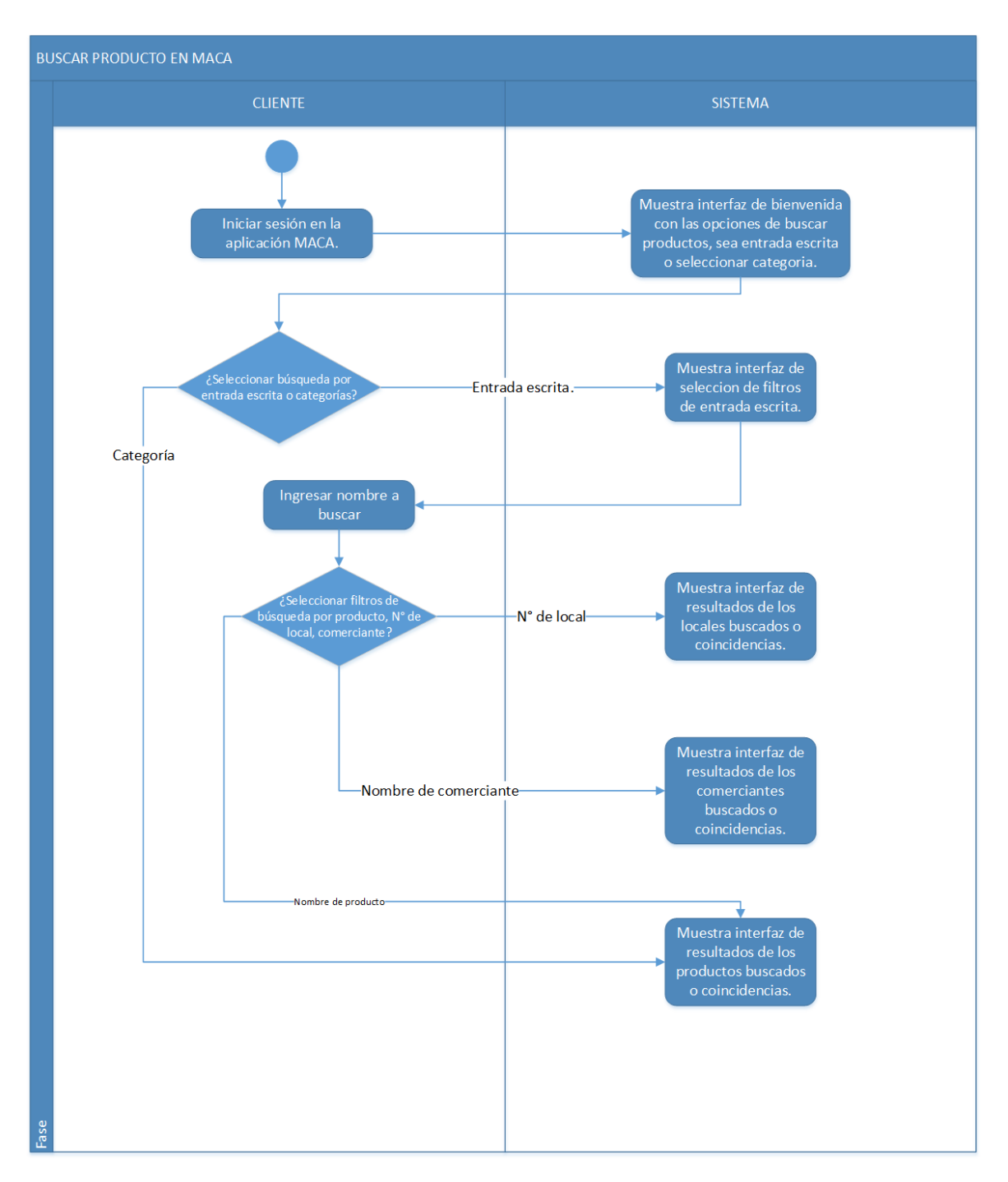

**Figura 22:** *Buscar Producto en el MACA.*

Fuente: Elaboración Propia.

# *DA Gestionar Producto*

**Figura 23:** *Registrar Producto.*

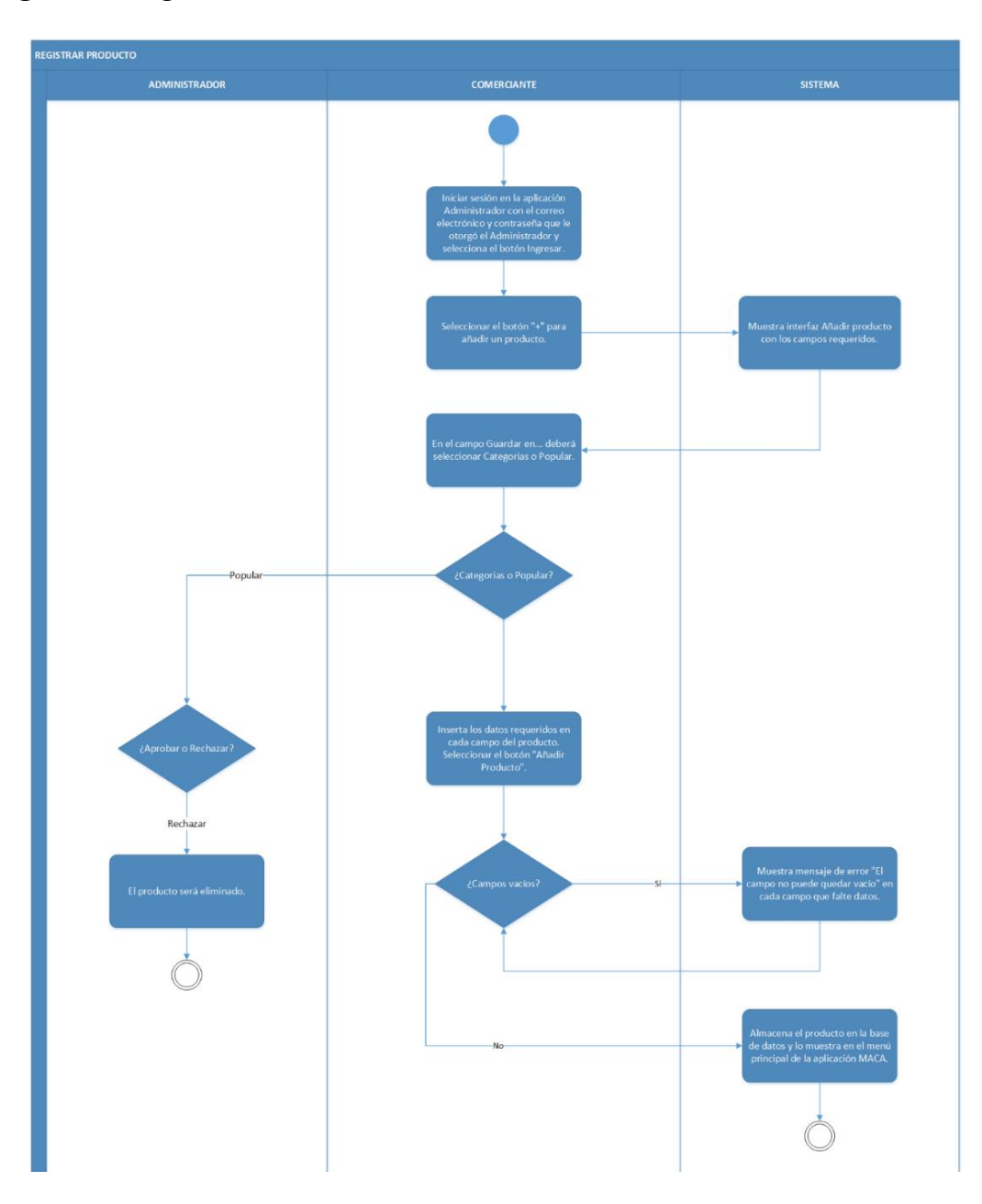

**Figura 24:** *Eliminar Producto.*

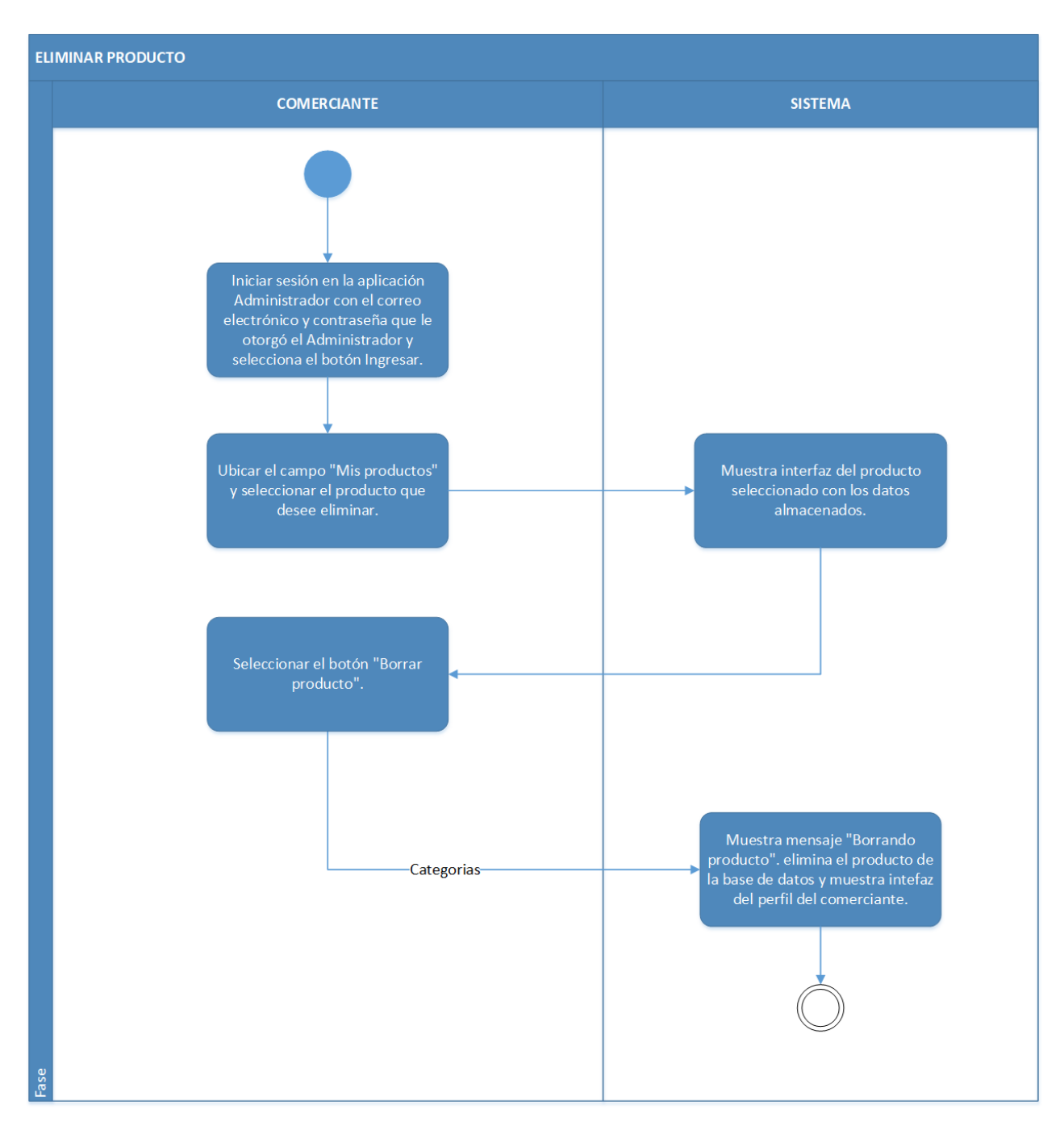

Fuente: Elaboración Propia.

**Figura 25:** *Actualizar Producto.*

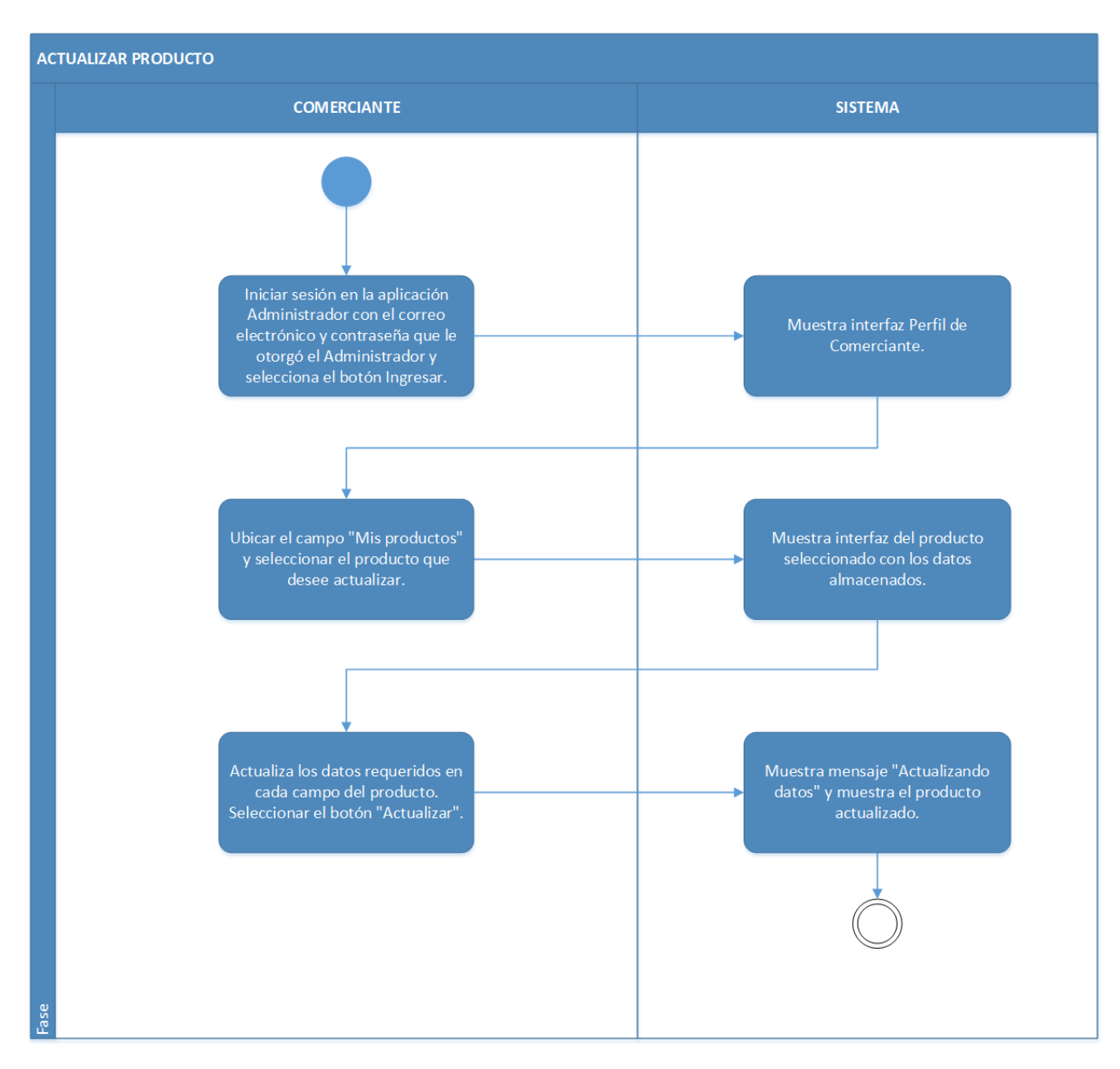

### *DA Gestionar Comerciante*

**Figura 26:** *Actualizar Logo.*

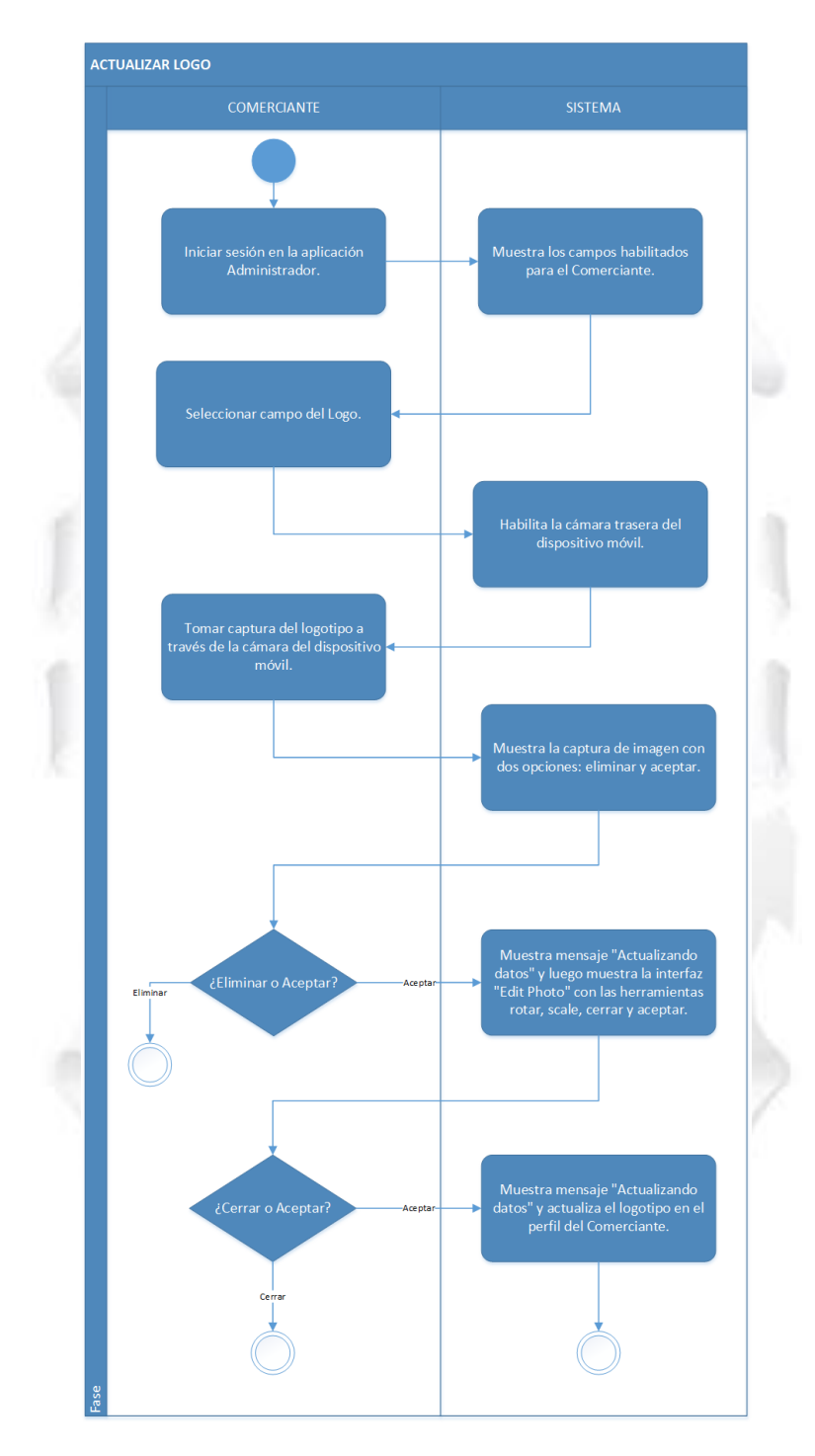

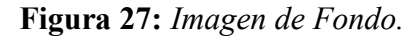

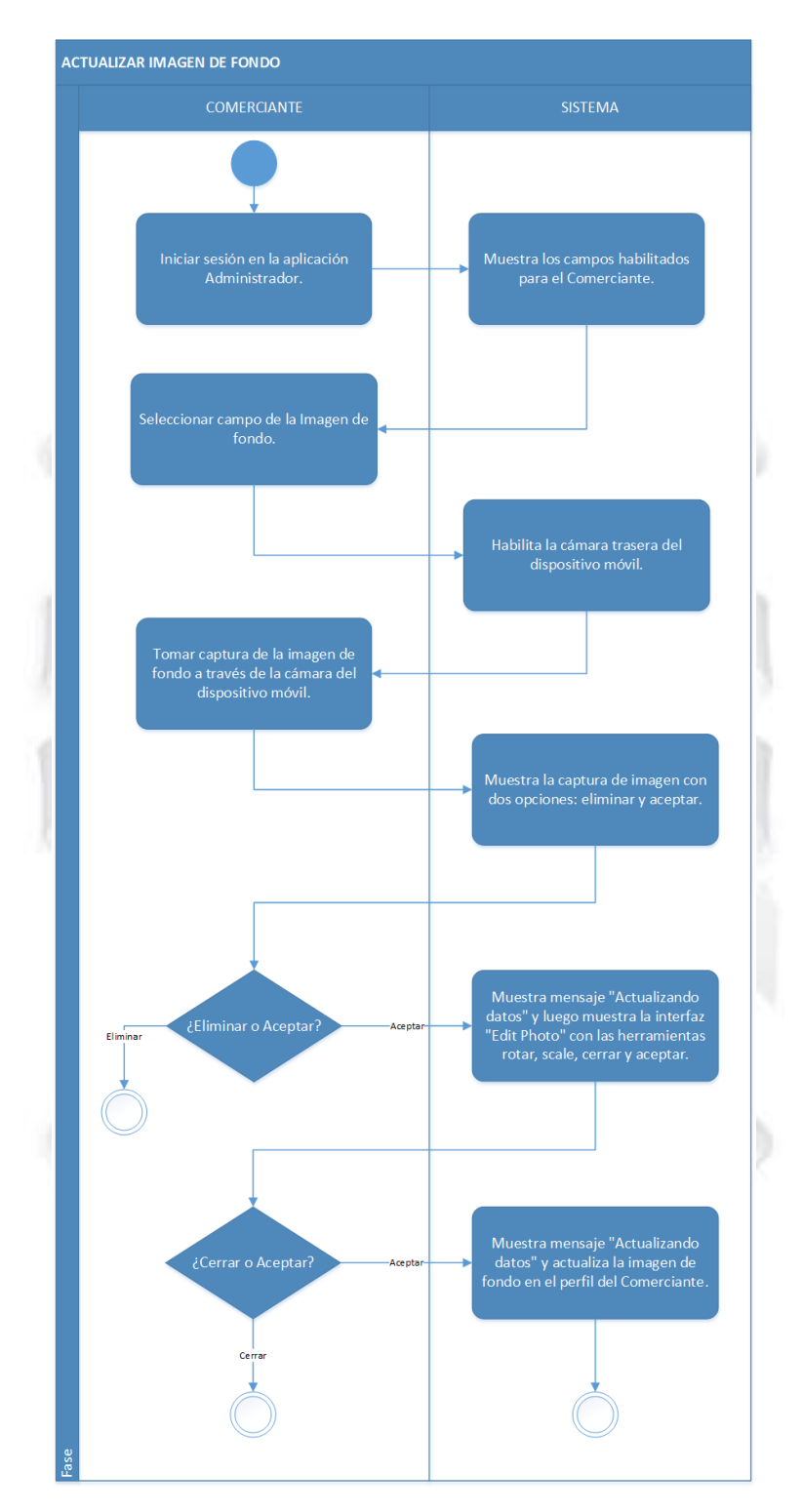

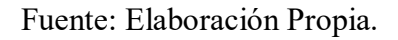

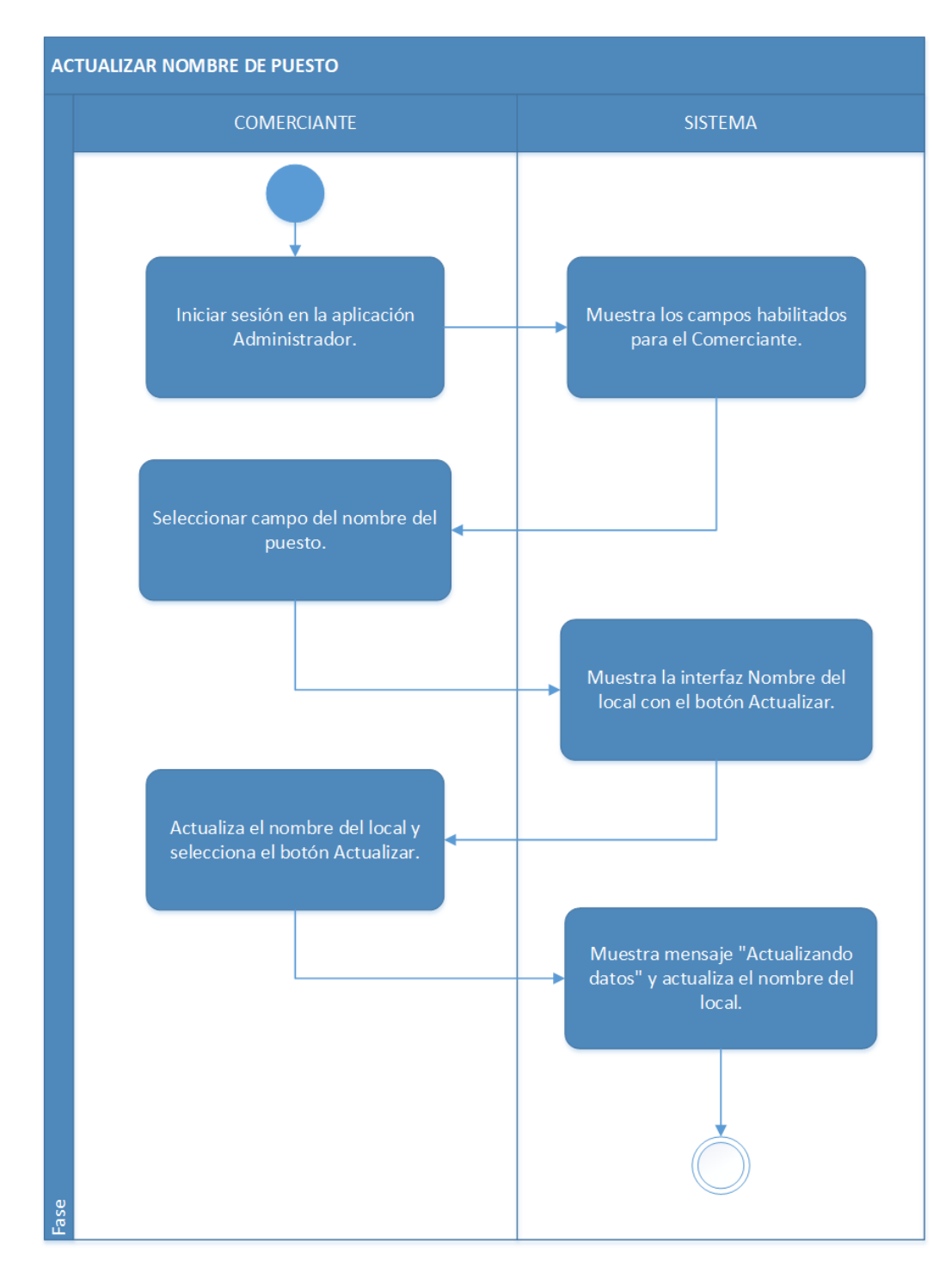

**Figura 28:** *Actualizar Nombre de Puesto.*

Fuente: Elaboración Propia.

**Figura 29:** *Actualizar Descripción.*

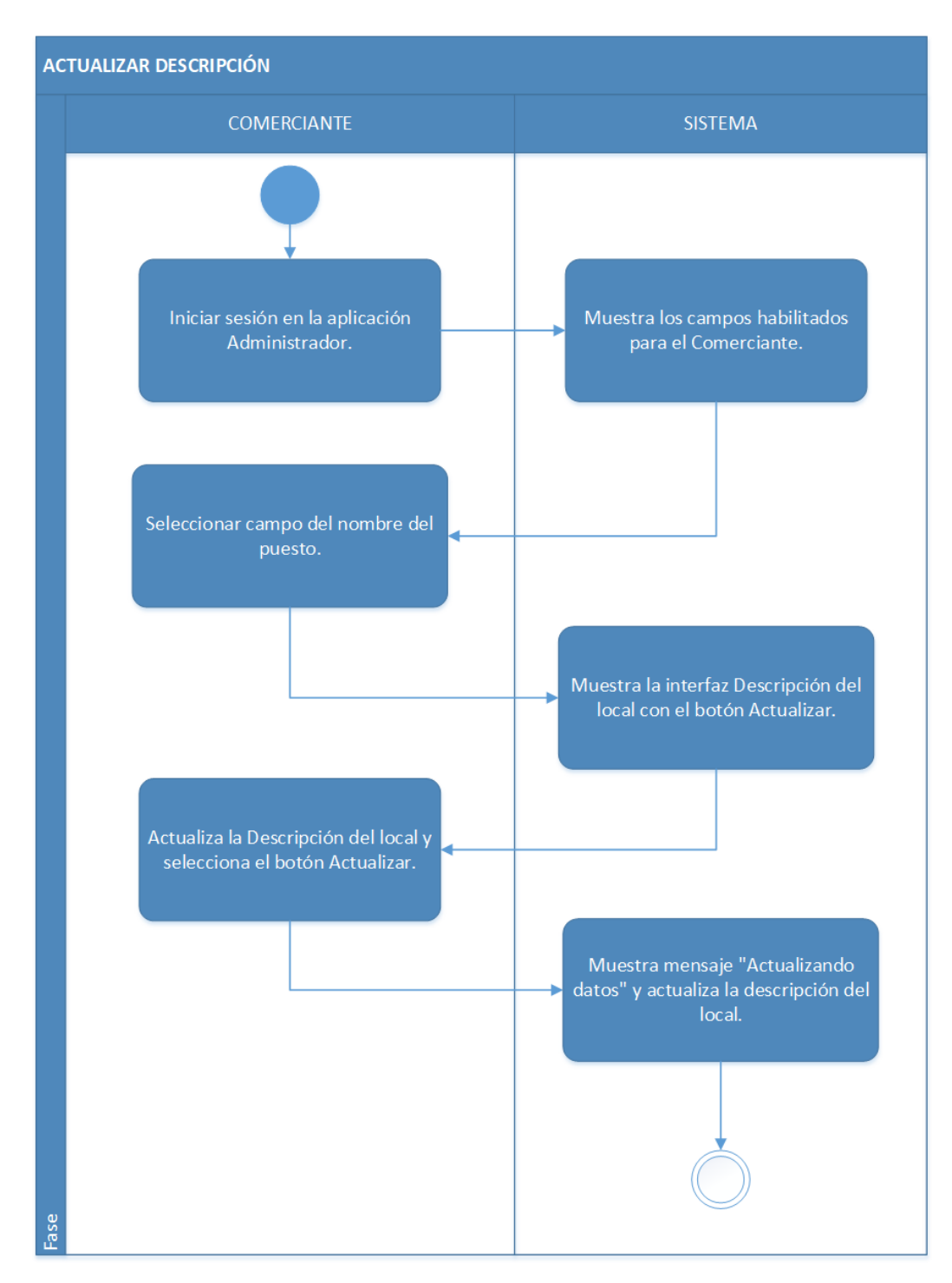

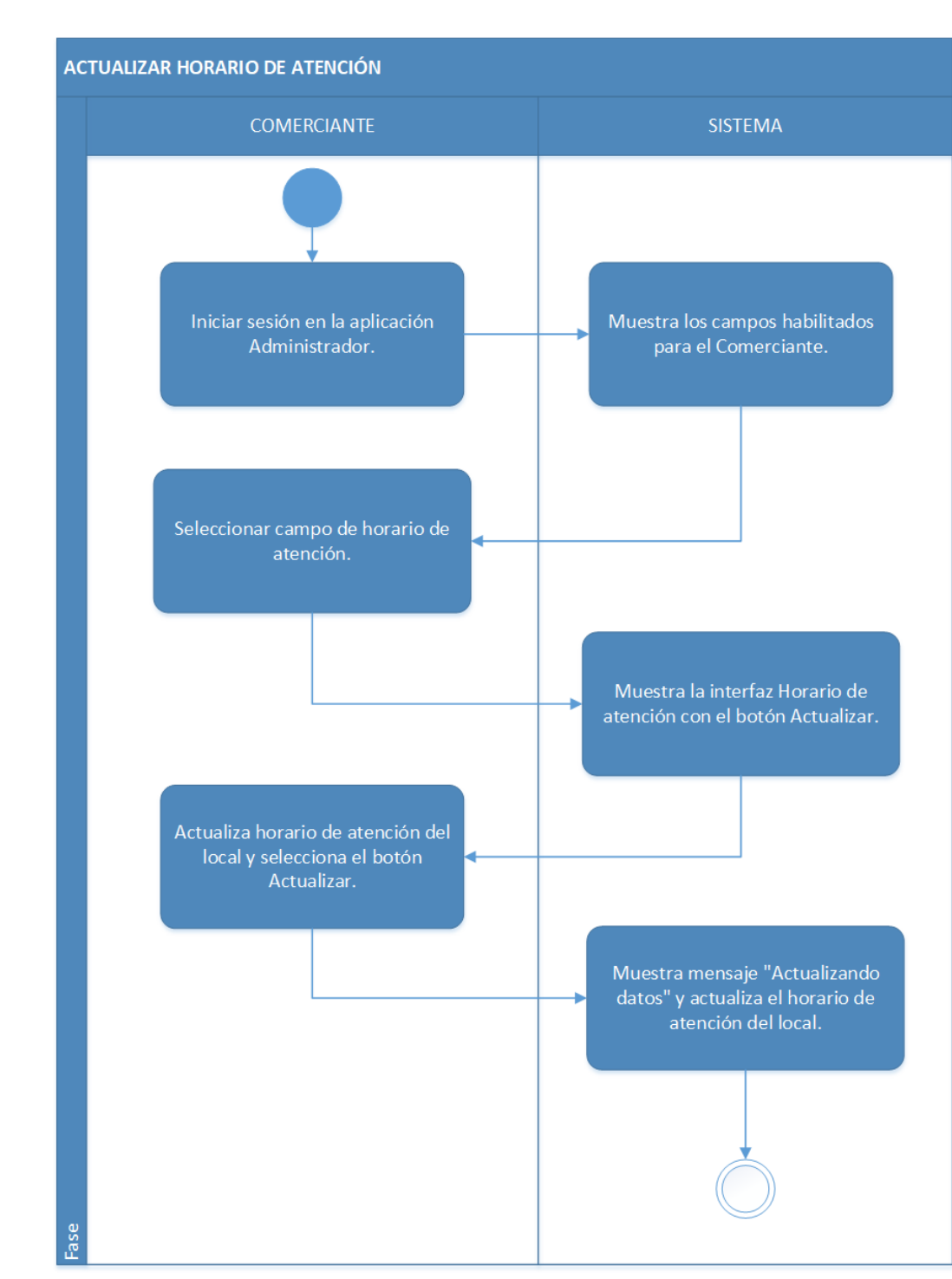

**Figura 30:** *Horario de Atención.*

Fuente: Elaboración Propia.

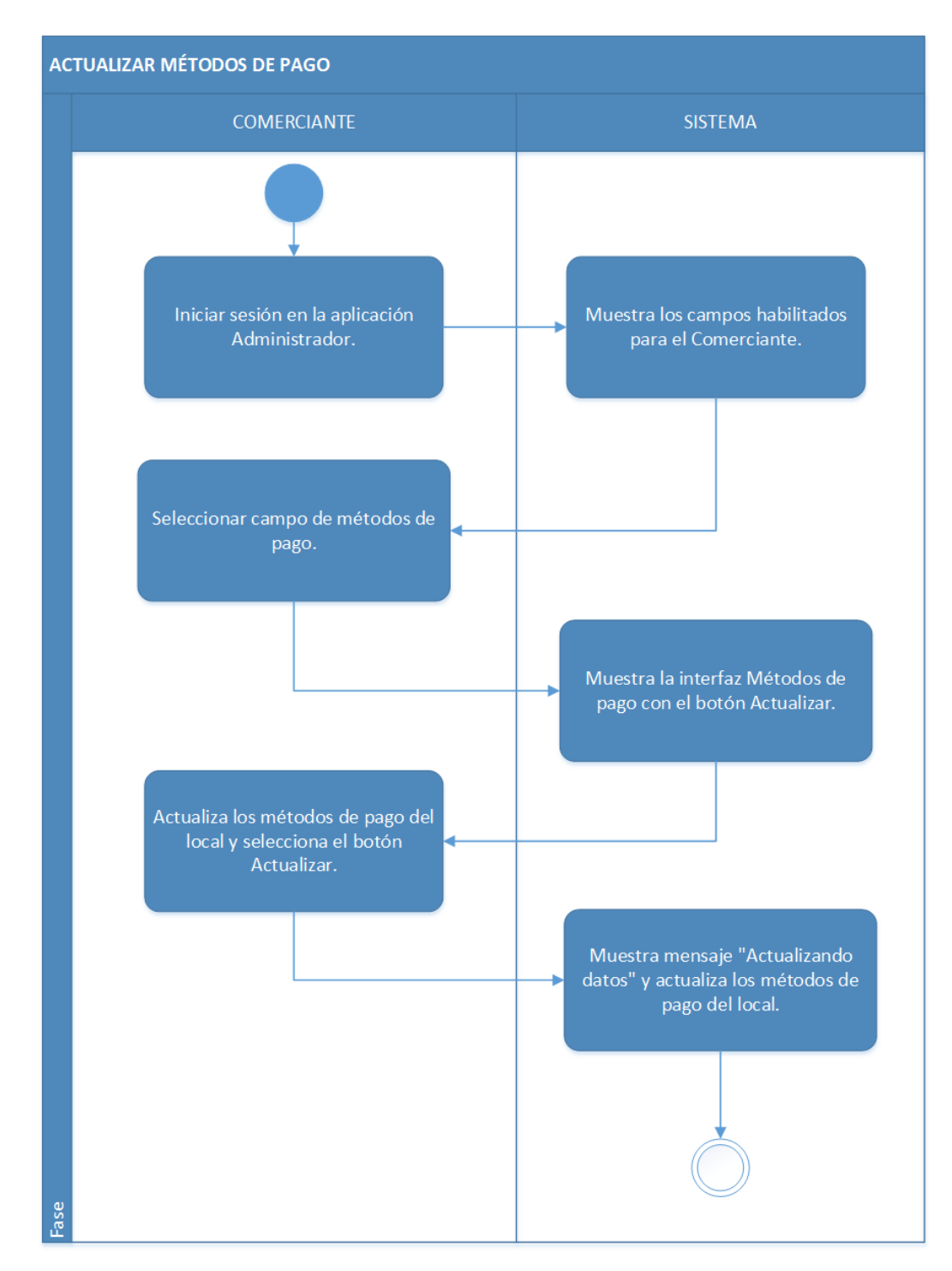

**Figura 31:** *Actualizar Métodos de Pago*

Fuente: Elaboración Propia.

# *DA Recuperar Cuenta*

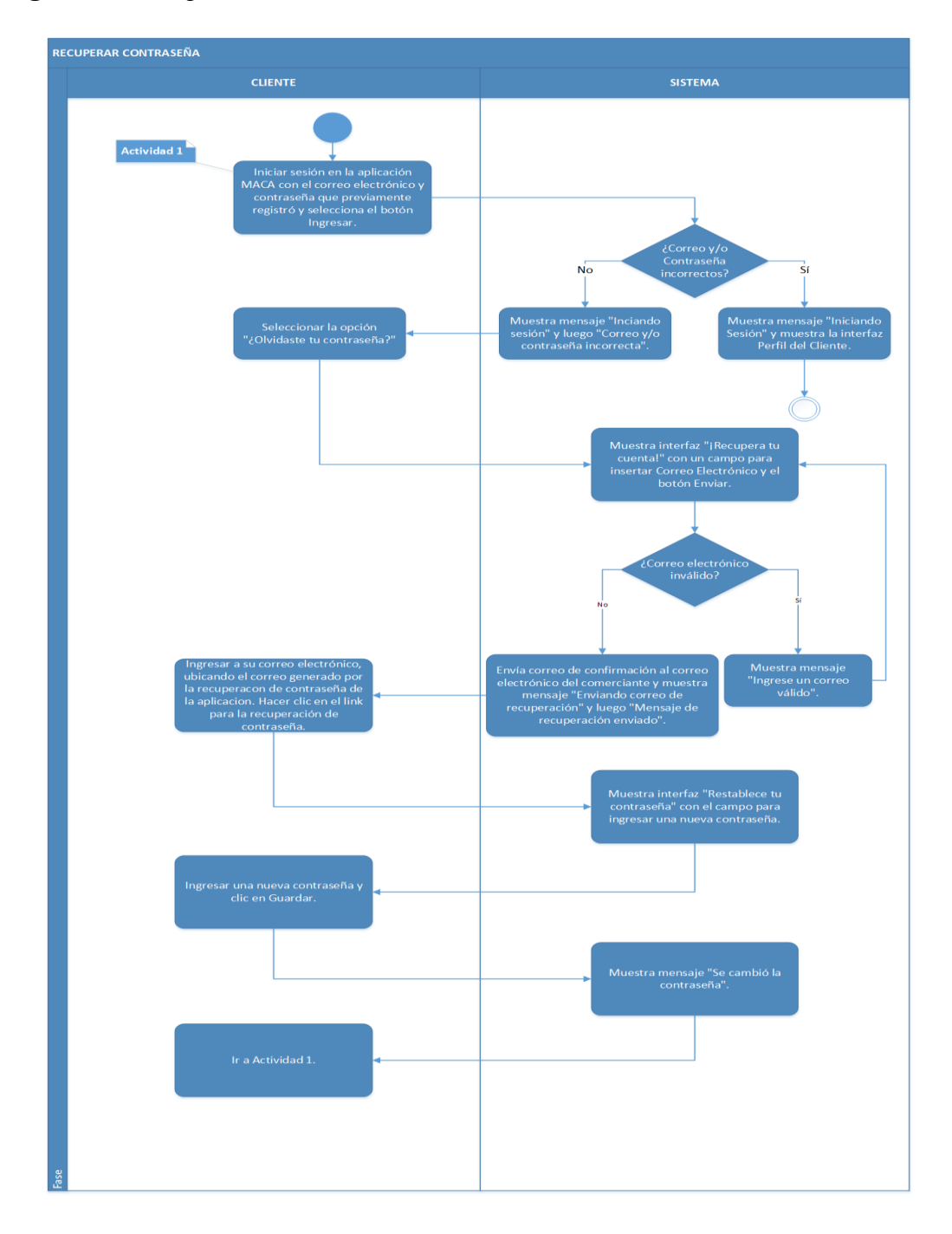

**Figura 32:** *Recuperar Contraseña.*

Fuente: Elaboración Propia.

### *DA Gestionar Cliente*

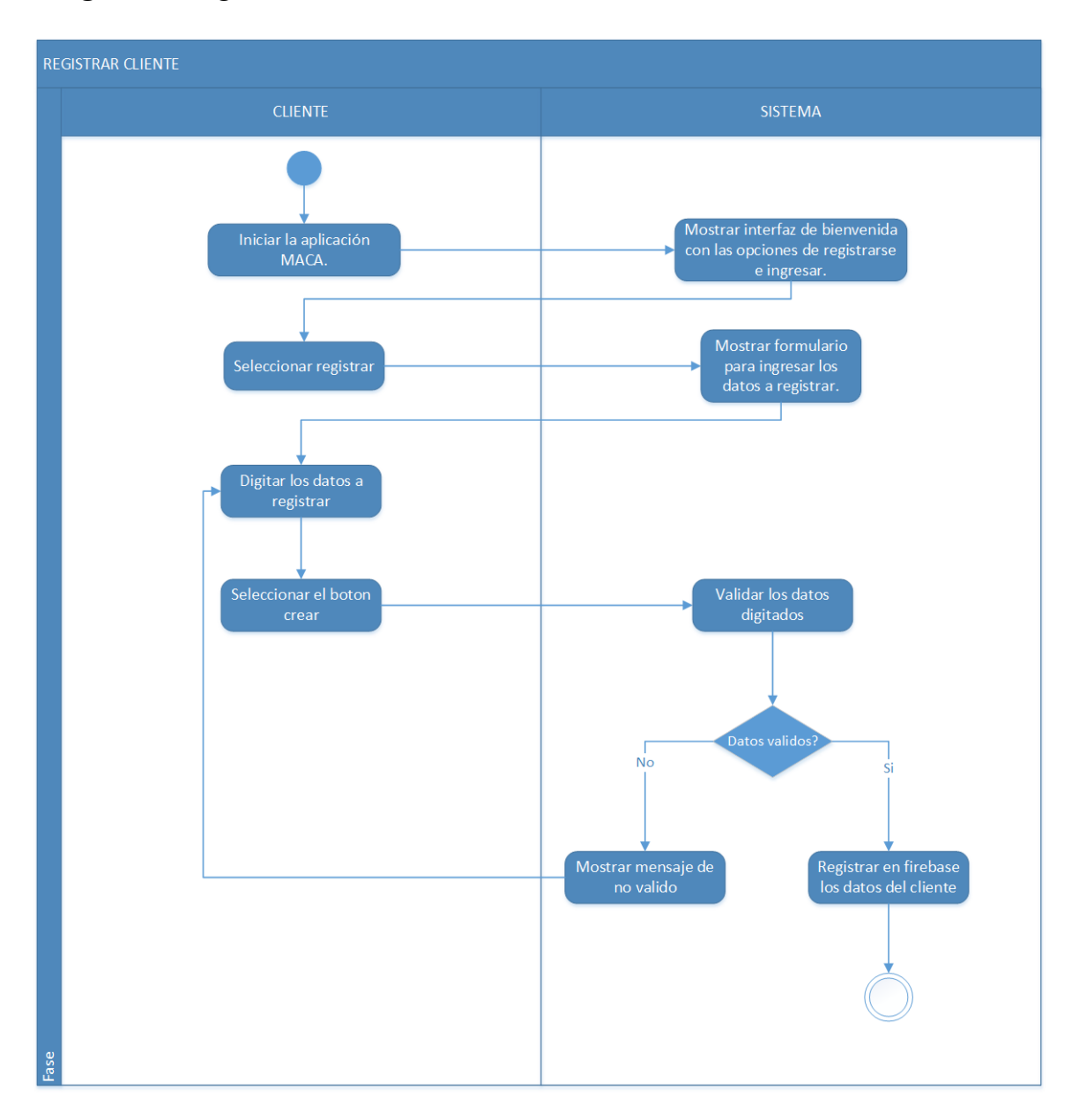

**Figura 33:** *Registrar Datos del Cliente.*

**Figura 34:** *Actualizar Datos.*

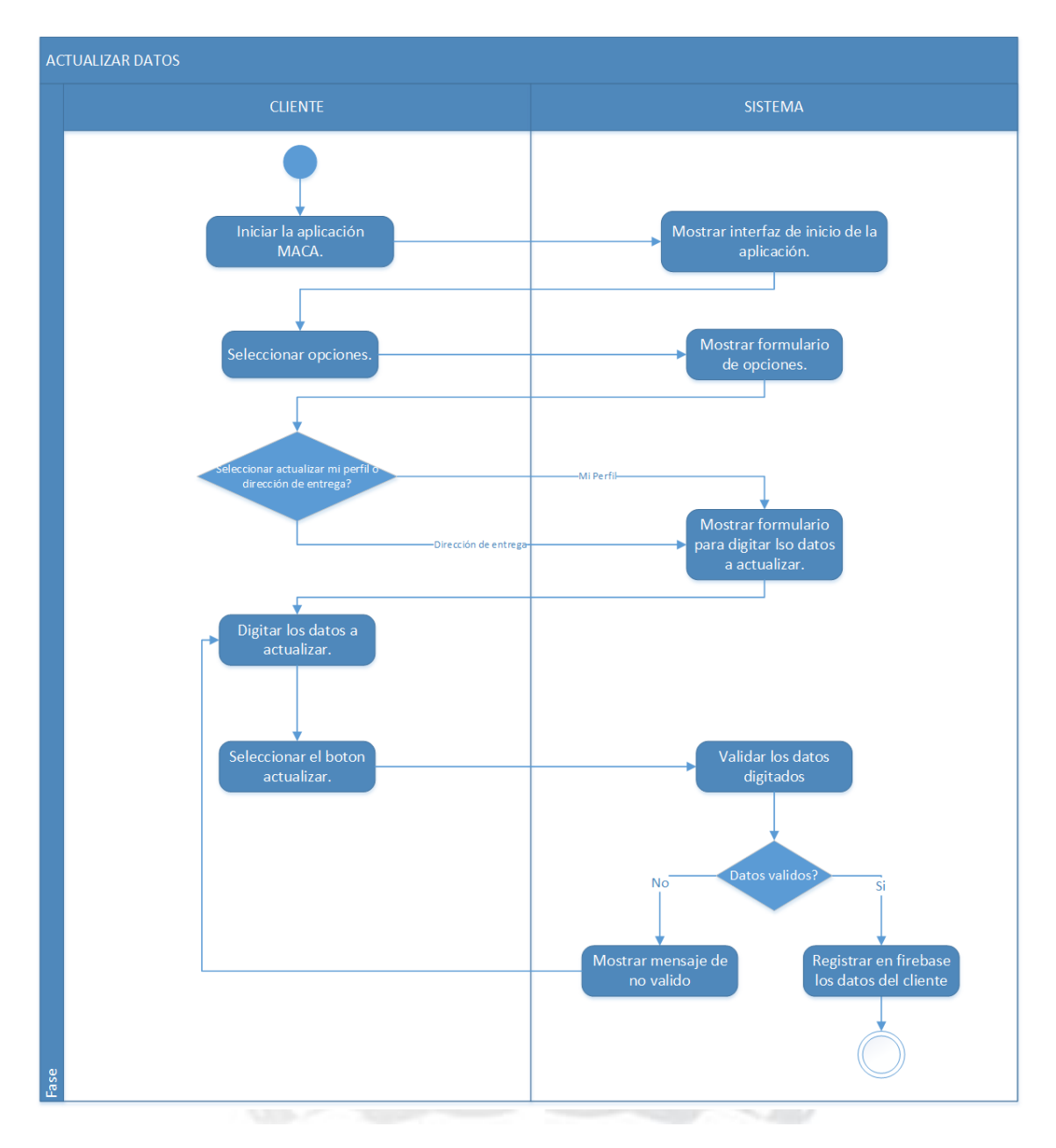

Fuente: Elaboración Propia.

#### *DA Solicitar Consulta a los Administradores*

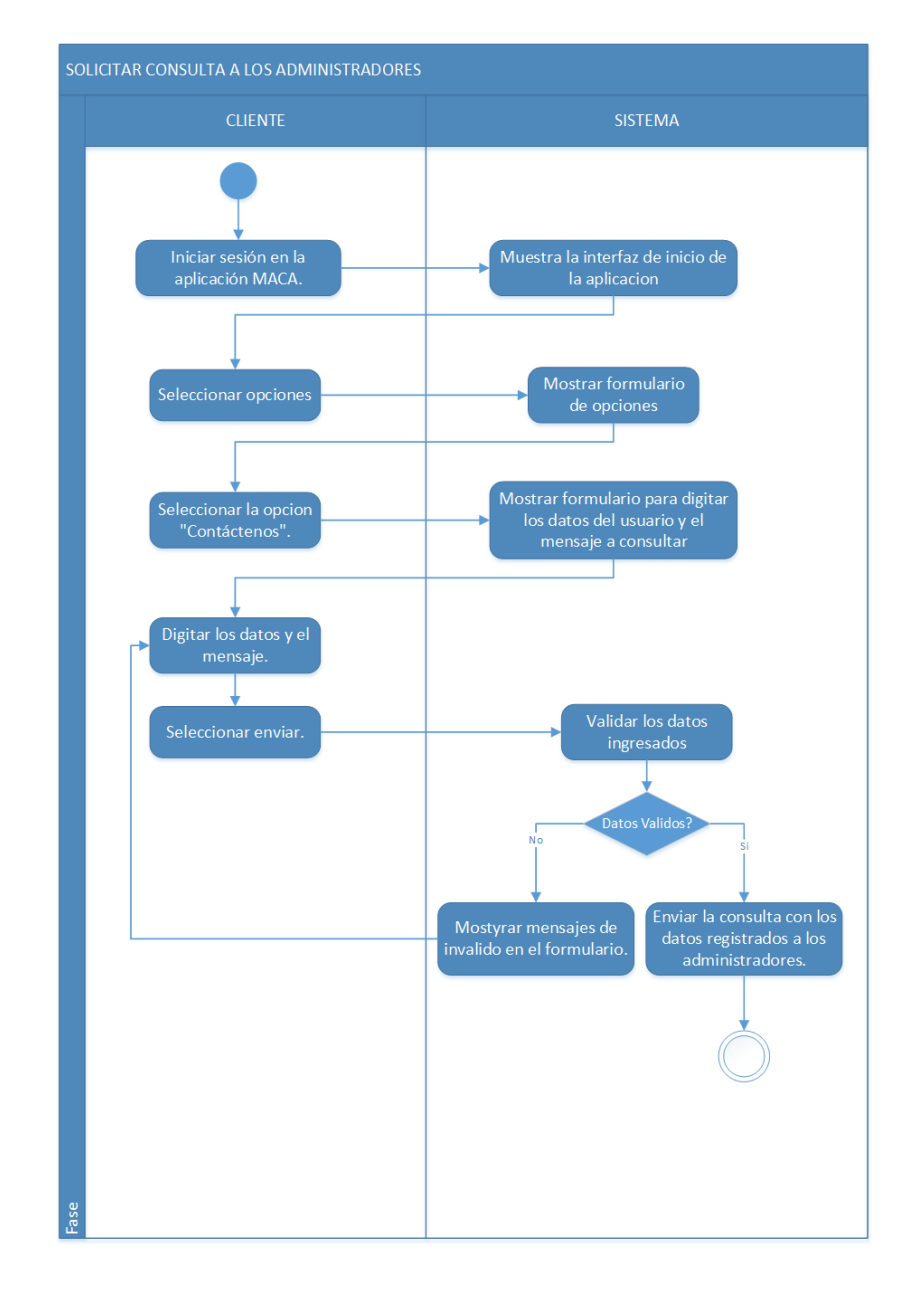

**Figura 35:** *Solicitar Consulta a los Administradores.*

# *Recuperar Contraseña*

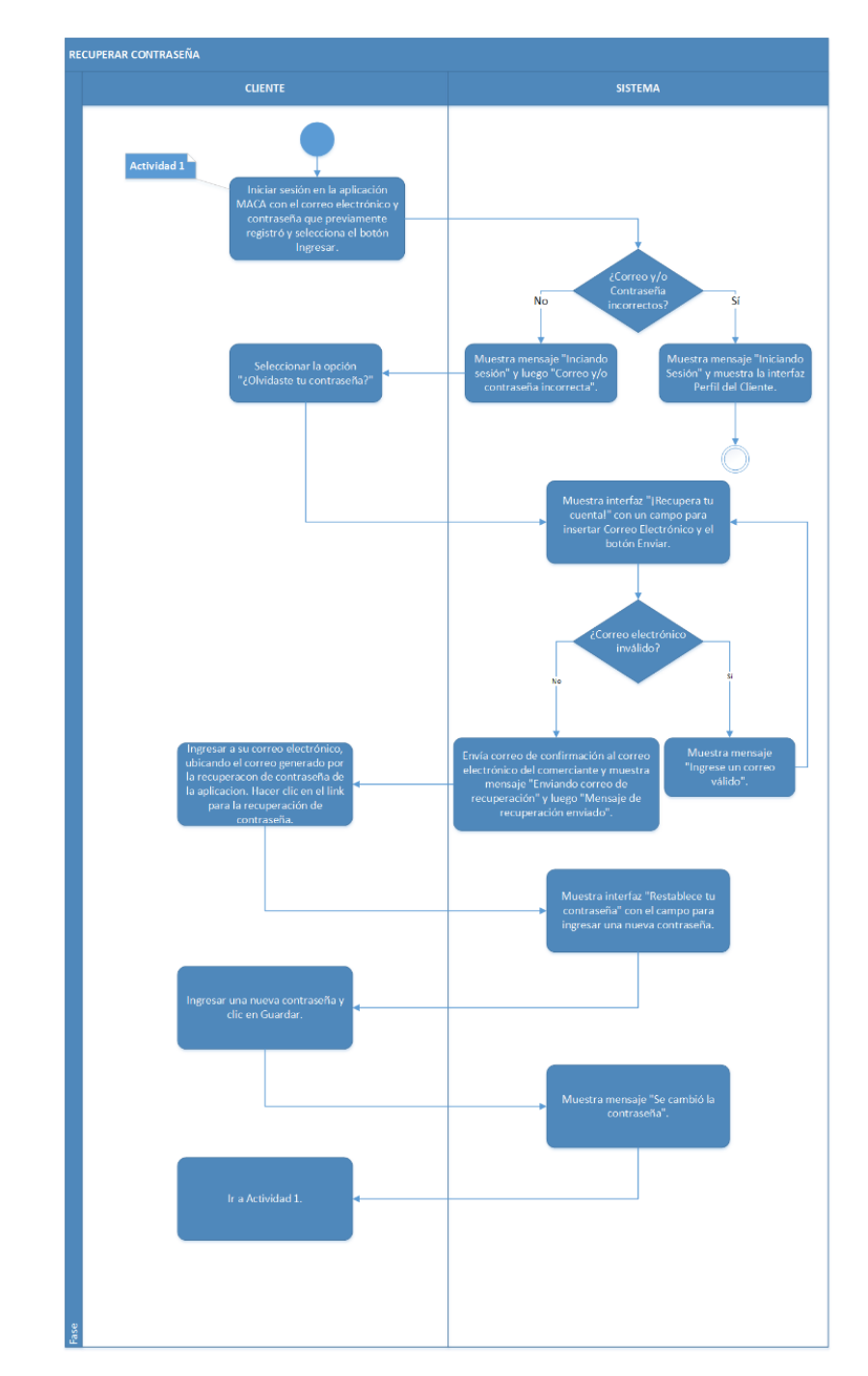

**Figura 36:** *Recuperar Contraseña.*

Fuente: Elaboración Propia.

# **iii. Especificación de Casos de Uso**

También son conocidos como Historias de Usuario.

## *Buscar Producto*

**Tabla 8:** *Esquema de la Especificación de Caso de Uso: Buscar Producto.*

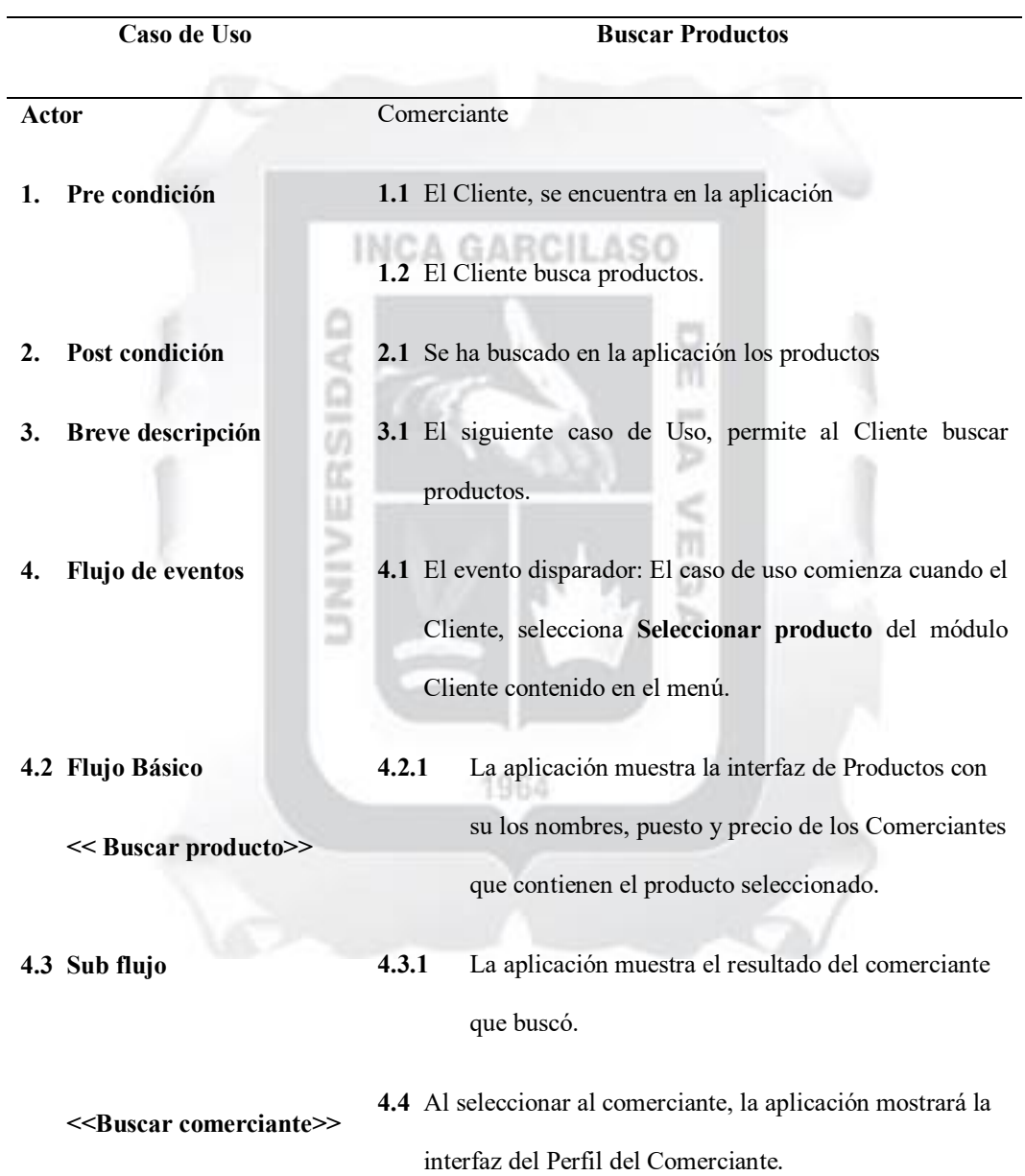

**5. Flujo alternativo 5.1** Al buscar un producto o un comerciante, el cliente tendrá la opción de visualizar el Perfil del Comerciante en ambos casos.

#### **6. Interfaz del Caso de Uso:**

Las interfaces se mostrarán en el apartado: "Interfaces de la propuesta del aplicativo".

Fuente: Elaboración Propia.

윾

56

## *Registrar Comerciante*

**Tabla 9:** *Esquema de la Especificación de Caso de Uso: Registrar Comerciante.*

INCA GARCILASO

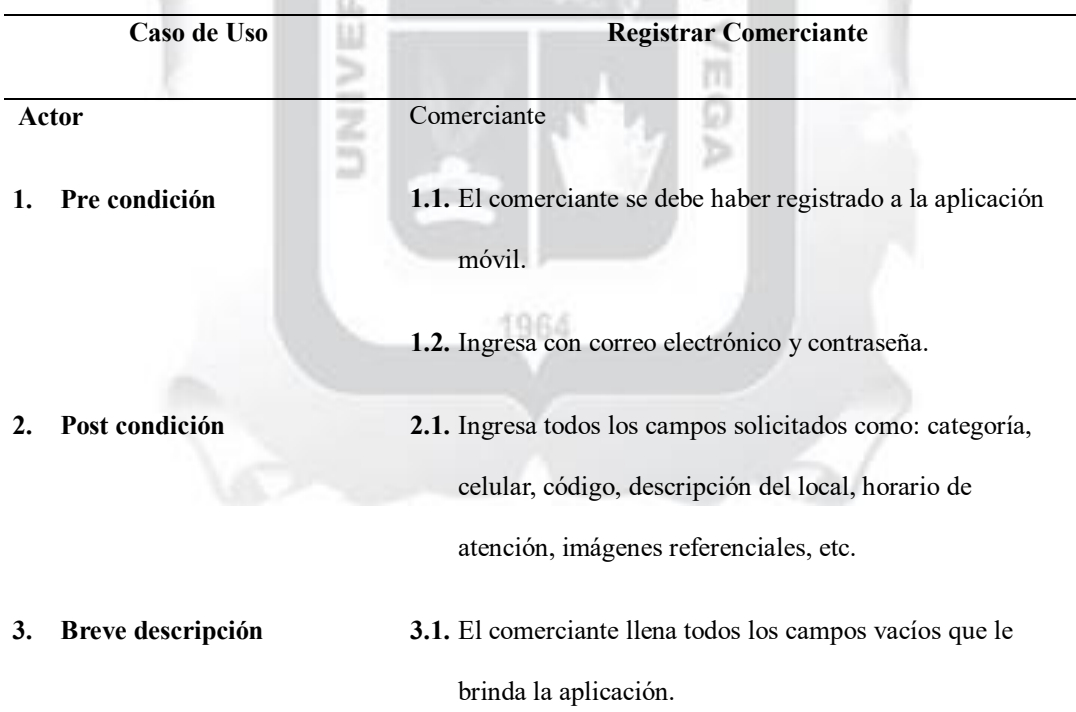

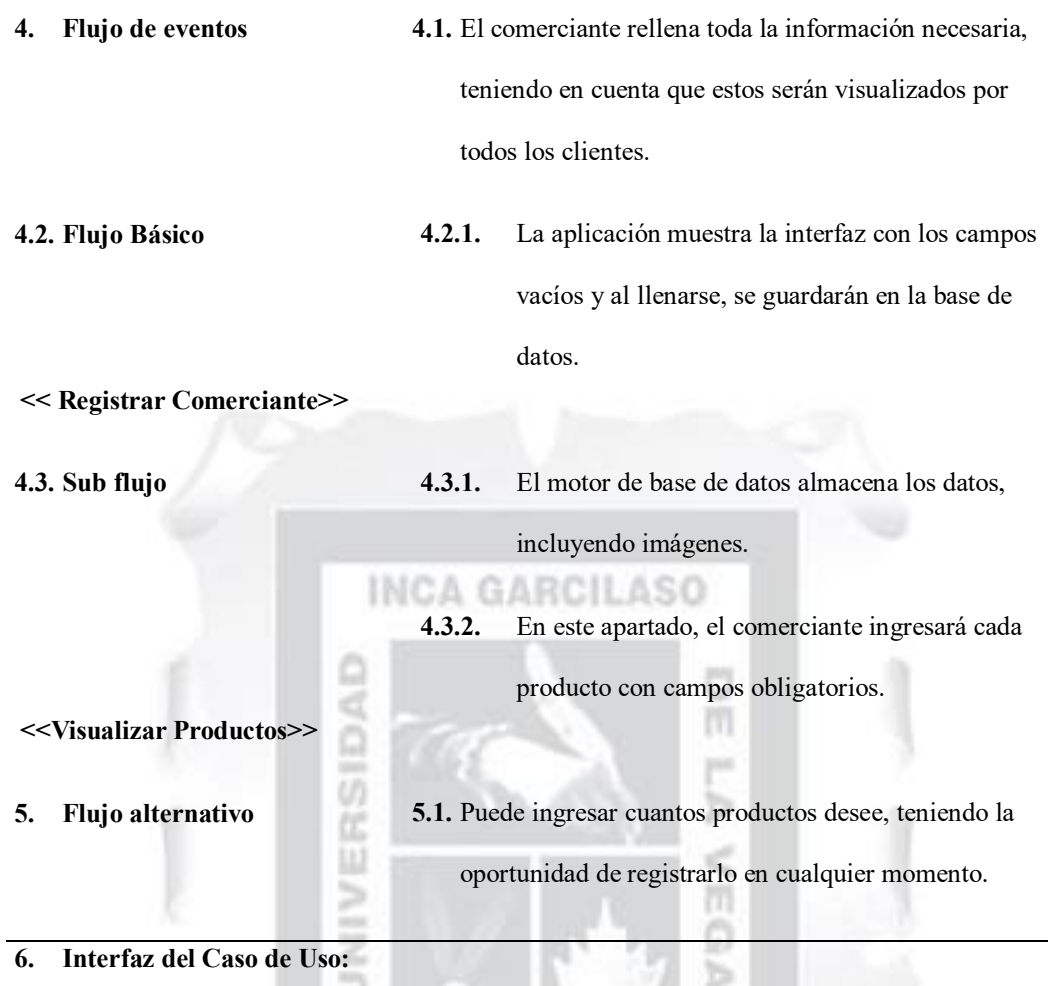

Las interfaces se mostrarán en el apartado: "Interfaces de la propuesta del aplicativo".

1964

# *Registrar Puesto*

# **Tabla 10:** *Esquema de la Especificación de Caso de Uso: Registrar Puesto.*

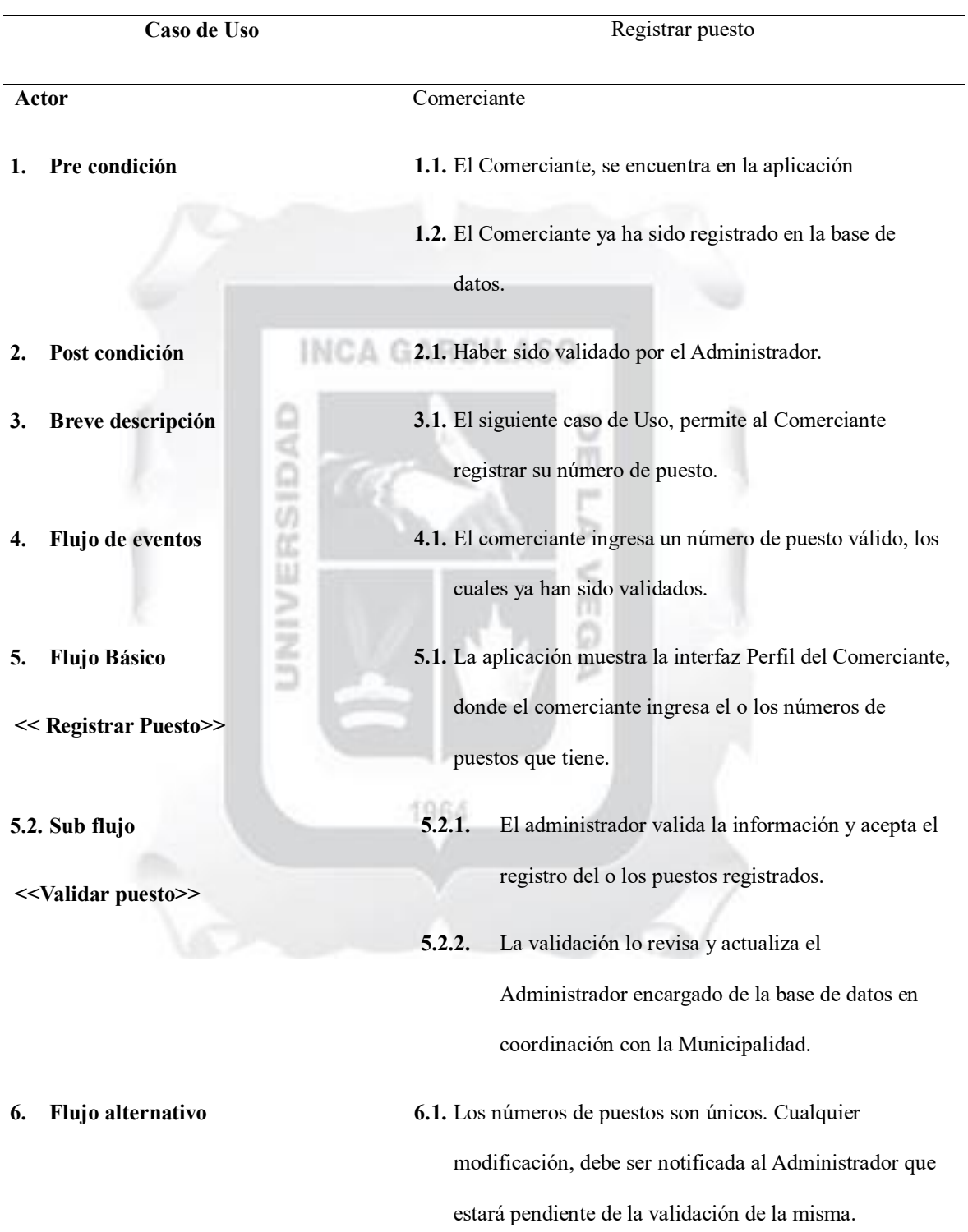

#### **7. Interfaz del Caso de Uso:**

Las interfaces se mostrarán en el apartado: "Interfaces de la propuesta del aplicativo".

Fuente: Elaboración Propia.

# *Registrar Giro*

**Tabla 11:** *Esquema de la Especificación de Caso de Uso: Registrar Giro.*

| Caso de Uso |                         |                                                                                 | Registrar giro                                                                                                    |  |
|-------------|-------------------------|---------------------------------------------------------------------------------|----------------------------------------------------------------------------------------------------|--|
|             |                         |                                                                                 |                                                                                                    |  |
| Actor       |                         |                                                                                 | Administrador                                                                                                    |  |
| 1.          | Pre condición           |                                                                                 | 1.1 El Cliente debe reportar al Administrador a qué giros o<br>categorías pertenecerá.                              |  |
| 2.          | Post condición<br>z     |                                                                                 | 2.1 El Administrador ha validado a qué giro pertenece el<br>comerciante.                                            |  |
| 3.          | Breve descripción       |                                                                                 | 3.1 Se lleva un control estricto de los giros que registran los<br>comerciantes para evitar desacuerdos o problemas |  |
|             |                         |                                                                                 | legales.                                                                                                    |  |
| 4.          | Flujo de eventos        |                                                                                 | 4.1 Comerciante informa al Administrador de los giros y/o                                                           |  |
|             |                         | servicios que posee en su puesto. El Administrador valida<br>y da autorización. |                                                                                                    |  |
|             | 4.2 Flujo Básico        | 4.2.1                                                                           | El Comerciante ingresa los giros ya validados para                                                                  |  |
|             | <<<<br>Registrar Giro<> |                                                                                 | poder registrar sus productos.                                                                                      |  |
|             | 4.3 Sub flujo           | 4.3.1                                                                           | El Administrador                                                                                                    |  |

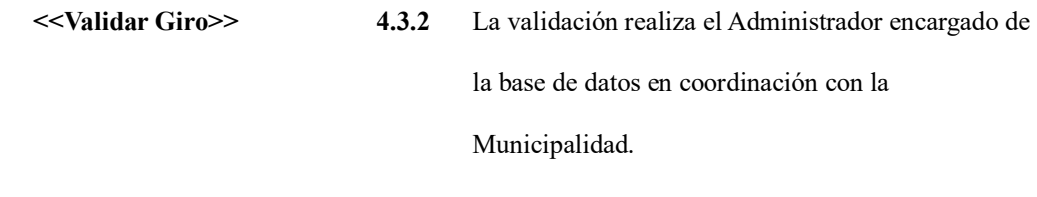

**5. Flujo alternativo 5.1** Los giros y servicios se actualizan de manera continua.

**6. Interfaz del Caso de Uso:**

Las interfaces se mostrarán en el apartado: "Interfaces de la propuesta del aplicativo".

Fuente: Elaboración Propia.

m

pan

# *Registrar Pedido*

**Tabla 12:** *Esquema de la Especificación de Caso de Uso: Registrar Pedido.*

ă

Ë

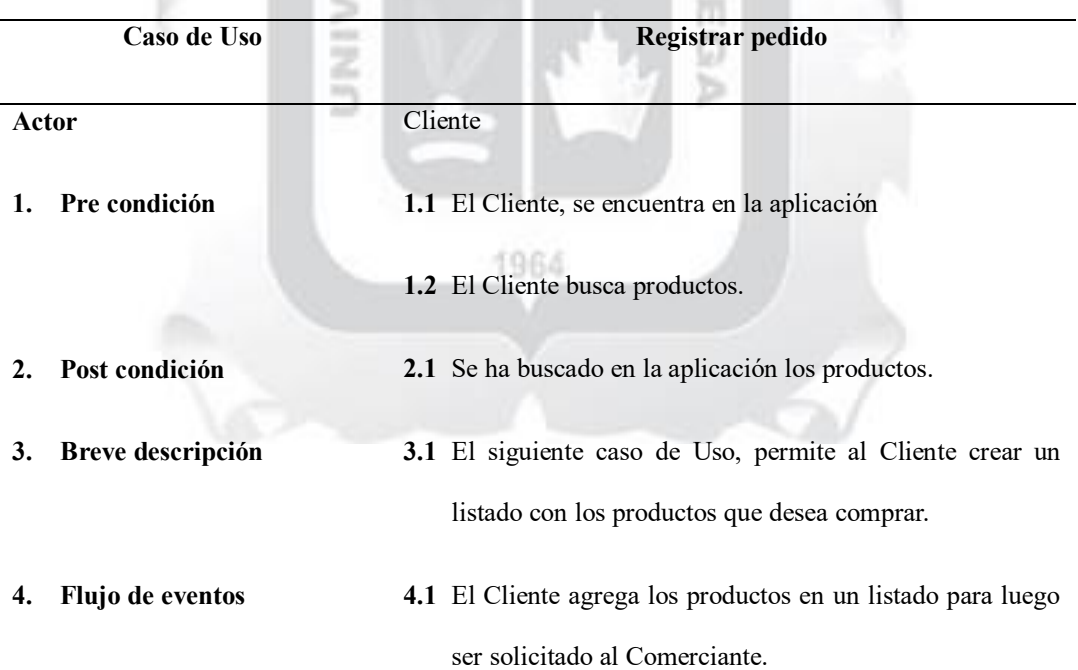

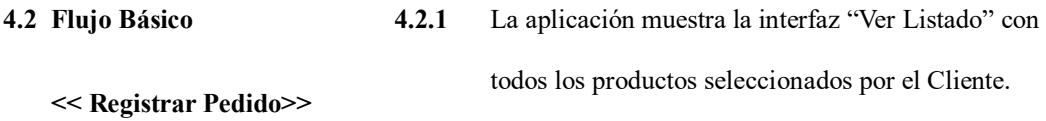

**4.3 Sub flujo <<Enviar Listado>> 4.3.1** Una vez registrado todos los productos, se genera un pedido y el Cliente selecciona "Enviar Listado"

> **4.3.2** La lista de productos aparece en la interfaz del Comerciante para ser validado y luego reenviárselo al Cliente.

> > m por

**5. Flujo alternativo 5.1** Los listado se pueden descargar en formato PDF para luego ser enviados por vía WhatsApp o de manera

**6. Interfaz del Caso de Uso:**

Las interfaces se mostrarán en el apartado: "Interfaces de la propuesta del aplicativo".

impresa.

c d

Fuente: Elaboración Propia.i<br>Nu 1964

#### **iv. Modelado de Datos**

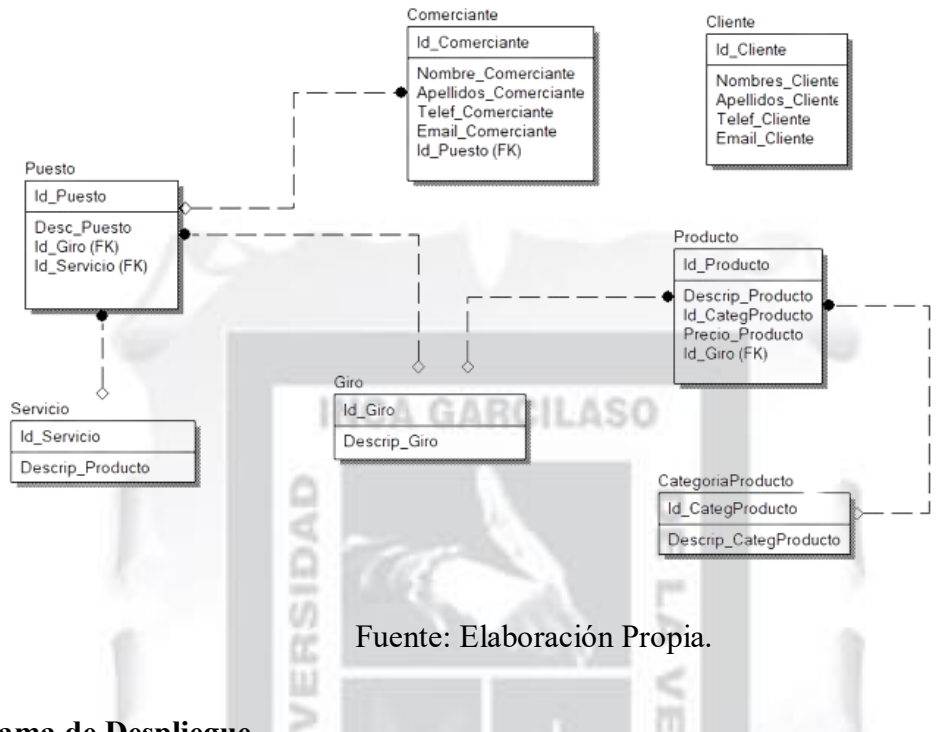

**Figura 37:** *Modelado de Datos propuesto para la aplicación Móvil MACA.*

### **v. Diagrama de Despliegue**

**Figura 38:** *Diagrama de Despliegue propuesto para la aplicación Móvil MACA.*

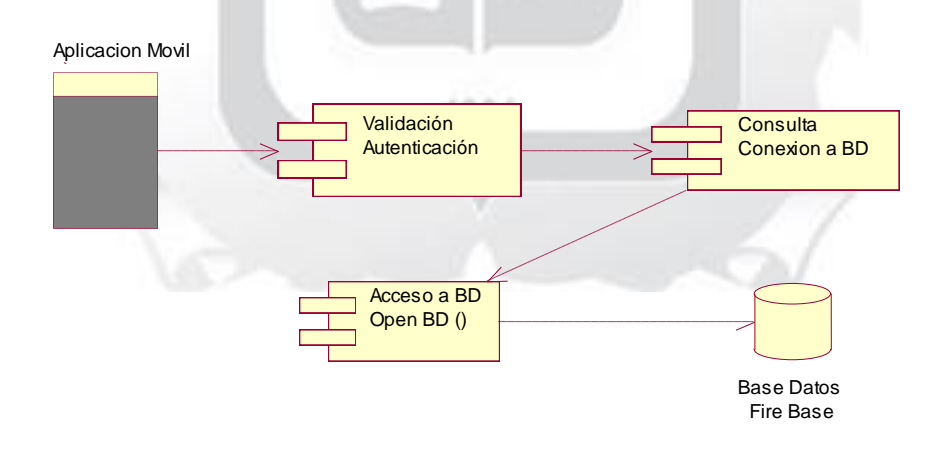

ö

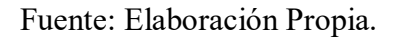

#### **vi. Diagrama de Componentes**

**Figura 39:** *Diagrama de Componentes propuesto para la aplicación Móvil MACA.*

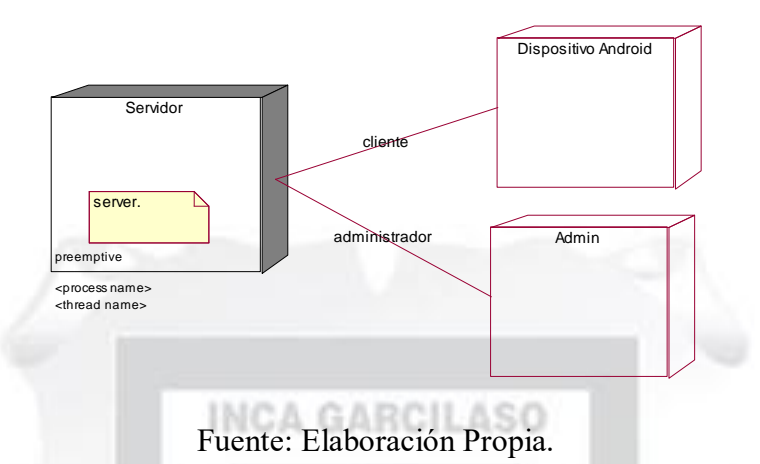

## **vii. Estructura Tecnológica**

Se detallan a continuación la arquitectura tecnológica incluida las herramientas a usar para la propuesta de aplicación móvil: ĸ m

U m

**Tabla 13:** *Lista de herramientas digitales que se usarán para el desarrollo del software.*

g

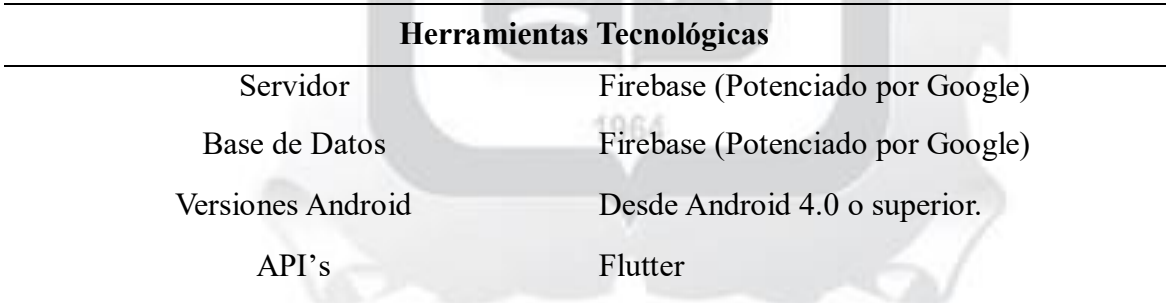

#### **viii. Interfaces de la Propuesta**

Se propuso un prototipo a través de interfaces para tener una versión más clara de la aplicación móvil. Como sabemos, son dos tipos de aplicaciones, una para el cliente y una para el comerciante, mientras que el Administrador ejecuta sus operaciones mediante la página oficial de Firebase.

## *Comerciante*

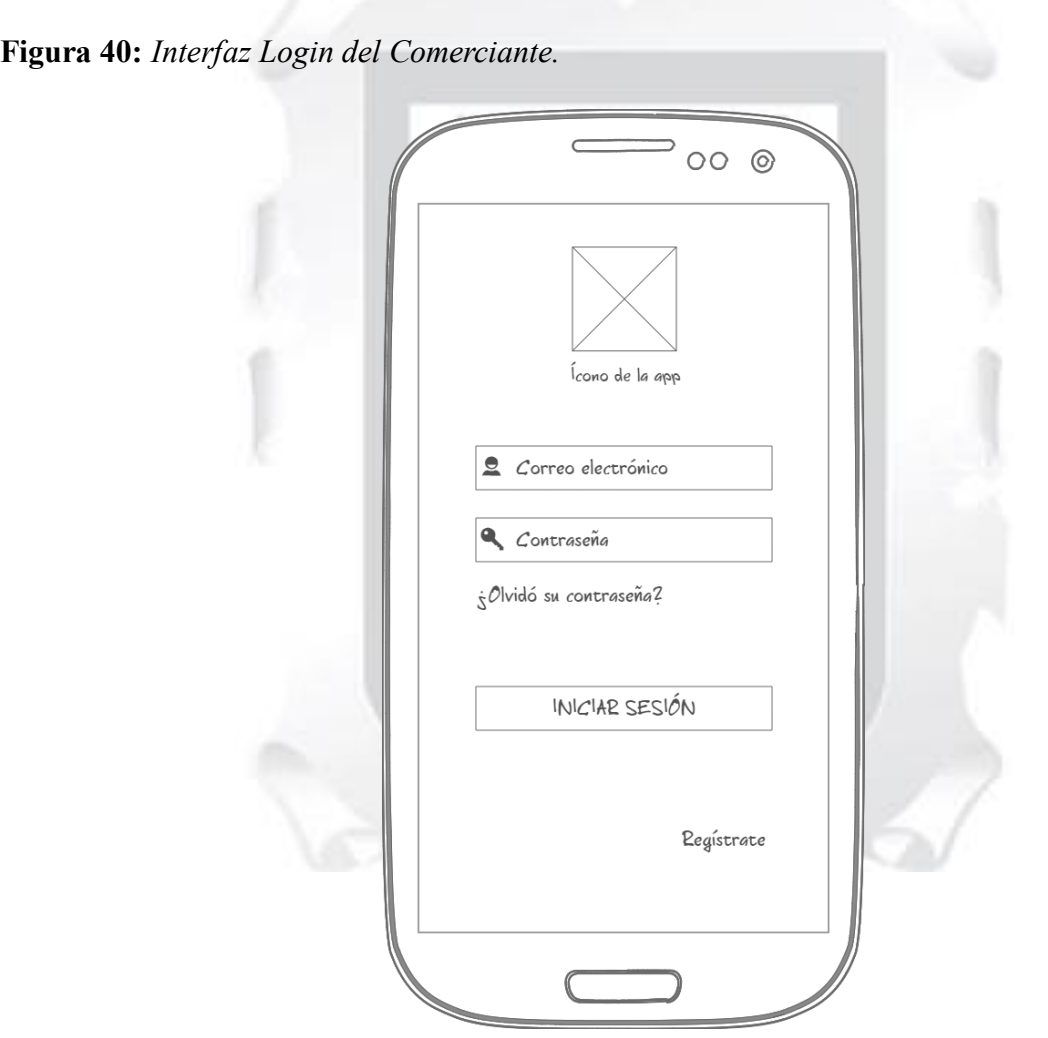

Fuente: Elaboración Propia.

**Figura 41:** *Interfaz Perfil del Comerciante.*

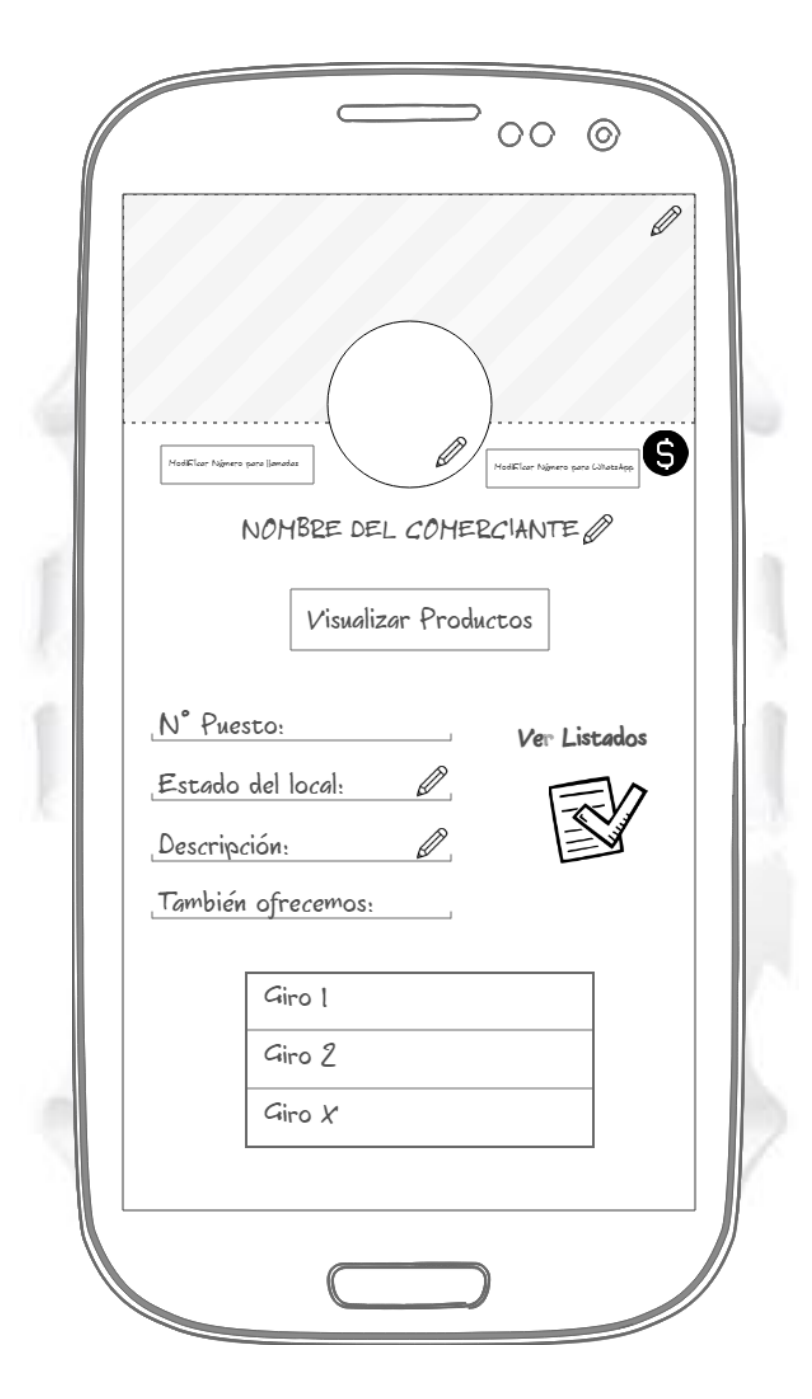

Fuente: Elaboración Propia.

**Figura 42:** *Interfaz Visualizar Productos.*

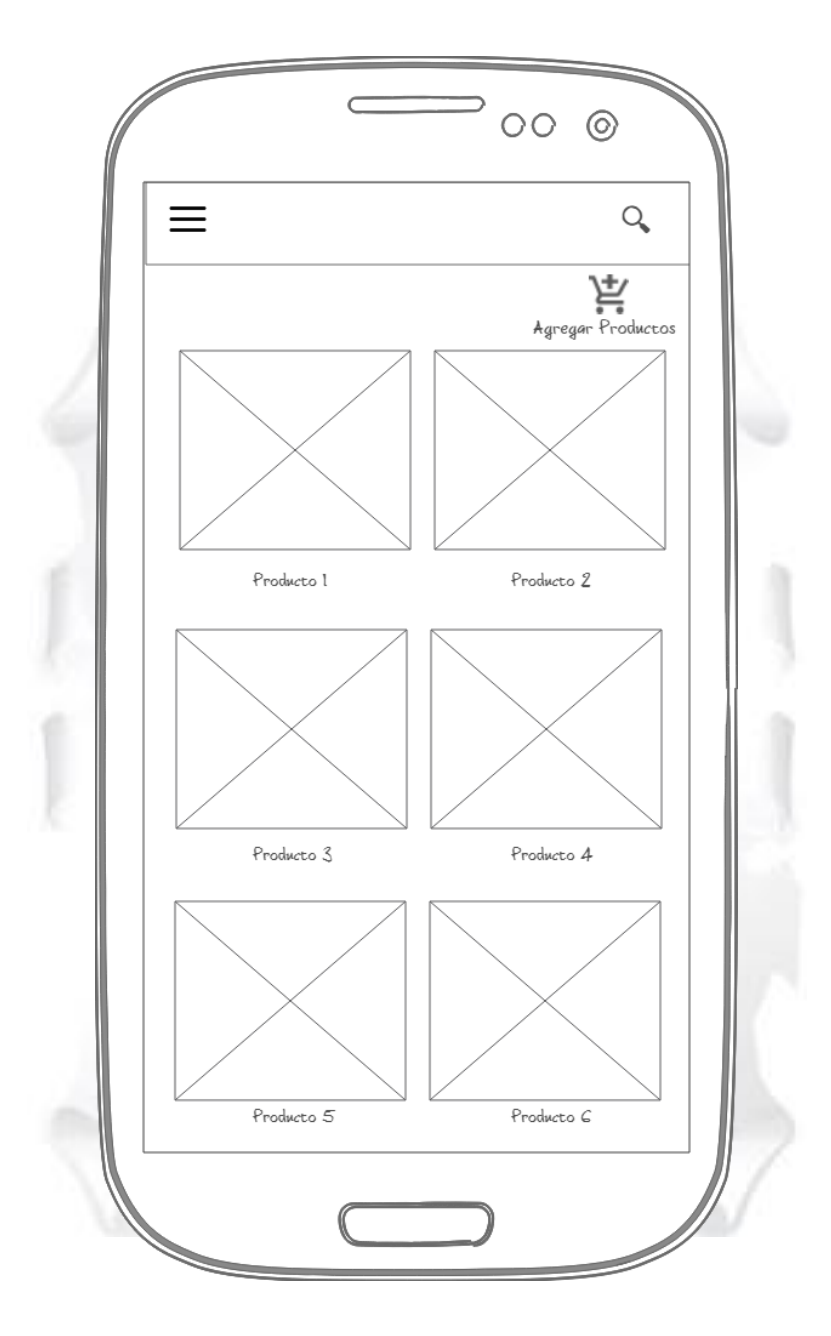

Fuente: Elaboración Propia.

**Figura 43:** *Interfaz Modificar Productos.*

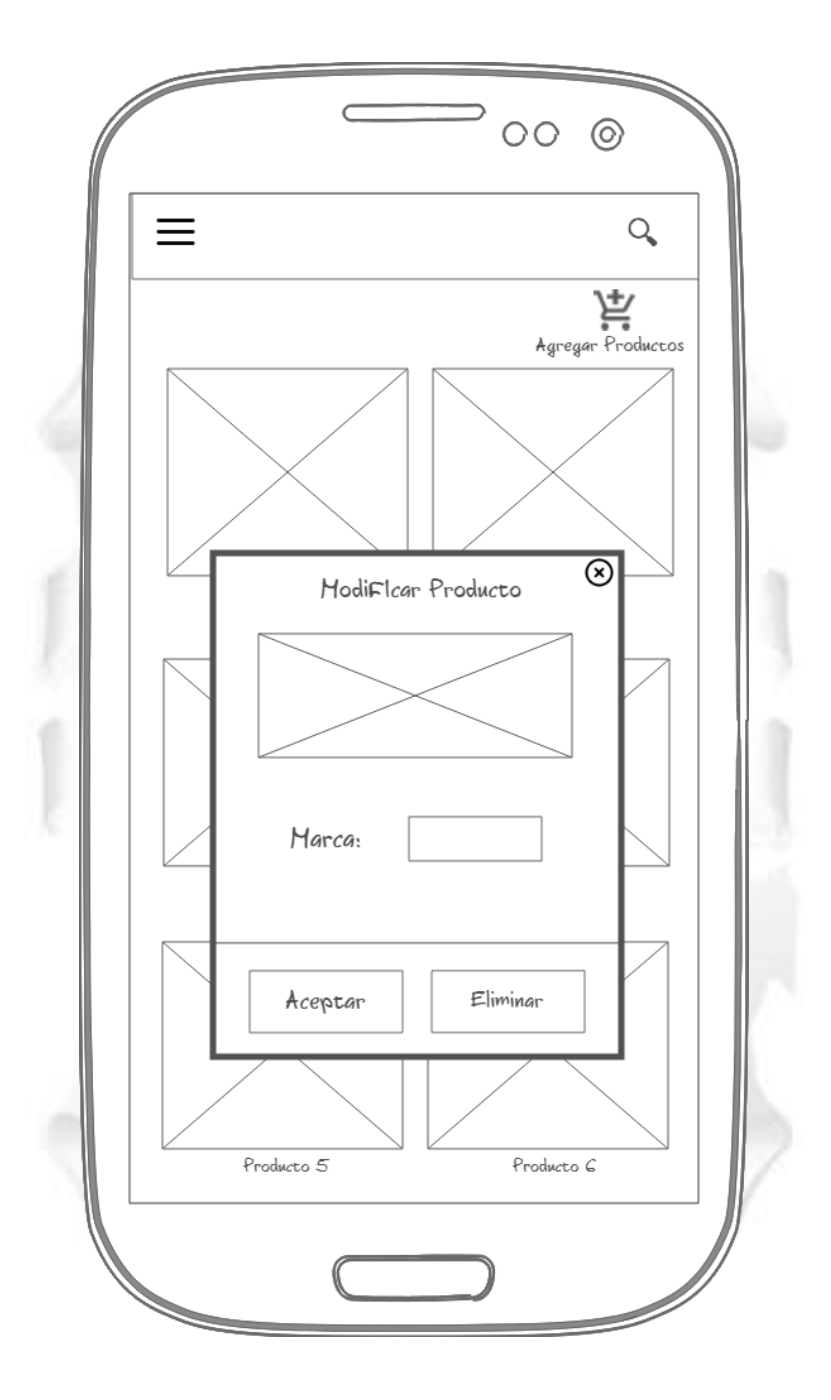

Fuente: Elaboración Propia.

**Figura 44:** *Interfaz Agregar Productos.*

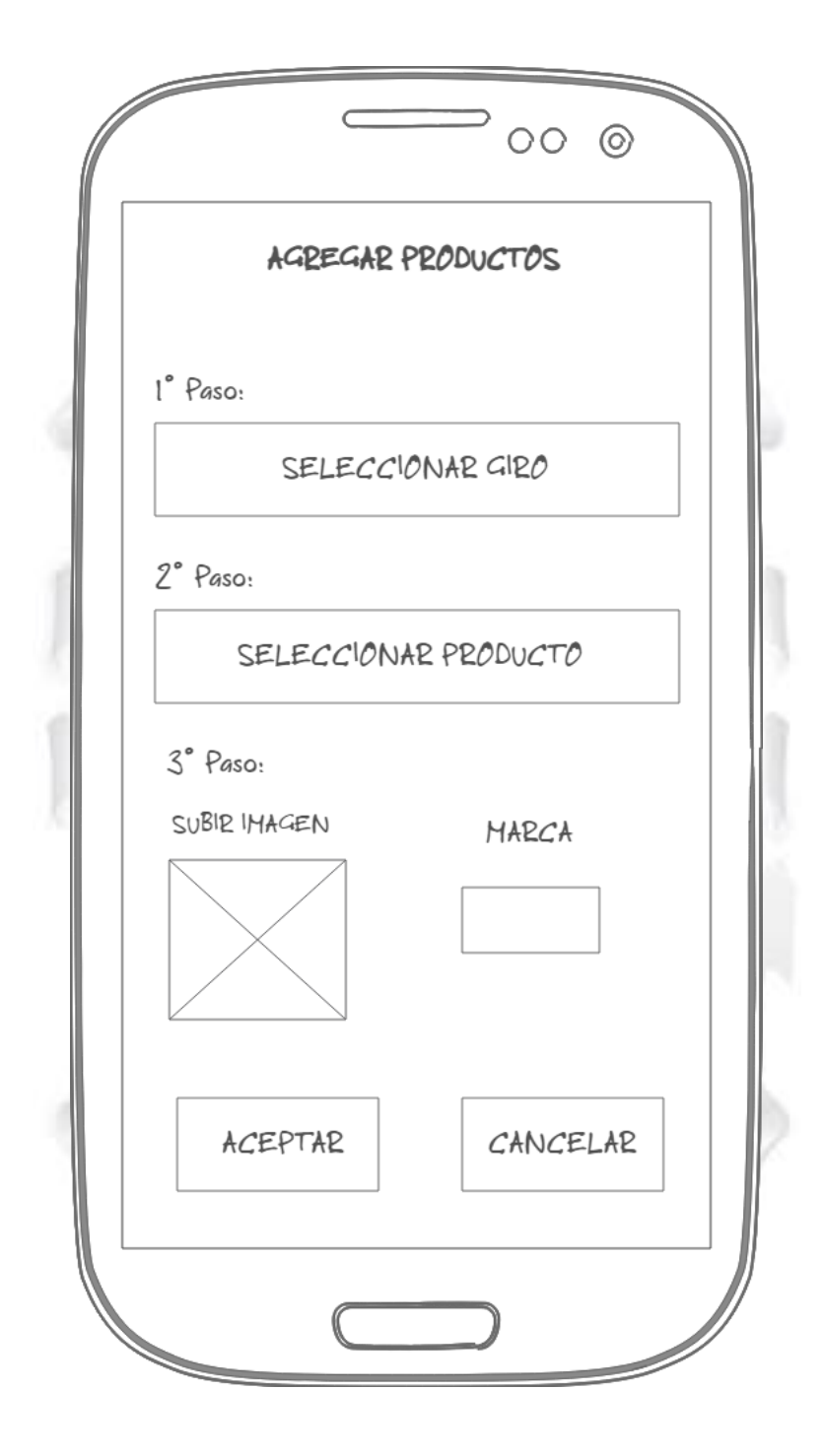

Fuente: Elaboración Propia.

**Figura 45:** *Interfaz Seleccionar Giro.*

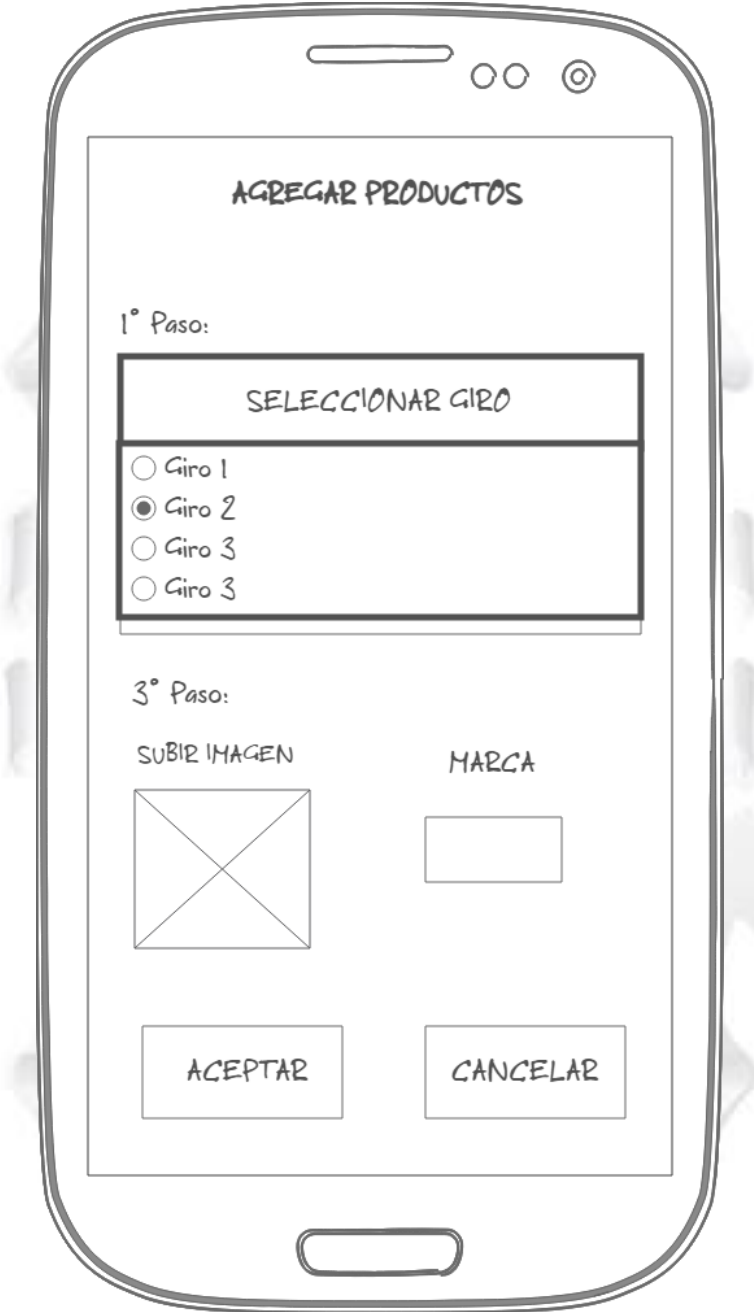

Fuente: Elaboración Propia.

**Figura 46:** *Interfaz Seleccionar Producto.*

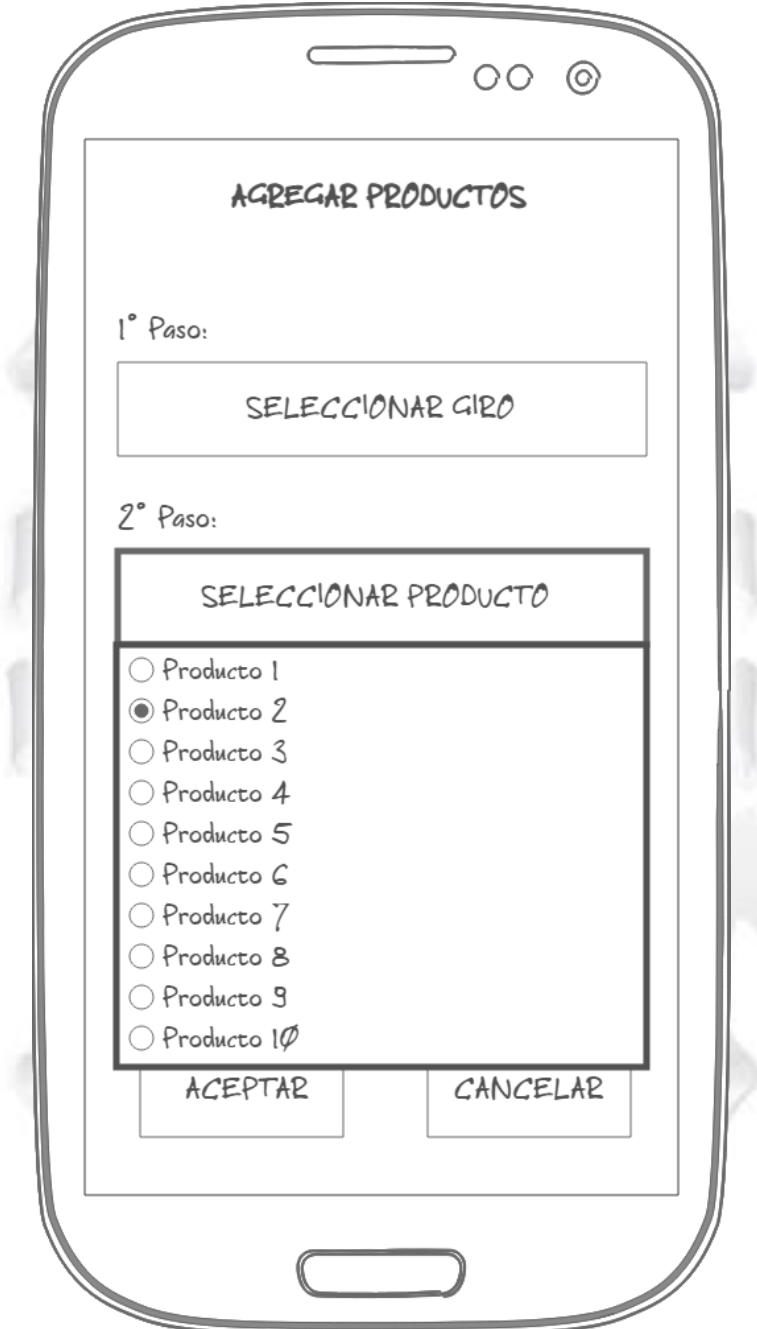

Fuente: Elaboración Propia.

**Figura 47:** *Interfaz Subir Imagen de Producto.*

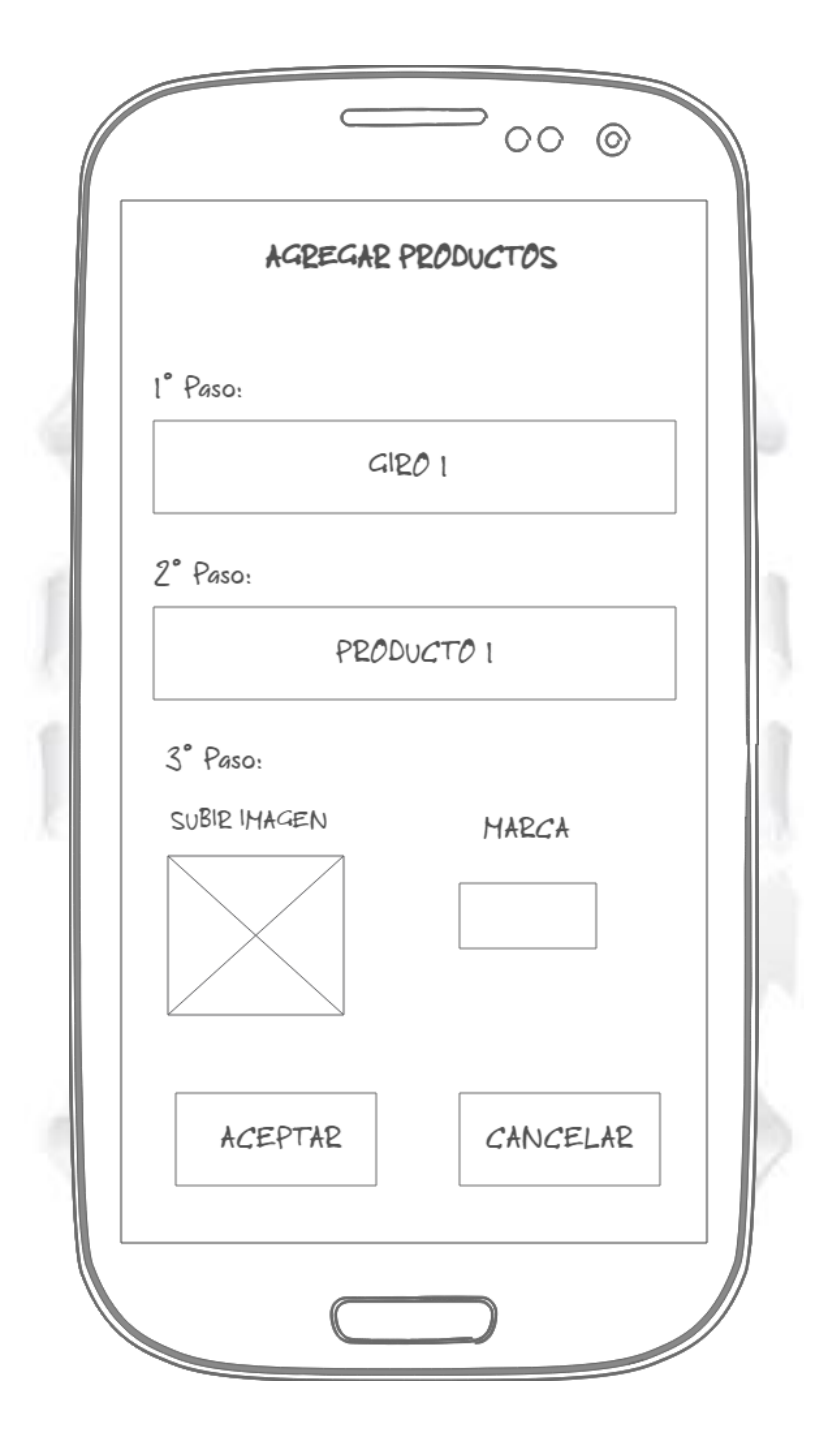

Fuente: Elaboración Propia.

**Figura 48:** *Interfaz Estado del Local.*

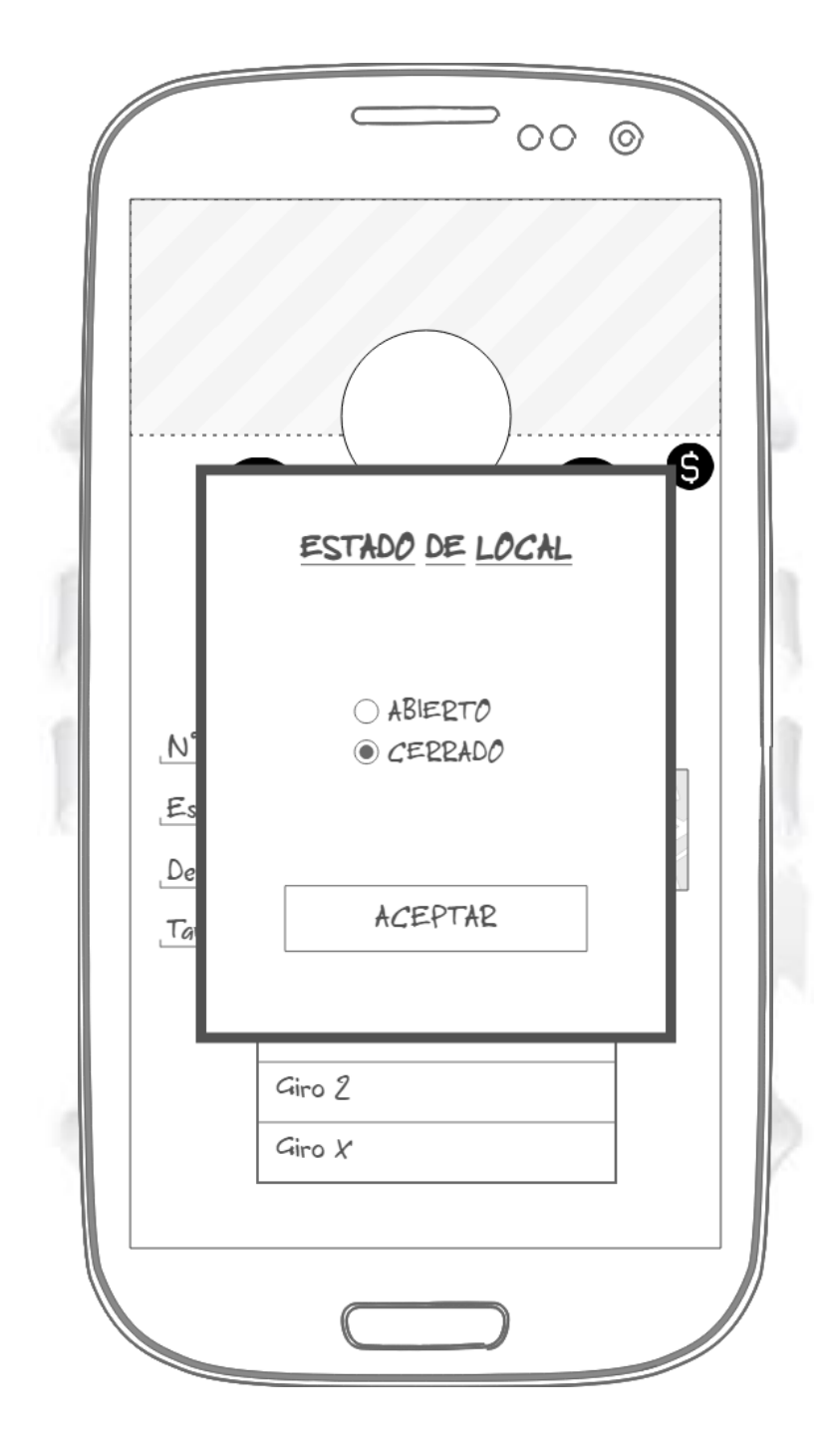

Fuente: Elaboración Propia.
**Figura 49:** *Interfaz Tipo de Pago.*

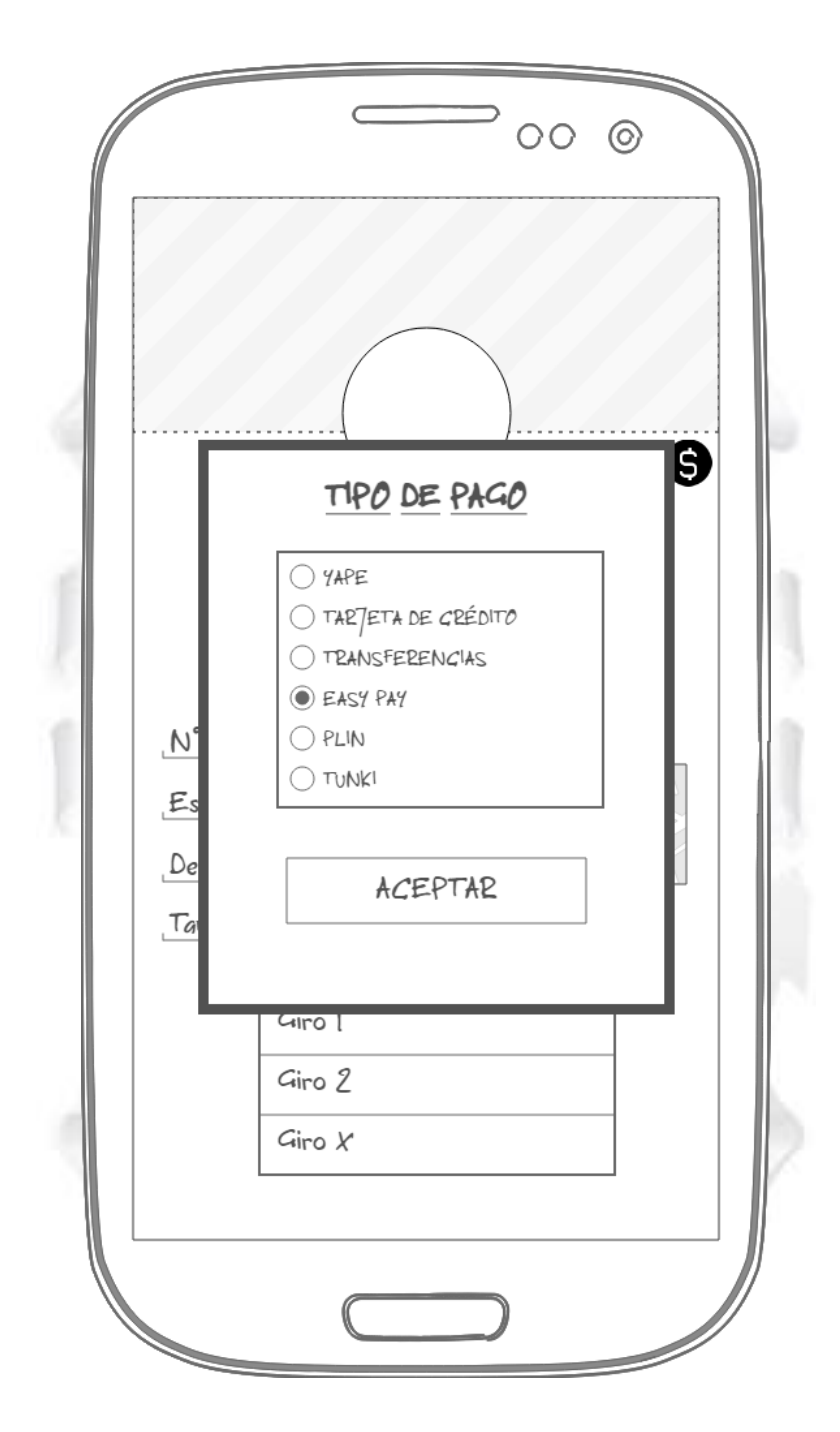

Fuente: Elaboración Propia.

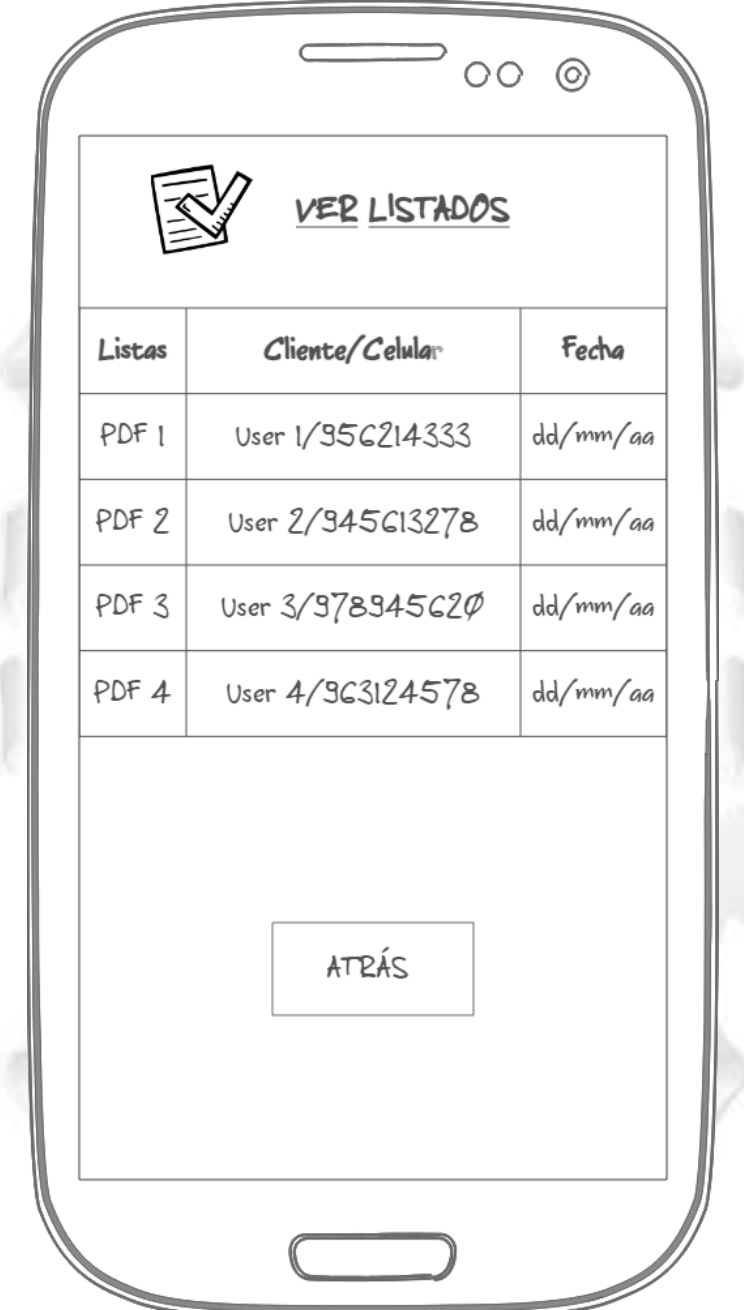

Fuente: Elaboración Propia.

### *Cliente*

**Figura 51:** *Interfaz Login del Cliente*

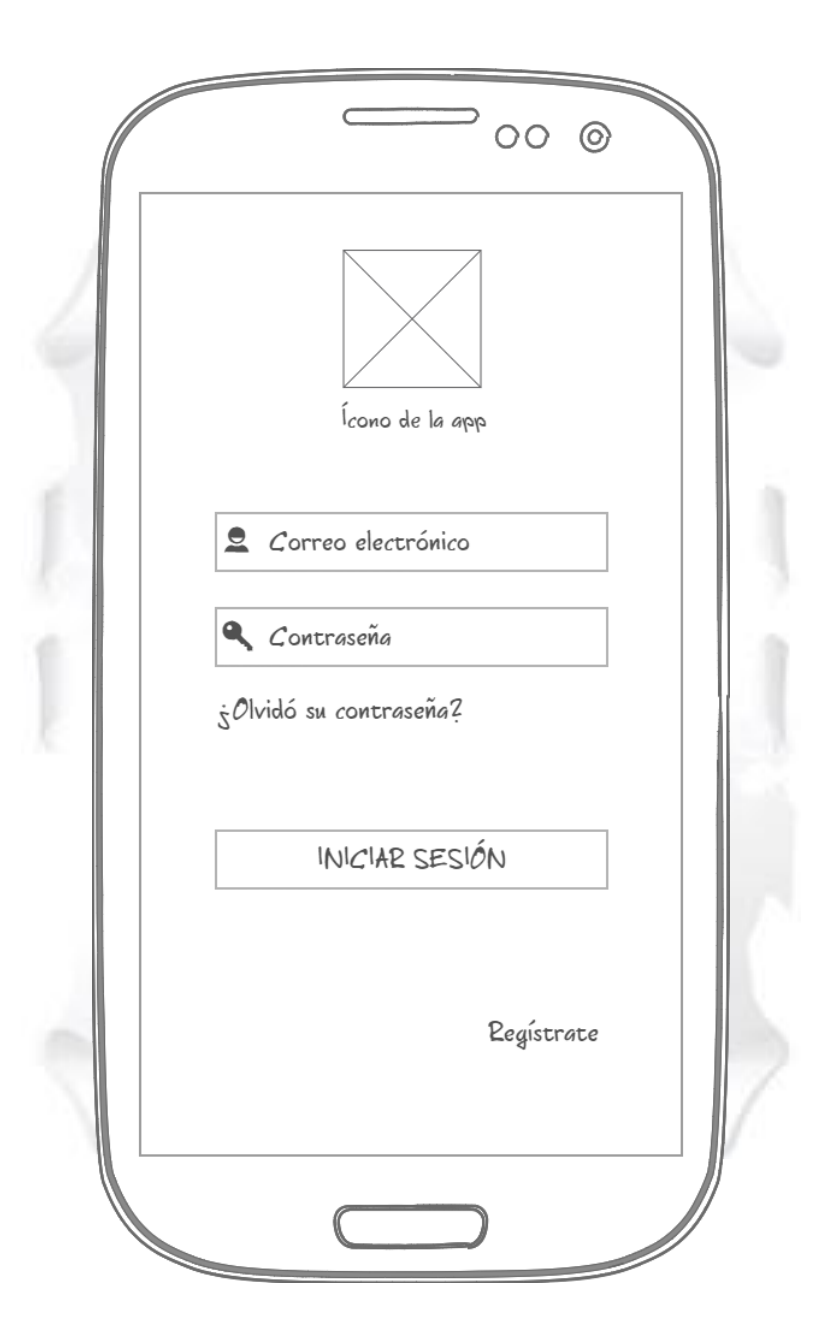

Fuente: Elaboración Propia.

**Figura 52:** *Interfaz Registrar Cuenta del Cliente.*

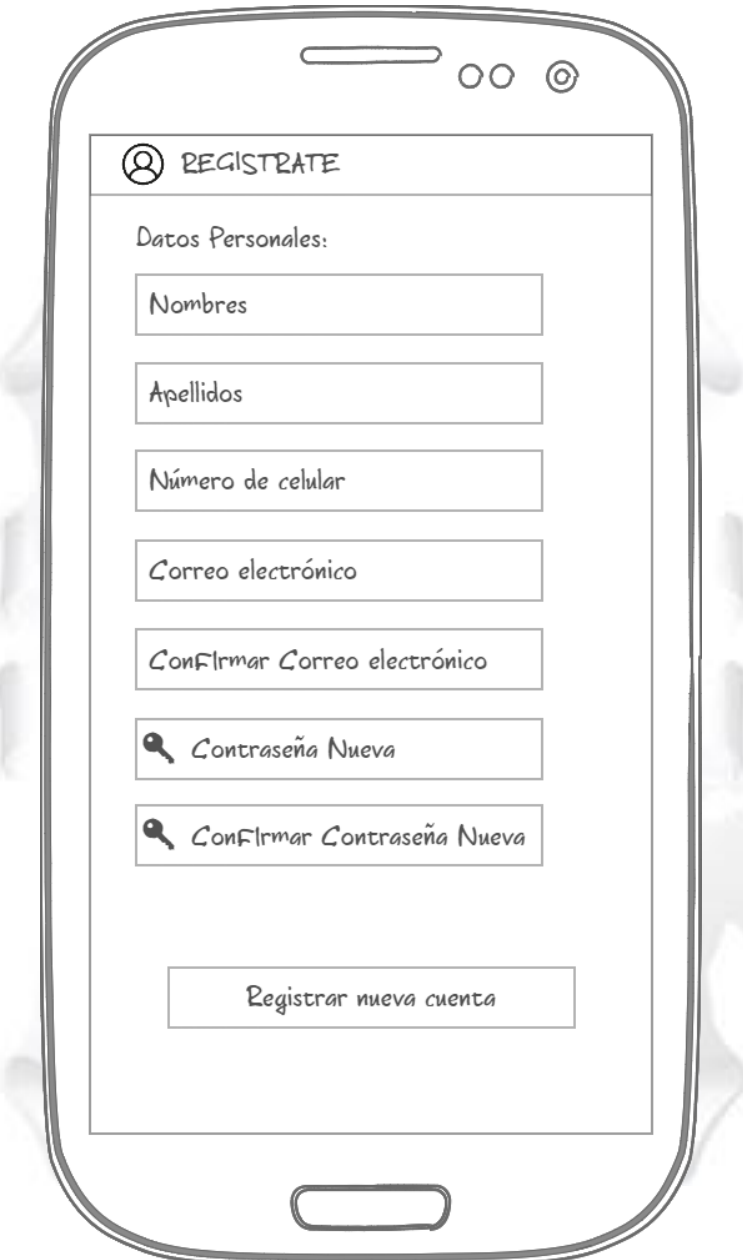

Fuente: Elaboración Propia.

**Figura 53:** *Interfaz Giros.*

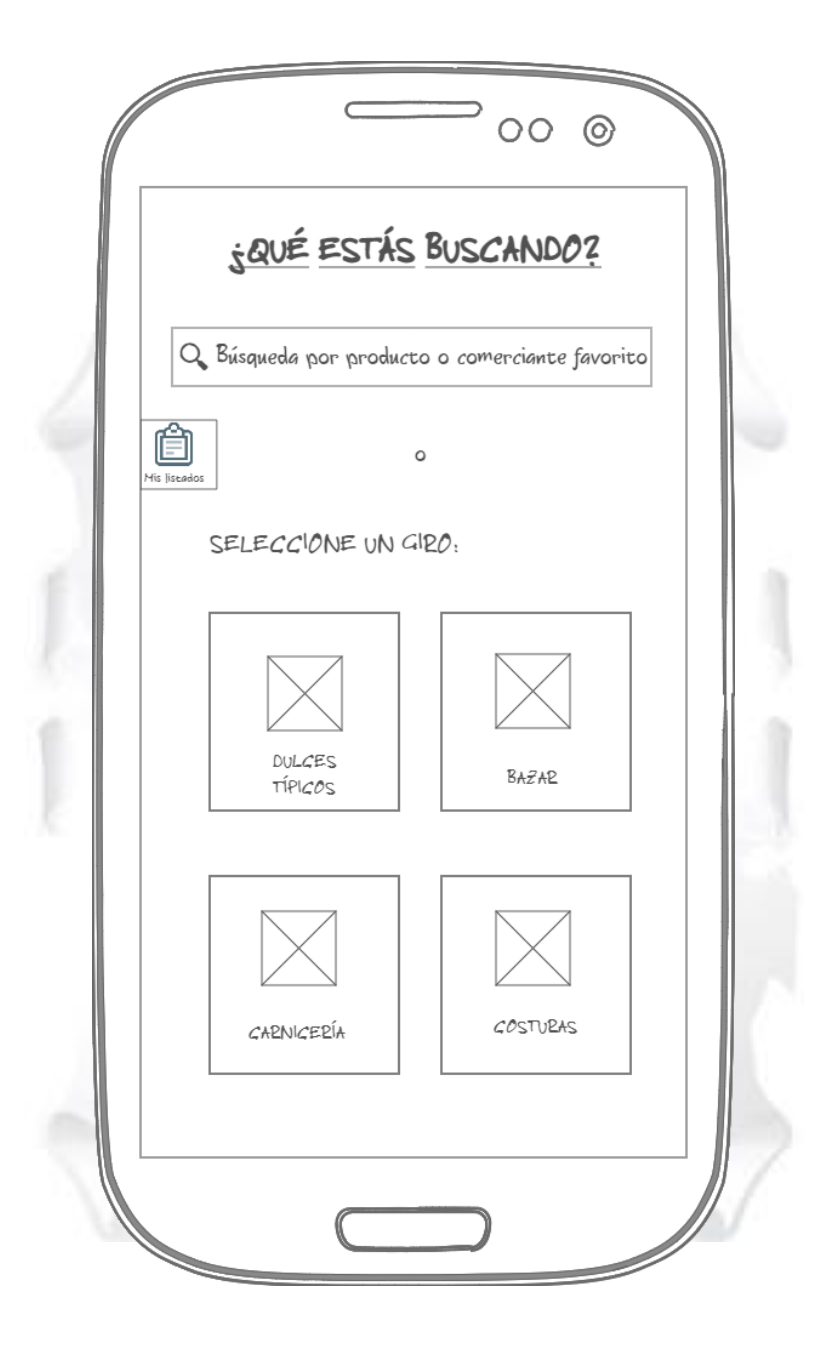

Fuente: Elaboración Propia.

**Figura 54:** *Interfaz Mostrar Giros.*

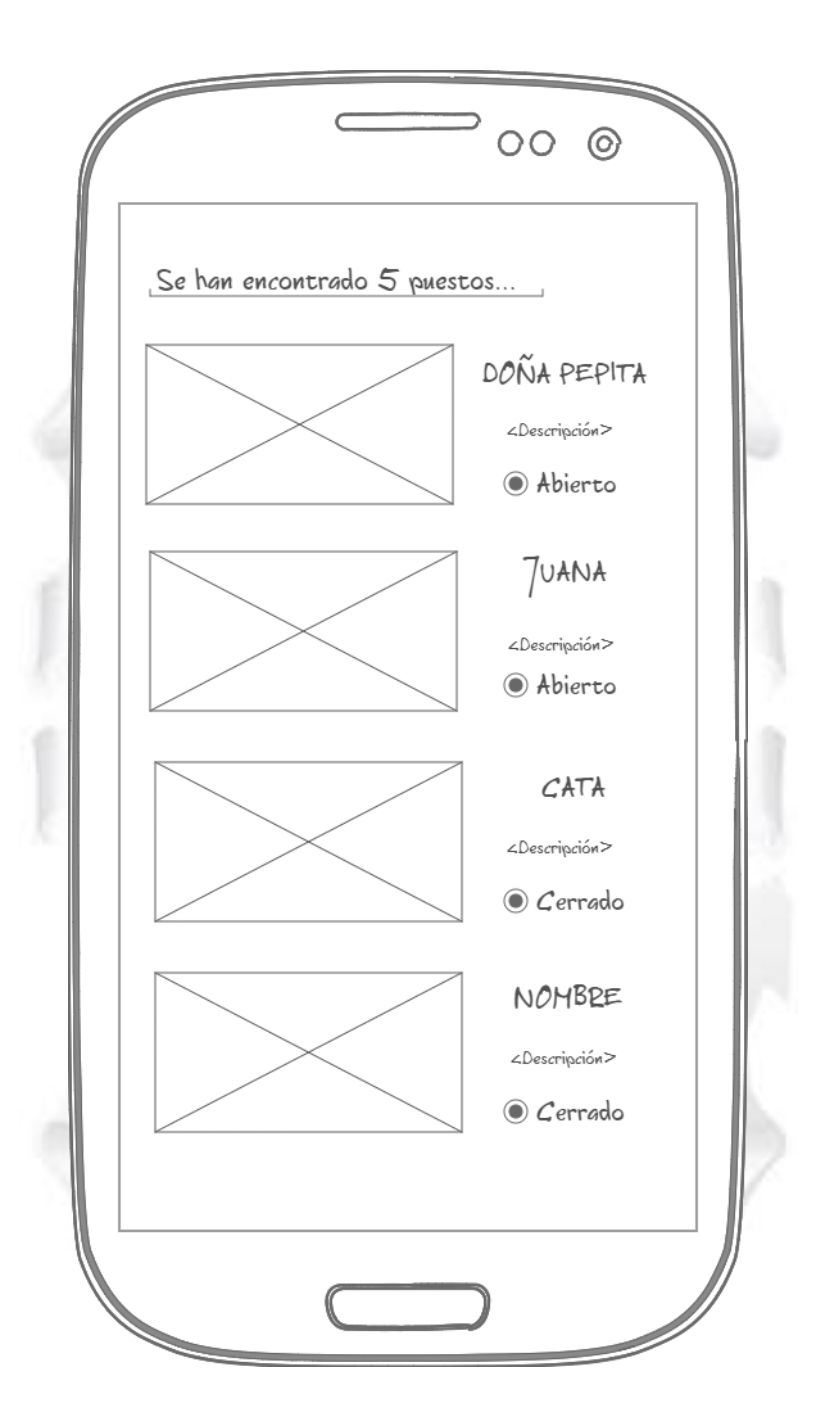

Fuente: Elaboración Propia.

**Figura 55:** *Interfaz Visualizar Servicios.*

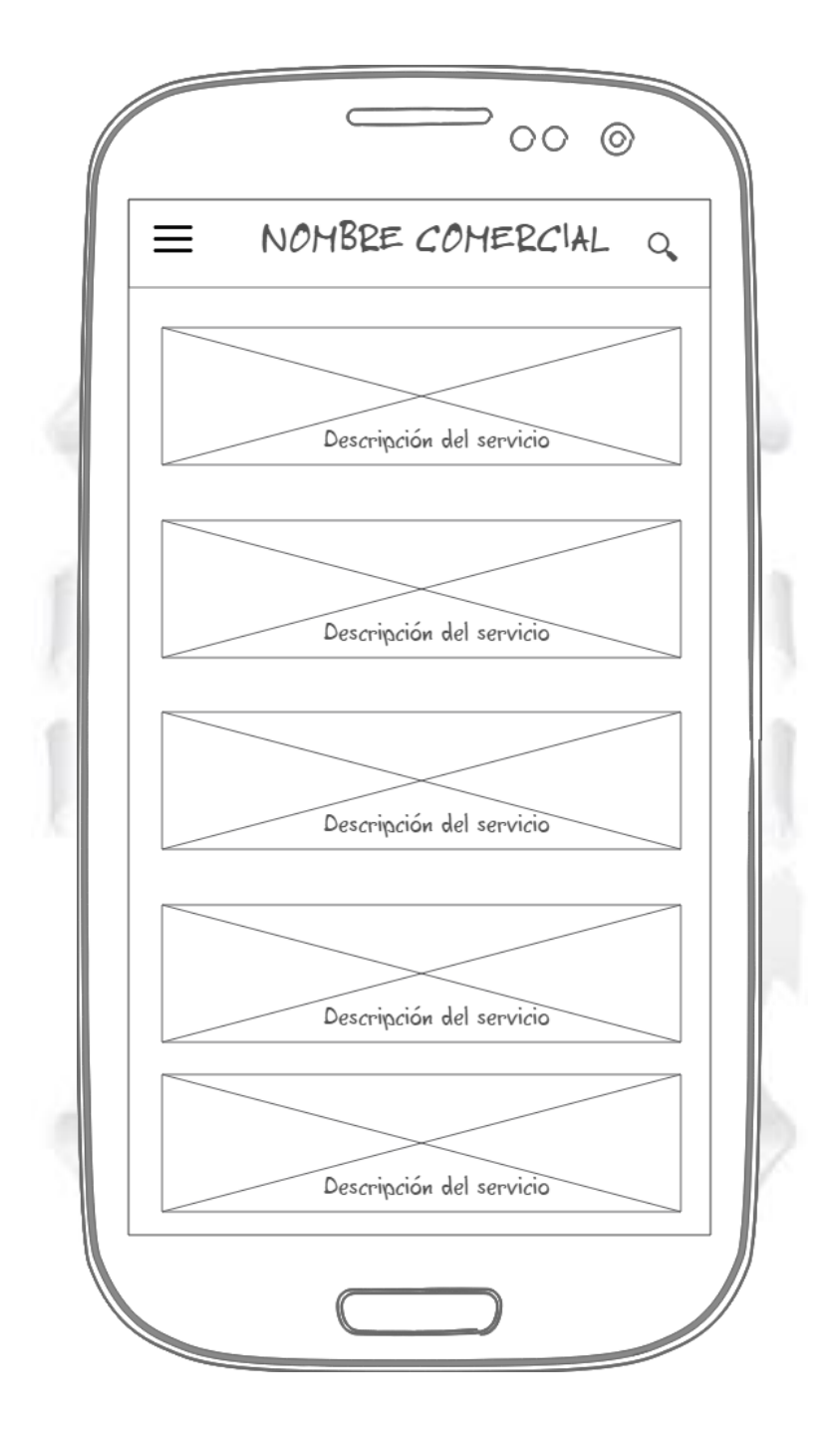

Fuente: Elaboración Propia.

**Figura 56:** *Interfaz Perfil del Comerciante.*

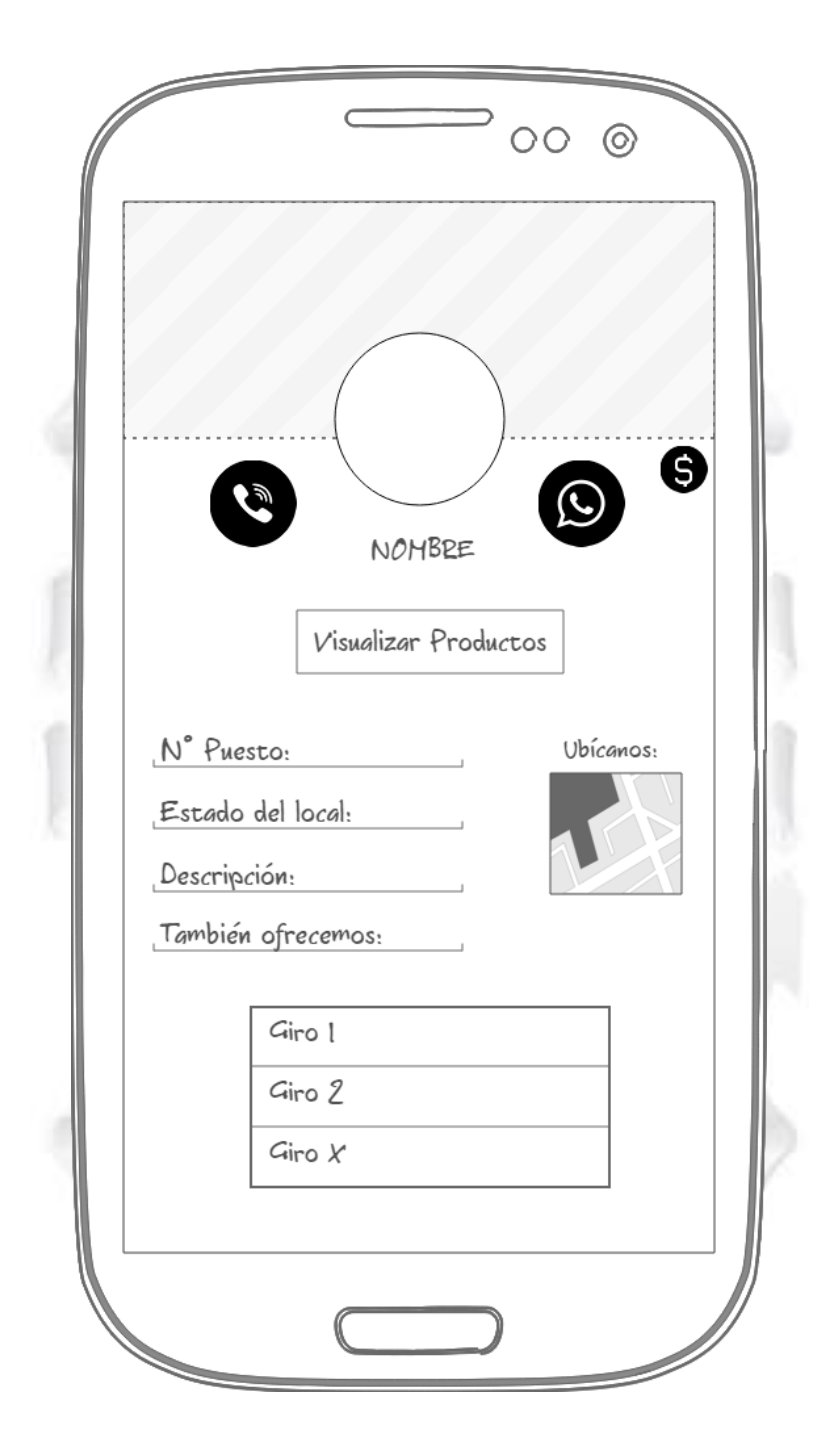

Fuente: Elaboración Propia.

**Figura 57:** *Interfaz Visualizar Productos.*

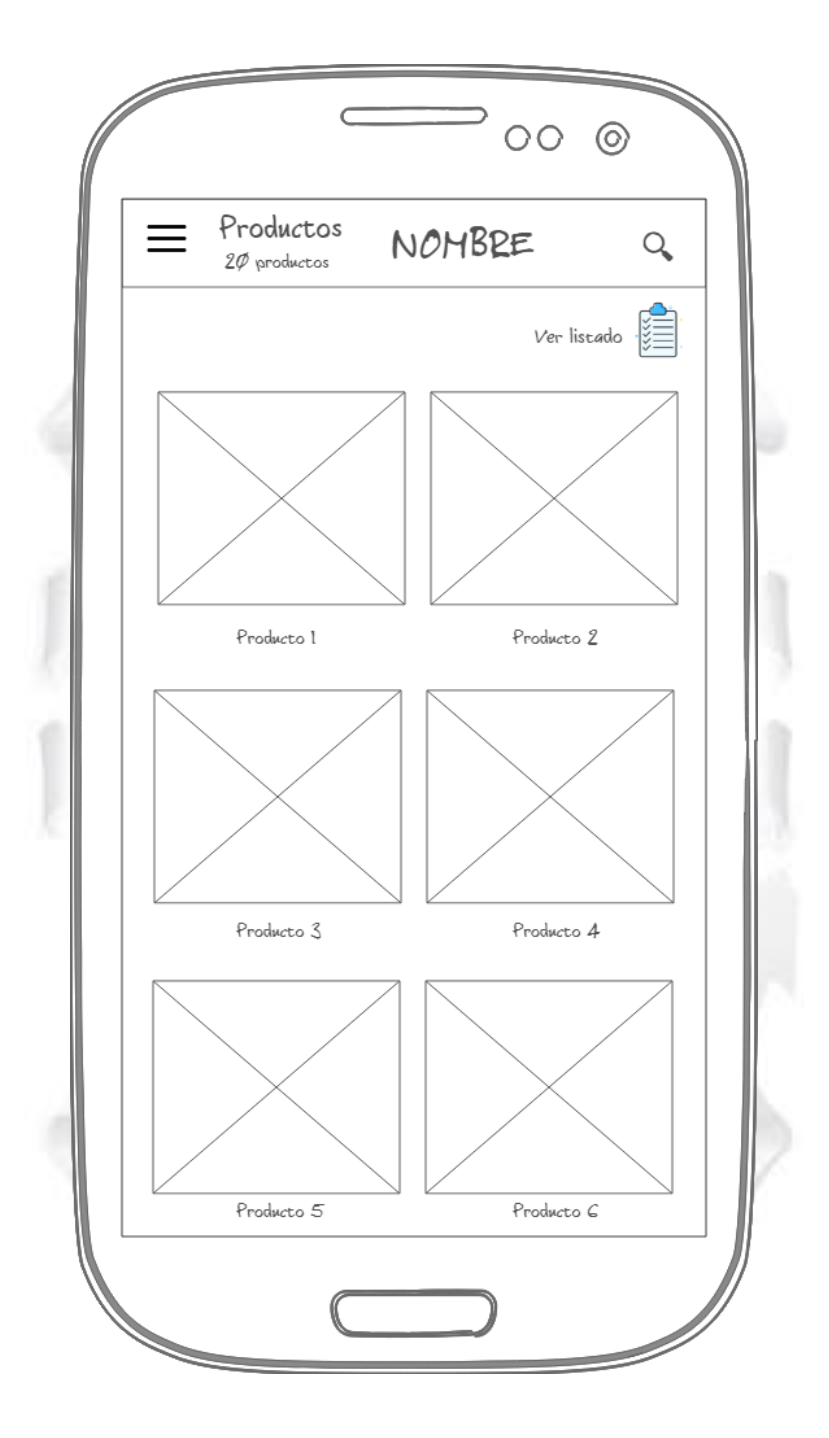

Fuente: Elaboración Propia.

**Figura 58:** *Interfaz Filtrar Giros.*

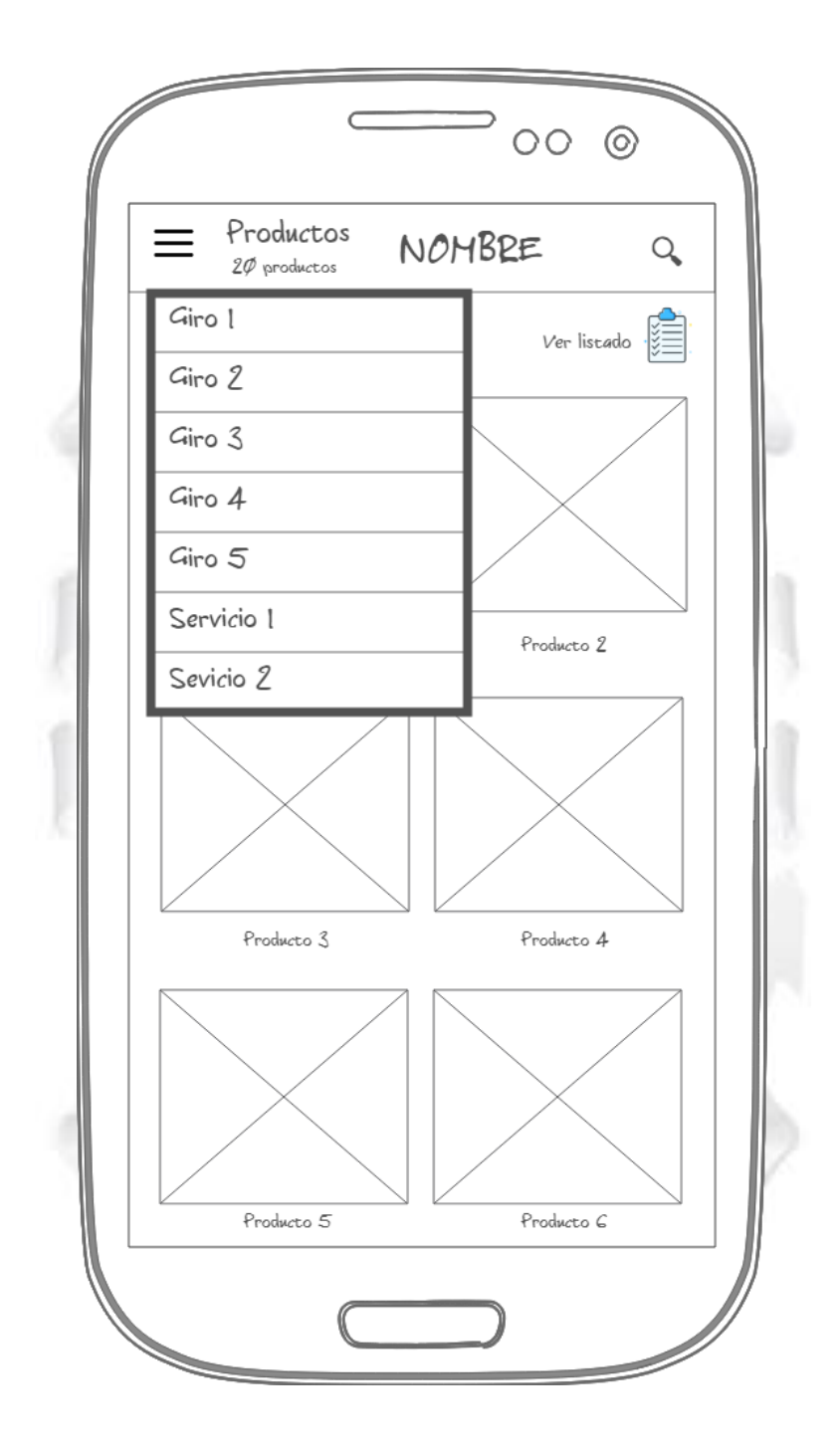

Fuente: Elaboración Propia.

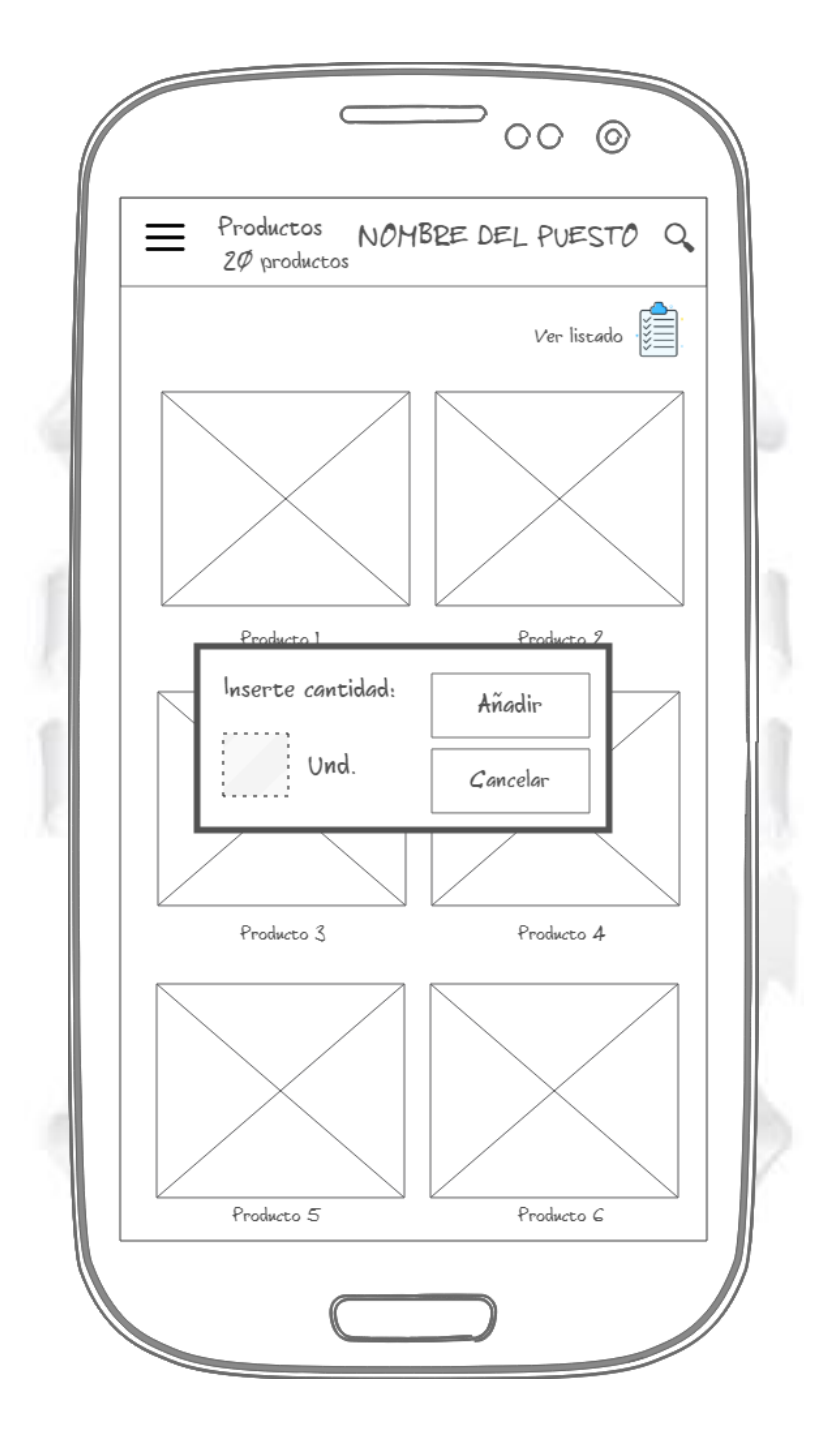

Fuente: Elaboración Propia.

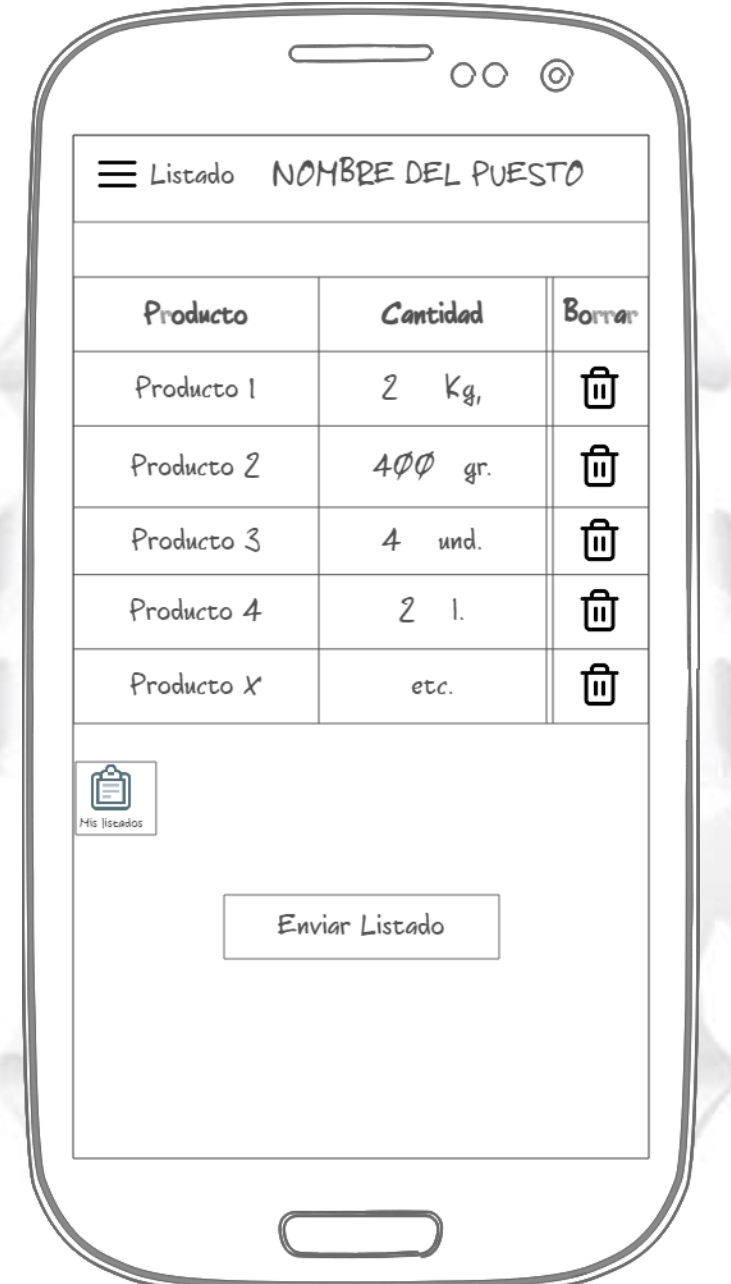

Fuente: Elaboración Propia.

**Figura 61:** *Interfaz Mis Listados.*

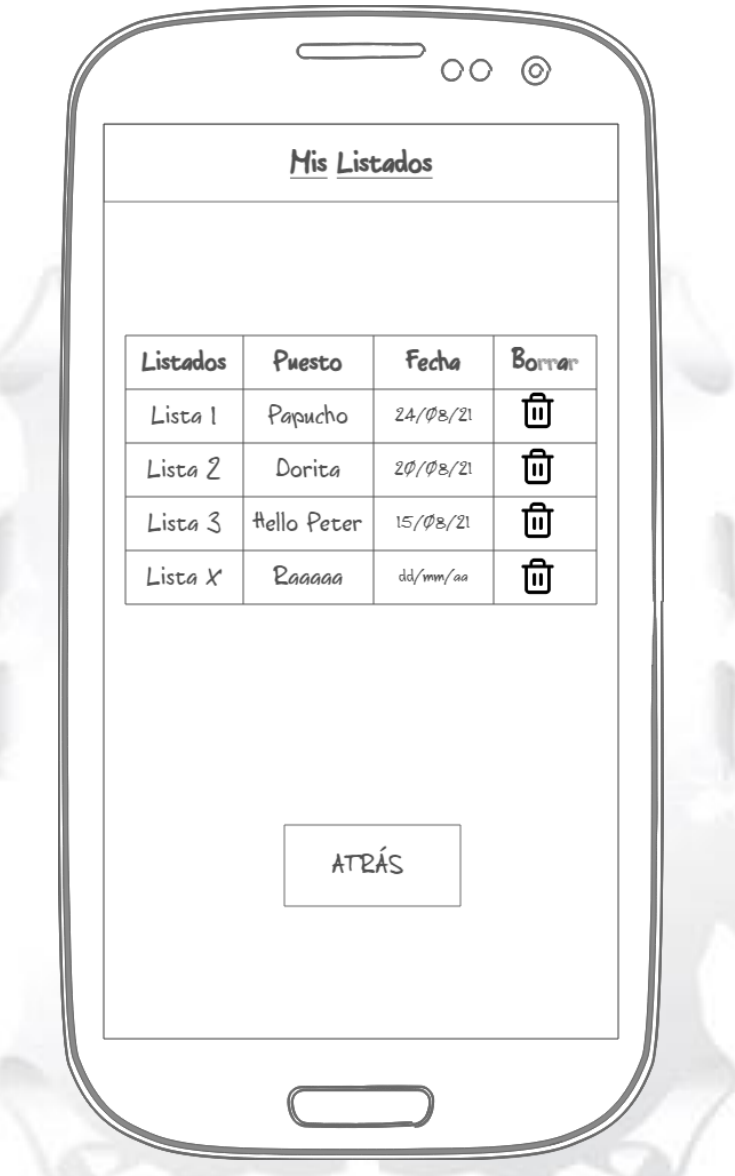

Fuente: Elaboración Propia.

### *Administrador*

## **Figura 62:** *Interfaz Consola de Firebase (Base de Datos)*

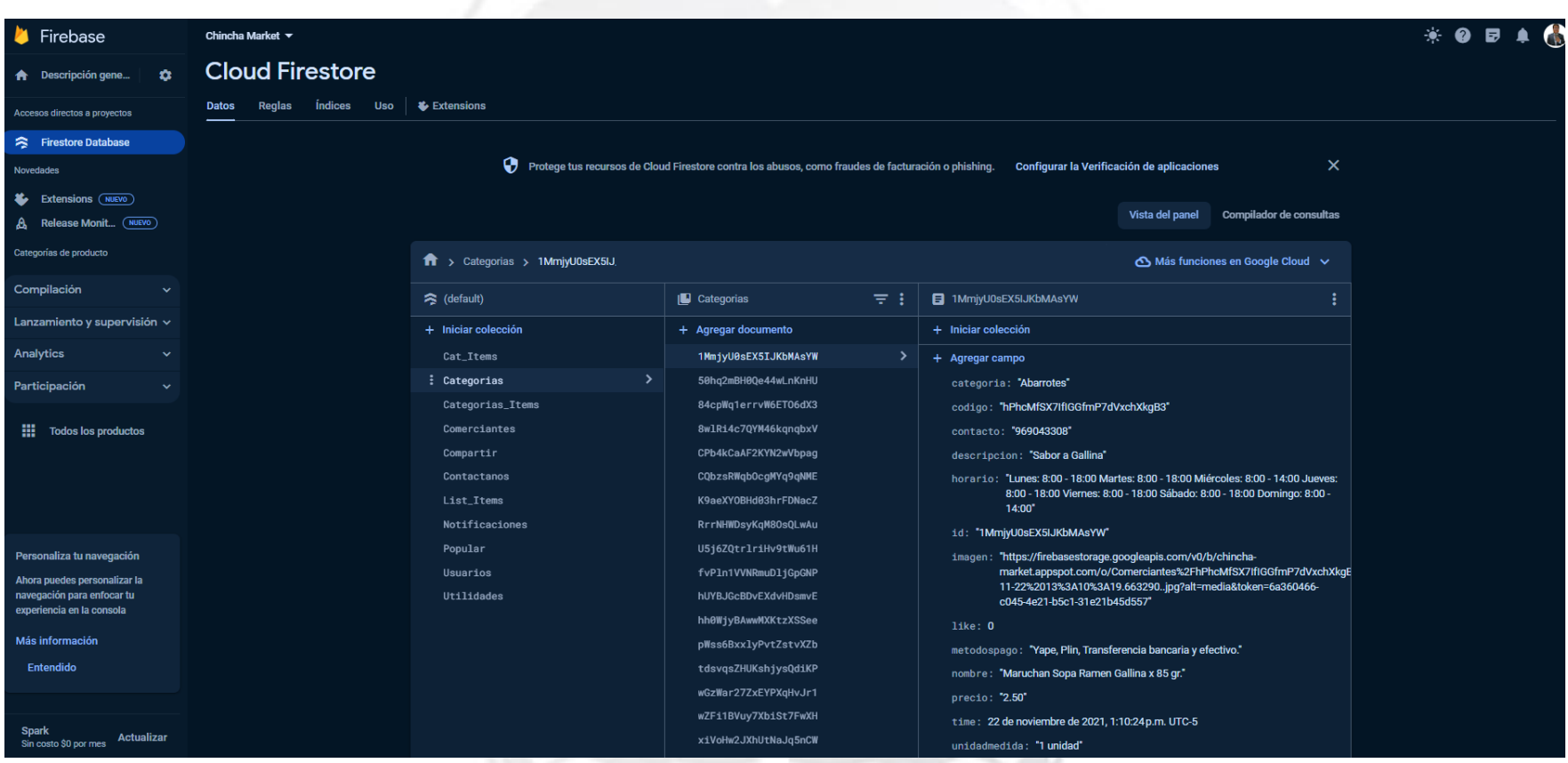

Fuente: Firebase developed by Google (2021).

## **CAPÍTULO IV: ANÁLISIS DE RESULTADOS**

#### **3.5. Recepción de la Propuesta**

Se les mostró la propuesta a los Comerciantes del Mercado de Abastos de Chincha Alta, los cuales se mostraron muy satisfechos con la iniciativa y se encuentran expectantes con la pronta implementación.

#### **3.6. Expectativas de los Stakeholders**

Las principales expectativas de los Stakeholders fueron obtener una base de datos por cada comercio, por cada puesto, también fue poder promocionar sus productos en la interfaz principal de la aplicación móvil. Todas las expectativas fueron cumplidas satisfactoriamente.

Los Stakeholders (comerciantes) y dirigentes comentaron acerca de las posibles actualizaciones que se deberían tener en cuenta.

- Pasarela de pago: Iniciar con Visa y posteriormente con Paypal.
- Integrarse con otros mercados a nivel nacional.

#### **3.7. Ventajas y Desafíos Identificados**

#### *3.7.1. Ventajas*

Más de diez mil consultas al día, lo que permite reducir costos de un servidor externo.

1964

- Visualización del mapa de ubicación de los comerciantes actualizado.

- Promoción de productos novedosos mediante publicidad en la interfaz principal del cliente.
- Catálogo con interfaces amigables y sencillas.

### *3.7.2. Desafíos Identificados*

- Proyección para migrar a un servidor en la nube debido al aumento de consultas.
- Un pequeño número de comerciantes se reúsan a usar el aplicativo debido a su deficiente cultura informática.
- Regular constantemente la veracidad de los comerciantes registrados en la Municipalidad Distrital de Chincha.

### **3.8. Aceptación Potencial en el Mercado**

Tras realizar un sondeo en el MACA, el 98% de comerciantes estuvieron de acuerdo con la propuesta, dispuestos a dar el siguiente paso: "El Comercio Electrónico".

Por parte de los clientes y/o usuarios, están completamente de acuerdo con la visualización de catálogos individuales de cada comerciante, sobre todo la búsqueda general de algún producto en específico. Esto optimiza el tiempo para realizar las compras.

## **CONCLUSIONES**

Sin duda alguna, la metodología Mobile-D permite desarrollar las aplicaciones móviles, de una manera mucho más rápida y eficiente. Las constantes reuniones con los dirigentes de los comerciantes del MACA permitieron saber con exactitud, cuáles eran sus requerimientos.

Se desarrolló la propuesta de una aplicación móvil que permite optimizar la comercialización digital en el Mercado de Abastos de Chincha Alta, 2024. Esto lo podemos comprobar con la aceptación de los comerciantes, con el sondeo realizado. El catálogo en la aplicación móvil, permite una gestión de inventario individual, teniendo la total libertad de m gestión por cada comerciante.

Se logró desarrollar la propuesta de una aplicación móvil que permita optimizar la política de venta en el Mercado de Abastos de Chincha Alta, 2024. Esto se logró debido a que se especificaron los giros y servicios en la propuesta de aplicación móvil. Permitiendo una mejor organización de datos y un tiempo de respuesta de consulta mucho más corta de lo esperado.

Se alcanzó desarrollar la propuesta de una aplicación móvil que permita optimizar la motivación digital en el Mercado de Abastos de Chincha Alta, 2024. Debido a que la aplicación está propuesta a cualquier tipo de cliente, nacional o extranjero. Obteniendo una vitrina con los mejores productos que ofrece el MACA. Tanto como el mapa de ubicación de puestos de comerciantes, como la publicidad de productos en oferta, permitieron una gran motivación para usar la aplicación móvil por parte de los usuarios finales.

Se logró desarrollar la propuesta de una aplicación móvil que permita optimizar la línea de comercialización en el Mercado de Abastos de Chincha Alta, 2024. Dando como paso

siguiente, la pasarela de pago a través de tarjetas de créditos. Los usuarios finales podrán conocer a detalle qué tipos de pagos acepta el comerciante, permitiendo una mejor comunicación entre cliente – vendedor.

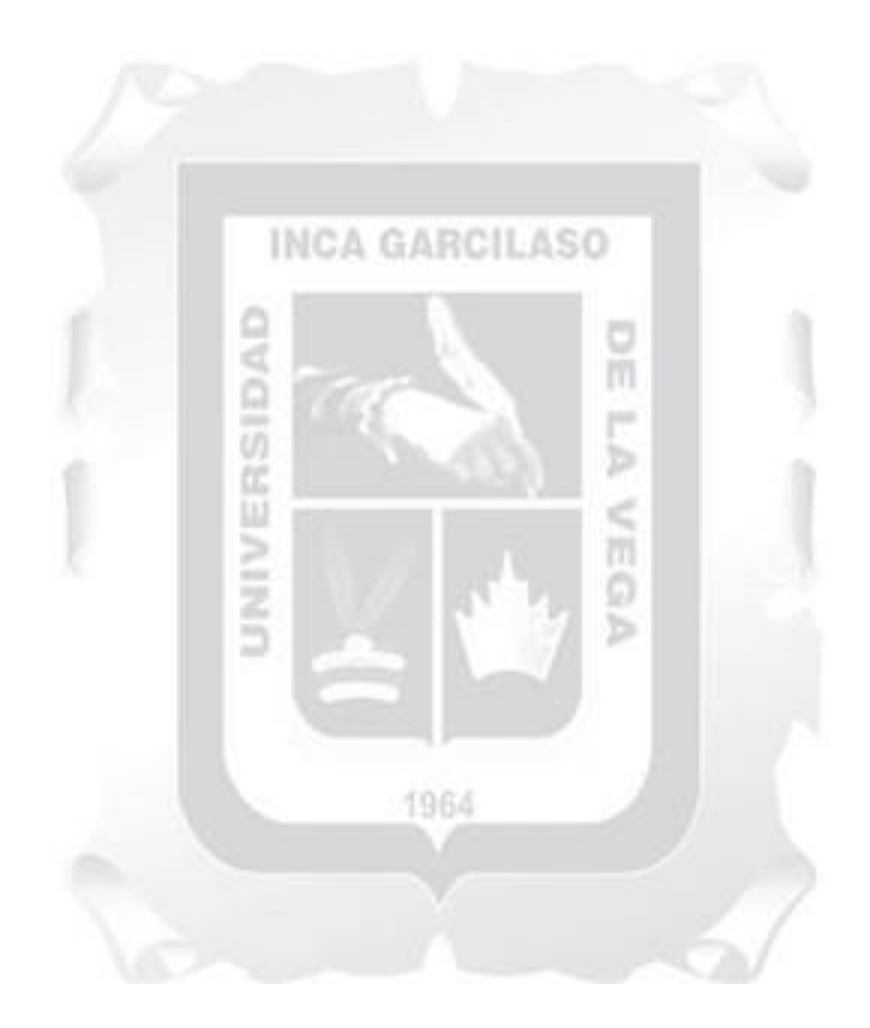

## **RECOMENDACIONES**

Se recomienda organizar a los comerciantes por giros y servicios, para así poder realizar capacitaciones premeditadas y crear consciencia tecnológica para reducir el grado de negatividad ante la inminente evolución de las aplicaciones móviles.

Es de conocimiento global que las aplicaciones móviles están en constante actualización, los usuarios identificados en este trabajo de investigación, deben estar pendientes de estas actualizaciones para evitar problemas en un futuro cercano.

Proponer a la Municipalidad Provincial de Chincha, más protagonismo para poder publicitar la propuesta de aplicación móvil y el financiamiento del mismo; de este modo, podemos lograr tener un alcance mucho más de lo ya registrado.

Se invoca al gobierno local, establecer alianzas con marcas reconocidas, para obtener precios mucho más asequibles; de esta manera, los usuarios que usen la aplicación móvil, puedan visualizar estas promociones mucho más antes que el resto de clientes.

1964

Implementar un servidor físico en el mismo espacio físico del MACA, para una mejor gestión de la base de datos y configuración de usuarios.

# **BIBLIOGRAFÍA**

A&C Consultores y Ejecutores E.I.R.L. (2023). Carta N° 70-2023-A&CC y E.I.R.L.

Conformidad con la Resolución de Gerencia N° 136-2023-GM/MDM. Grocio Prado, Chincha, Perú.

- Abrahamsson, P., Salo, O., Ronkainen, J., & Warsta, J. (2002). *Agile Software Development Methods:.* Espoo, Finlandia: VTT Publications.
- Baldoceda Chavez, J. C. (2017). Desarrollo de un aplicativo móvil basado en la metodología Mobile-D para la gestión de reservas del hotel Caribe de Huaral. *Tesis para optar el Título de Ingeniero de Sistemas y Cómputo.* Universidad Inca Garcilaso de la Vega, Lima, Perú.
- Beck, K. (1999). *Extreme Programming Explained: Embrace Change.* Massachusetts, Estados ъ Unidos: Addison-Wesley Professional.
- Blanco, P., Camarero, J., Fumero, A., Weterski, A., & Rodriguez, P. (2009). Metodología de desarrollo ágil para sistemas móviles. Introducción al desarrollo con Android y el iPhone. *Doctorado en Ingeniería de Sistemas Telemáticas.* Universidad Politécnica de Madrid, Madrid, España.
- Canepa Pachas, L. (2002). *Historia Ilustrada de la Provincia de Chincha.* Chincha, Perú: Desconocido.
- Castells, M. (2005). *La era de la información. Economía, sociedad y cultura. Vol. 1: La sociedad red* (Vol. 1). Madrid, España: Alianza Editorial.
- Chavira García, J., & Arredondo López, A. A. (01 de Diciembre de 2017). Aplicaciones móviles como herramientas en los servicios de salud. *Salud Pública de México, 16*, 91.
- Chiclla Diaz, L. M. (2020). Nuevo Mercado de Abastos y Centro Cultural de Chincha Alta. *Trabajo de suficiencia profesional para optar el Título Profesional de Arquitecto.* Universidad de Lima, Lima, Perú.
- Coll Morales, F. (01 de Mayo de 2020). *Definición Técnica de Gerente*. Obtenido de Economipedia: https://economipedia.com/definiciones/gerente.html

Constitución Política del Perú, A. 1. (1993). *[Const].* Lima, Perú.

- Contreras Romero, J., Peña Valerio, O., & Santillán Ferreira, G. (2019). Aplicaciones Híbridas para Dispositivos móviles como herramienta en el Sector Empresarial. *Cienta Administrativa 2019*, 146-152.
- Cruces Avalos, A., & Carhuas Isidro, P. (2020). Desarrollo de un aplicativo móvil en la Plataforma Android Studio para mejorar el área de ventas y/o servicios para PYMES en la ciudad de Lima - 2020. *Tesis para obtener el Título Profesional de Ingeniero de Sistemas e Informática.* Universidad Tecnológica del Perú, Lima, Perú.
- Cuadra, D., Castro, E., & Martínez Paloma. (2001). *Diseño de Base de Datos.* Madrid, España: Centro Nacional de Información y Comunicación Educativa (CNICE). Obtenido de https://www.academia.edu/9811834/DISE%C3%91O\_DE\_BASES\_DE\_DATOS
- Cuéllar Padilla, M., & Sevilla Guzmán, E. (2009). Aportando a la construcción de la Soberanía Alimentaria desde la Agroecología. *Ecología Política*, 43-50.
- Cuello, J., & José, V. (2013). *Diseñando apps para móviles.* Barcelona, España: CreateSpace Independent Publishing Platform.
- Diaz Duran, C. M., & Rubiano, M. (23 de Octubre de 2017). *Metodolorup*. Obtenido de Metodolorup: https://metodolorup.blogspot.com/2017/10/
- Economipedia. (01 de Febrero de 2020). *Economipedia.* (G. Westreicher, Ed.) Obtenido de Comercialización: https://economipedia.com/definiciones/comercializacion.html
- Escuela de Administración de Negocios para Graduados, [ESAN]. (07 de Octubre de 2019). *¿Cuáles son las diferencias entre políticas y estrategias de ventas?* Obtenido de https://www.esan.edu.pe/conexion-esan/cuales-son-las-diferencias-entre-politicas-yestrategias-de-ventas
- Eslava Muñoz, V. J. (2018). *El nuevo PHP. Conceptos avanzados.* Madrid, España: Anaya Multimedia.
- Estado, O. S. (2022). Contrato de Adjudicación Simplificada N° AS-SM-6-2022-MDCHB-1. *Constancia de Prestación de Ejecución de Obra*. Chincha Baja, Chincha, Perú.
- Fasson, A. (21 de Enero de 2019). *Escuela de Administración de Negocios para Graduados, [ESAN].* Obtenido de Los principales formatos de retail que destacarán en el 2019: https://www.esan.edu.pe/conexion-esan/los-principales-formatos-de-retail-quedestacaran-en-el-2019

Firebase. (2021). *Gestor de Base de Datos*. Obtenido de https://firebase.google.com/

García Fernández, J. (21 de Septiembre de 2015). Metodología de Accesibilidad de Aplicaciones Móviles. *amovil.es*, 15. Obtenido de

https://www.amovil.es/sites/default/files/metodologia\_para\_evaluar\_la\_accesibilidad\_de\_ aplicaciones\_nativas.pdf

- Gómez García, C., Terán Pareja, I. S., Ticona Vicuña, J. M., & Zevallos Godinez, R. A. (2020). Propuesta de Aplicativo Móvil para la Venta de Productos del Emporio Comercial de Gamarra. *Tesis para obtener el Grado de Magíster en Administración Estratégica de Empresas.* Pontifica Universidad Católica del Perú, Lima, Perú.
- Gonzáles Fernández, N., Núñez Martín, A., Buil Gazol, I., Lorente Piñol, J., Sainz de Vicuña Ancín, J. M., Huete Alcocer, L. M., . . . Pérez Garrido, R. (2016). *El plan de Marketing en la práctica.* Madrid, España: ESIC Editorial. Obtenido de http://148.202.167.116:8080/jspui/handle/123456789/3650
- Gonzales Gonzales, C. E. (2023). Análisis comparativo de patrones de diseño MVC y MVP para el rendimiento de aplicaciones web. *Tesis para optar el título de Profesional de Ingeniero de Sistemas.* Universidad Señor de Sipán, Pimentel, Perú.
- Herradon, J. (2017). *Marketing Digital: tendencias, retos y oportunidades.* Obtenido de ALTONIVEL: https://www.altonivel.com.mx/marketing/mejores-campanas-demarketing-2017/
- Huertas, L. (30 de Abril de 2020). *El Chinchay*. Obtenido de Cierran Mercado de Abastos: https://el-chinchay.webnode.pe/l/copia-de-semanas-cruciales-para-chincha/
- Islas, J. (15 de Mayo de 2012). *Las fases del RUP.* (S. S. S.A., Ed.) Obtenido de Software Guru: https://www.europarl.europa.eu/factsheets/es/sheet/100/las-regiones-ultraperifericas-rup-

León Salinas, G. M., Ríos Ramos, A., & Salazar Díaz, B. P. (2016). Modelo de Gestión de Servicio para el Desarrollo de Mercados Tradicionales. *Programa de Titulación EPE para optar el Título de Licenciatura en Administración de Empresas.* Universidad Peruana de Ciencias Aplicadas, Lima, Perú. Obtenido de https://repositorioacademico.upc.edu.pe/bitstream/handle/10757/618246/RIOS\_RA.pdf;s equence=6

Marin Rios, J. S. (2019). Aplicación Móvil "TecnoWilly". *Proyecto de Grado.* Corporación Universitaria Minuto de Dios Uniminuto Sede Bello. Tecnología en Informática, Bogot+a, Colombia. Obtenido de https://repository.uniminuto.edu/bitstream/10656/11141/1/T.TI\_Mar%C3%ADnRiosJuan Sebastian\_2019.pdf

Ministerio de Agricultura y Riego, [MINAGRI]. (14 de Diciembre de 2016). *MINAGRI y FETTRAMAP lanzan campaña para proteger salud de estibadores*. Obtenido de Plataforma del Estado Peruano:

https://siea.midagri.gob.pe/portal/publicaciones/informacion-estadistica 1964

Ministerio de Industria, Comercio y Turismo de España. (2020). *Ven a tu Mercado*. Obtenido de https://venatumercado.es/wp-content/uploads/2020/11/venatumercado\_2020.html

Ministerio de la Producción. (05 de Junio de 2021). *Modelo de Gestión para Mercados de Abastos Minoristas Competitivos.* (M. d. Producción, Ed.) Obtenido de Plataforma Digital Única del Estado Peruano: https://www.gob.pe/institucion/produce/normaslegales/1952736-155-2021-produce

Morales, F. C. (2020). *Economipedia.* Obtenido de

https://economipedia.com/definiciones/gerente.html

- Municipalidad Distrital de Chincha Baja. (2023). Resolución N° 191-2023. *Acta de Recepción de Obra*. Chincha Baja, Chincha, Perú.
- Municipalidad Distrital de Grocio Prado. (2022). Resolución de Gerencia Municipal N° 0797- 2022-MDGP/GM . Grocio Prado, Chincha, Perú.
- Municipalidad Distrital de Grocio Prado. (2023). Acta de Inicio de Obra. Grocio Prado, Chincha, **INCA GARCILASO** Perú.
- Municipalidad Distrital de Grocio Prado. (2023). Resolución de Gerencia Municipal N° 0768- 2022-MDGP/GM . Grocio Prado, Chincha, Perú.
- Online Browsing Platform [OBP]. (2004). *ISO/IEC 25010:2011 - Systems and software engineering — Systems and software Quality Requirements and Evaluation (SQuaRE) — System and software quality models.* Obtenido de ISO: https://www.iso.org/obp/ui
- Organización Internacional de Normalización, [. (2011). *ISO/IEC 25010*. Obtenido de Calidad.software: https://iso25000.com/index.php/normas-iso-25000/iso-25010
- Organización Internacional de Normalización, [ISO]. (2011). *ISO/IEC 25000*. Obtenido de Calidad.software: https://iso25000.com/index.php/normas-iso-25000
- Pérez Aron, O. A. (Junio de 2011). Cuatro enfoques metodológicos para el desarrollo de Software RUP – MSF – XP - SCRUM. *Inventum*(10), 64-78. Obtenido de https://www.researchgate.net/publication/320984310 Cuatro enfoques metodologicos p ara el desarrollo de Software RUP - MSF - XP - SCRUM

Roque, V., & Raposo, R. (2016). Social media as a communication and marketing tool in tourism: an analysis of online activities from international key player DMO. *Anatolia, 27*, 247-253. Obtenido de https://www.academia.edu/6504655/Roque V and Raposo R 2013 Social Media as a

\_Communication\_and\_Marketing\_Tool\_An\_Analysis\_of\_Online\_Activities\_from\_Intern ational Key Player DMO Paper presented at the ATMC 5th Advances in Tourism Marketing Conference Vilam

Secretaría de Economía de México. (2010). *El Comercio Electrónico.* Obtenido de https://mipymes.economia.gob.mx/vender/comercioelectronico/#:~:text=El%20comercio%20electr%C3%B3nico%20es%20un%20modelo% 20de%20negocio,medios%20digitales%20%28paginas%20web%2C%20redes%20social es%2C%20entre%20otros.%29

- Servicio Nacional de Sanidad Agraria, [SENASA]. (26 de Marzo de 2003). Resolución Ministerial N.° 282-2003-SA-DM. *Reglamento Sanitario de Funcionamiento de Mercados de Abasto*. (M. d. Salud, Ed.) Lima, Perú. Obtenido de https://www.gob.pe/institucion/minsa/normas-legales/254256-282-2003-sa-dm
- Seymour, T., Zakir Hussain, J., & Reynolds, S. (2014). How to Create an APP. *International Journal of Management & Information Systems, 18*(2), 123-128. doi:10.19030/ijmis.v18i2.8494
- Takeuchi, H., & Nonaka, I. (Febrero de 1986). The New New Product Develpment Game. *Harvard Business Review*.

Tubón Cando, G. A., & Balseca Manzano, J. M. (2020). Aplicación móvil con Georreferenciación para gestión de pedidos a domicilio de un local de comida. *Proyecto de Investigación previo a la obtención del título de Ingeniero de Sistemas y Computación.* Pontificia Universidad Católica del Ecuador, Ambato, Ecuador.

Universidad Tecnológica de Panamá. (2015). *Definición del Departamento de Licitaciones.* Obtenido de https://utp.ac.pa/documentos/2015/pdf/departamento-de-licitaciones.pdf

Universidad Tecnológica de Panamá. (2015). *Departamento de Licitaciones.* Obtenido de Dirección Nacional de Proveeduría y Compras: https://utp.ac.pa/direccion-nacional-deproveeduria-y-compras

m

ø ъ

Zayas García, S., & Cano de la Cuerda, R. (2018). Aplicaciones Móviles en la esclerosis múltiple: revisión sistemática. *Neurología, 67*(12), 473-483. doi:https://doi.org/10.33588/rn.6712.2018147

1964

B